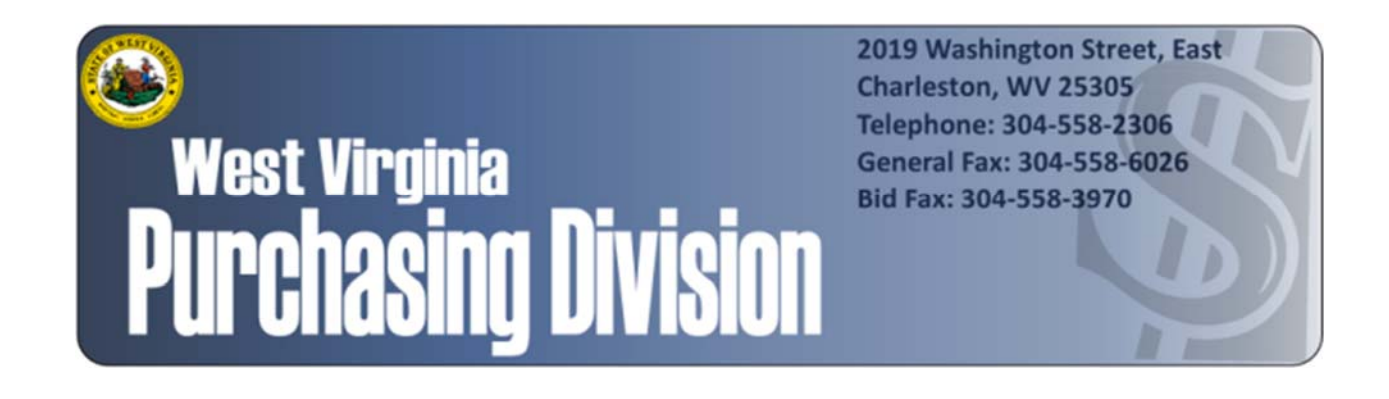

The following documentation is an electronically‐ submitted vendor response to an advertised solicitation from the *West Virginia Purchasing Bulletin* within the Vendor Self‐Service portal at *wvOASIS.gov*. As part of the State of West Virginia's procurement process, and to maintain the transparency of the bid‐opening process, this documentation submitted online is publicly posted by the West Virginia Purchasing Division at *WVPurchasing.gov* with any other vendor responses to this solicitation submitted to the Purchasing Division in hard copy format.

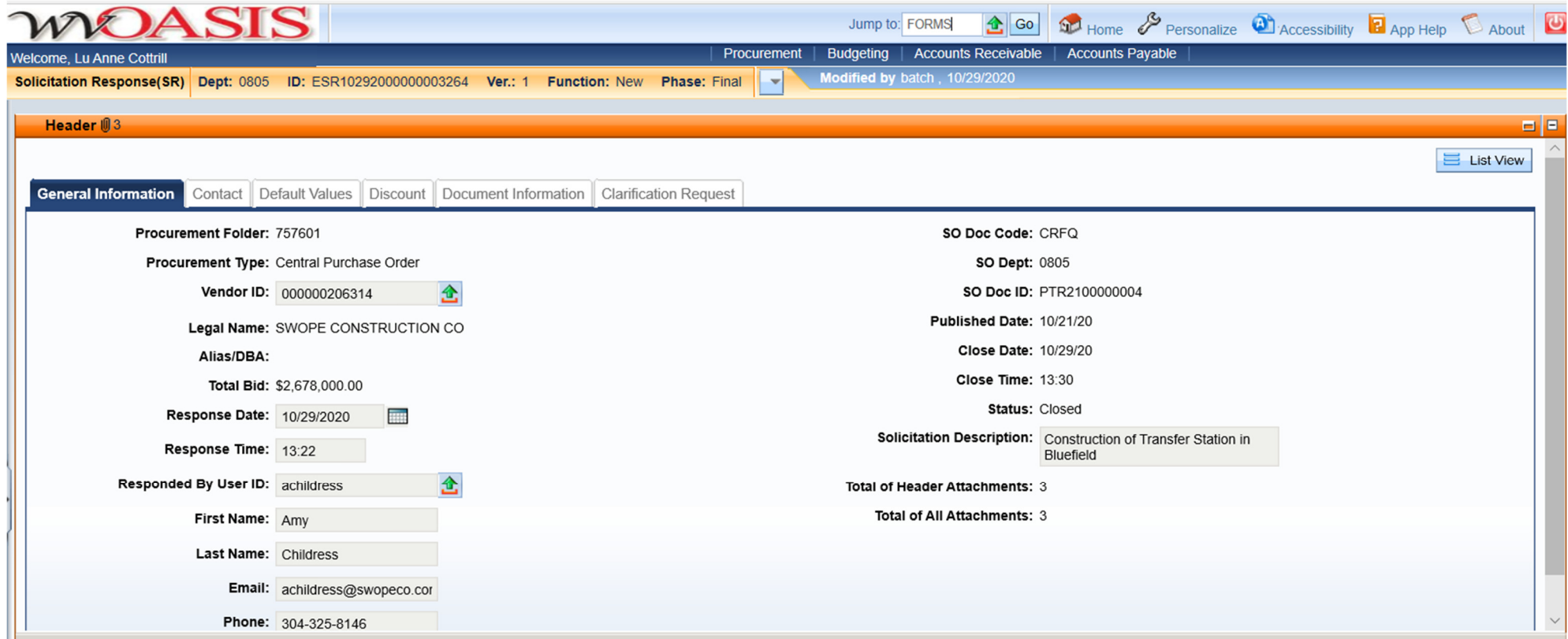

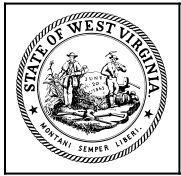

**Department of Administration Purchasing Division 2019 Washington Street East Post Office Box 50130 Charleston, WV 25305-0130**

# **State of West Virginia Solicitation Response**

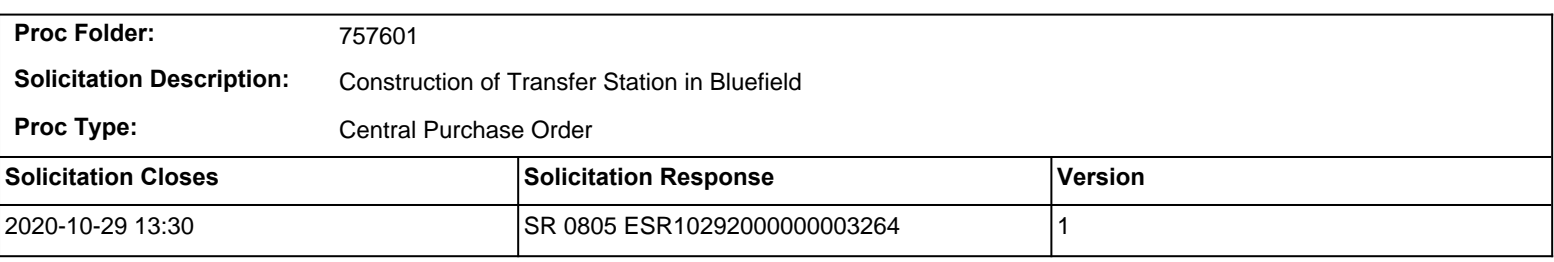

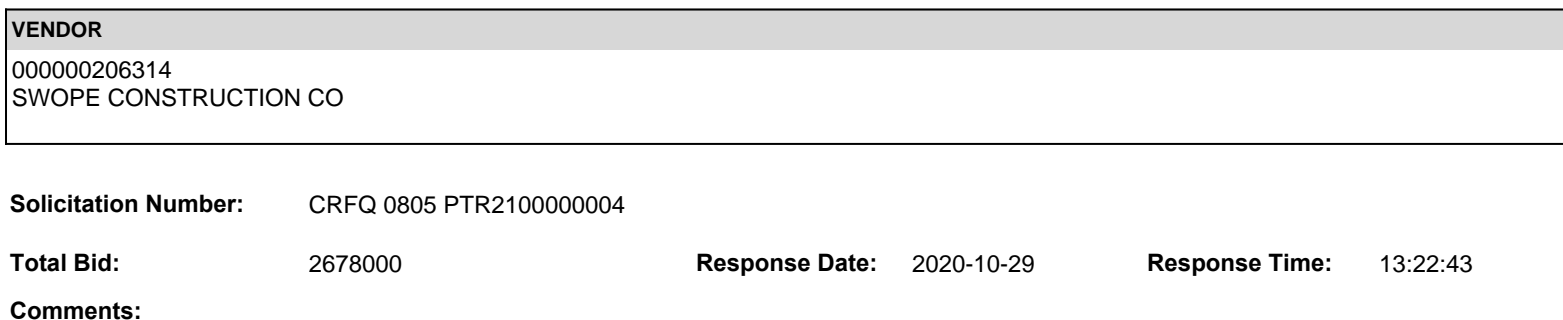

**FOR INFORMATION CONTACT THE BUYER** Joseph E Hager III (304) 558-2306 joseph.e.hageriii@wv.gov

**Vendor Signature X** DATE

**All offers subject to all terms and conditions contained in this solicitation**

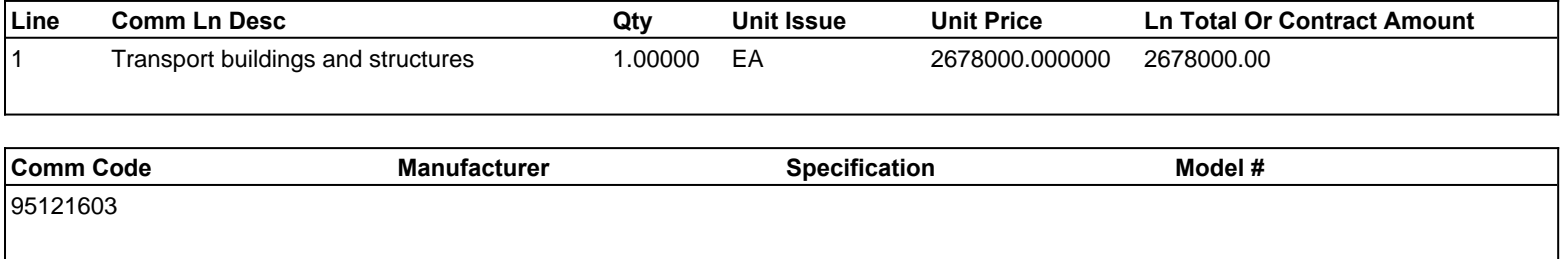

**Commodity Line Comments:** Alt No. 1 - ADD \$171,000.00, Alt. No. 2 - ADD \$171,000, Unit Prices for removal and replacement of unsuitable soil \$36/CY

# **Extended Description:**

Vendors submitting bids online should enter their total bid amount in the commodity line of Oasis and attach the Bid Form included in the specifications with their bid response

# **BID FORM Bluefield Area Transit Transfer Facility**

To: West Virginia Department of Transportation, Division of Public Transit **Building 5** 1900 Kanawha Blvd E Charleston, WV 25305

In compliance with your Advertisement for Bids, the undersigned:

(Name of firm, partnership or Corporation)

hereby proposes to furnish all supervision, labor, materials, plant, tools, equipment, transportation, overhead and profit, and other facilities related to, proper for, or incidental to the Bluefield Area Transit Transfer Center located at 400 Bluefield Avenue, Bluefield, WV 24701, for the West Virginia Department of Transportation, Division of Public Transit, in strict accordance with the Project Manual and Drawings dated April 3, 2020, and including any subsequently issued addenda for consideration of the following Lump Sum amount:

## **BASE BID:**

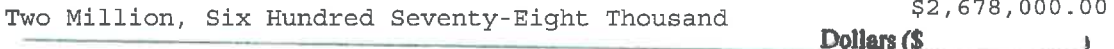

ALTERNATES: State the amount for adding or deducting the following from the Contract Sum. Refer to Section 012300 for further information.

Alternate No. 1: Include the placement of asphalt pavement as indicated on Drawing C-202, and all applicable associated references and specification sections.

One Hundred Seventy-One Thousand ADD/DEDUCT (circle applicable one) **Dollars** ( $$^{171,000.00}$ )

Alternate No. 02: Provide improvements to existing storage shed as indicated on Drawings and all applicable associated references and specification sections.

ADD/DEDUCT (circle applicable one)

One Hundred Seventy-One Thousand Dollars ( $$^{171,000.00}$ 

UNIT PRICES: State the amount for adding the following specific tasks to the Contract Sum. Refer to Section 012200 for further information.

Removal and replacement of unsuitable soil \$ 36.00 Dollars /CY

 $-BF-1$  -

# PROPOSED EQUIVALENTS

The Contractor has included in the Base Bid the following kinds, types, brands, or manufacturers of materials in lieu of those named in the specifications. The Contractor understands that he includes these proposed equivalent items in the Base Bid at his own risk, as they are subject to the approval of the Architect. The Contractor certifies that the following constitute the extent of proposed equivalent items included in the Base Bid and that the remainder of kinds, types, brands, or manufacturers included in the Base Bid are those named in the specifications.

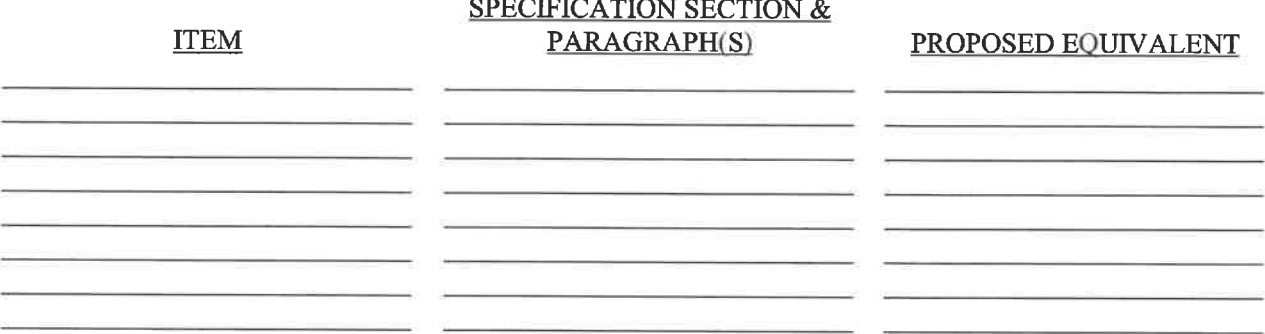

ATTACH ADDITIONAL PROPOSED EQUIVALENT ITEMS TO BID FORM.

The Bidder agrees that this Proposal shall be good and may not be withdrawn for a period of forty-five (45) calendar days from the date of Bid opening. Furthermore, the undersigned will, within ten (10) days of written notice of acceptance of this bid, execute a contract in the form specified and submit specified Performance and Payment Bonds.

The Bidder understands that the Owner specifically reserves the right to reject any and all Bids and to waive any informality therein.

The undersigned agrees to complete the work in accordance with the time period specified in the Supplementary Instructions to Bidders.

Addendum Receipt: The receipt of the following addenda to the Specifications is acknowledged:

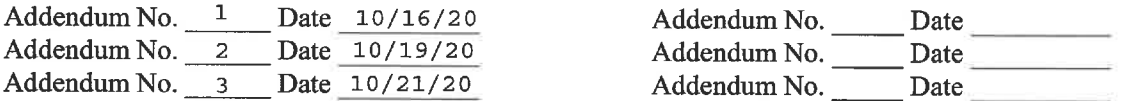

Failure to acknowledge receipt of all addenda may cause the bid to be considered nonresponsive to the solicitation.

Submittals as required by the Instructions/Supplementary Instructions to Bidders, shall be completed and delivered to the Architect, by the two (2) low bidders, within three (3) working days after the Bid opening.

Dated October 29th, 2020

(Sign Bid Here) By:

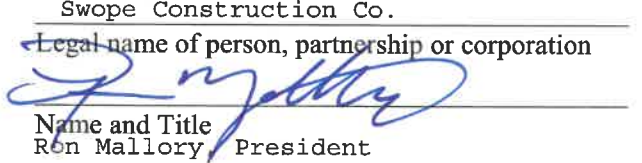

 $-BF-2 -$ 

Legal Business Address:

1325 Bluefield Ave.

Street Bluefield, WV 24701 City and State<br>304-325-8146

**Phone Number** 

# IF BIDDER IS A FIRM OR PARTNERSHIP, COMPLETE THE FOLLOWING:

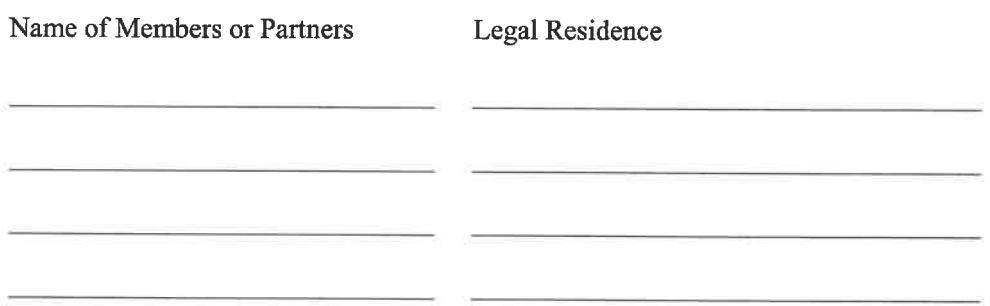

# IF BIDDER IS A CORPORATION, COMPLETE THE FOLLOWING:

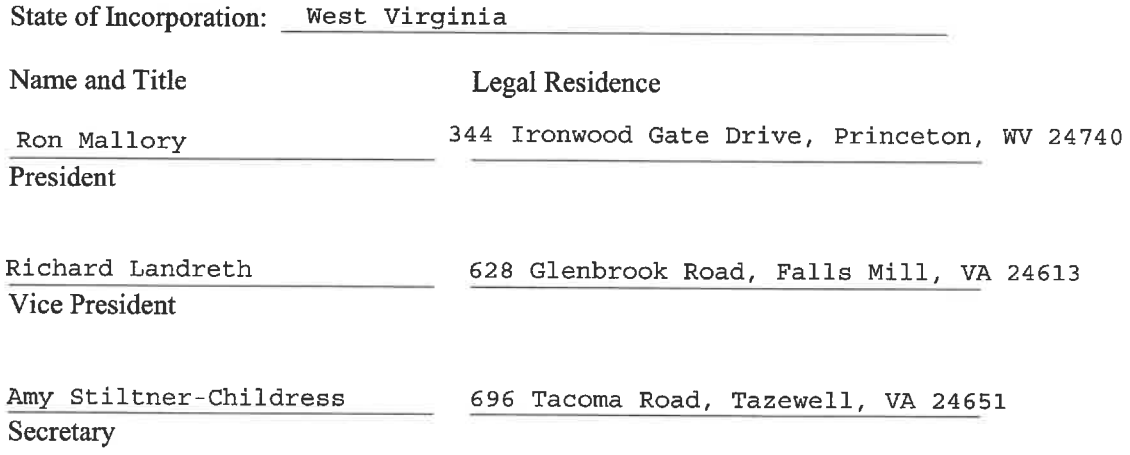

# **BID PROPOSAL CERTIFICATIONS**

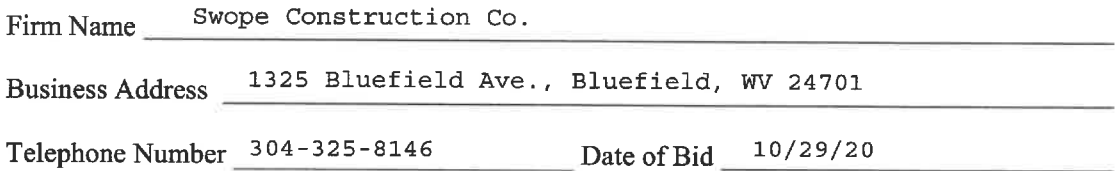

#### $\mathbf{L}$ General Bid Certification

The bidder certifies that he will furnish, at the prices herein quoted, the materials, equipment and/or services as proposed on this bid.

#### $\Pi$ . Non-Collusive Bidding Certifications

By submission of this bid proposal, the bidder also certifies compliance with the following:

Statement of non-collusion in bids and proposals to political subdivision of the state. Every bid or proposal hereafter made to a political subdivision of the state or any public department, agency or official thereof where competitive bidding is required by statute, rule, regulation, or local law, for work or services performed or to be performed or goods sold or to be sold, shall contain the following statement subscribed by the bidder and affirmed by such bidder as true under the penalties of perjury: Non-collusive bidding certification.

(a) By submission of this bid, each bidder and each person signing on behalf of any bidder certifies, and in the case of a joint bid, each party thereto certifies as to its own organization, under penalty of perjury, that to the best of knowledge and belief:

(1) The prices in this bid have been arrived at independently without collusion, consultation, communication or agreement, for the purpose of restricting competition, as to any matter relating to such prices with any other bidder or with any competitor;

(2) Unless otherwise required by law, the prices which have been quoted in this bid have not been knowingly disclosed by the bidder and will not knowingly be disclosed by the bidder prior to opening, directly or indirectly, to any other bidder to any competitor; and

(4) No attempt has been made or will be made by the bidder to induce any other person, partnership or corporation to submit or not to submit a bid for the purpose of restricting competition.

(b) A bid shall not be considered for award nor shall any award be made where (a) (1) (2) and (3) above have not been complied with; provided, however, that if in any case the bidder cannot make the foregoing certification, the bidder shall so state and shall furnish with the bid a signed statement which sets forth in detail the reasons therefore. Where (a) (1) (2) and (3) above have not been complied with, the bid shall not be considered for award nor shall any award be made unless the head of the purchasing unit of the political subdivision, public department, agency or official thereof to which the bid is made, or his designee, determines that such disclosure was not made for the purpose of restricting completions.

> The fact that a bidder (a) has published price lists, rates, or tariffs covering items being procured, (b) has informed prospective customers of proposed or pending publication of new or revised price lists for such items, or (c) has sold the same items to other customers at the same prices being bid, does not constitute, without more, a disclosure within the meaning subparagraph one (a).

> 2. Any bid hereafter made to any political subdivision of the state or any public department, agency or official thereof by a corporate bidder for work of services performed or to be performed or goods sold or not to be sold, where competitive bidding is required by statute, rule, regulation, or local law, and where such bid contains the certification referred to in subdivision one of the section, shall be deemed to have been authorized by the board of directors of the bidder, and such authorization shall be deemed the board of directors of the bidder, and such authorization shall be deemed to include the signing and submission of the bid and the inclusion therein of the certificate as to non-collusion as the act and deed of the corporation.

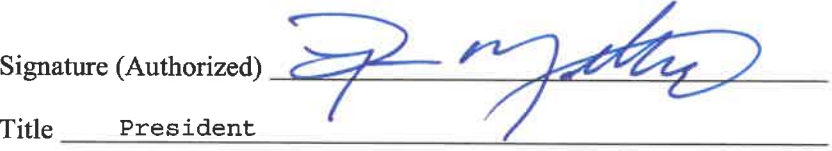

# **AFFIRMATIVE ACTION AGREEMENT**

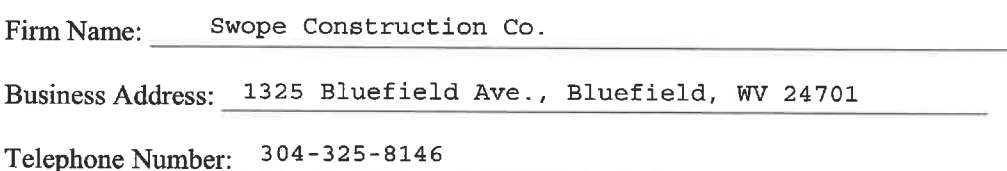

Non-discrimination Clauses:

- $\mathbf{1}$ . The Contractor will not discriminate against any employee or applicant for employment because of race, creed, sex, color or national origin and will take affirmative action to insure that they are afforded equal employment opportunities without discrimination because of race, creed, sex. color or national origin. Such action shall be taken with reference, but not limited to: recruitment, employment, job assignment, promotion, upgrading, demotion, transfer, layoff or termination, rates of pay or other forms of compensation, and selection for training or retraining, including apprenticeship and on-the-job training.
- $2.$ The Contractor will send to each labor union or representative of workers with which he has or is bound by a collective bargaining or other agreement or understanding, a notice, to be provided by the State Commission for Human Rights, advising such labor union or representative of the Contractor's agreement under clauses (1) through (7) (hereinafter called "non-discrimination clauses"). If the Contractor was directed to do so by the contracting agency as part of the bid or negotiation of this Contract, the Contractor shall request such labor union or representative to furnish him with a written statement that such labor union or representative will not discriminate because of race, creed, sex, color or national origin and that such labor union or representative either will affirmatively cooperate, within the limits of its legal and contractual authority, in the implementation of the policy and provisions of these non-discrimination clauses or that it consents and agrees that recruitment, employment and the terms and conditions of employment under this Contract shall be in accordance with the purposes and provisions of these nondiscrimination clauses. If such labor union or representative fails or refuses to comply with such a request that it furnish such a statement, the Contractor shall promptly notify the State Commission for Human Rights of such failure or refusal.
- $3.$ The Contractor will post and keep posted in conspicuous places, available to employees and applicants for employment, notices to be provided by the State Commission for Human Rights setting forth the substance of the provisions of clauses (1) and (2) and such provisions of the State's laws against discrimination as the State Commission for Human Rights shall determine.
- 4. The Contractor will state, in all solicitations or advertisements for employees placed by or on behalf of the Contractor, that all qualified applicants will be afforded equal employment opportunities without discrimination because of race, creed, sex, color or national origin.
- 5. The Contractor will comply with the provisions of Sections 291-299 of the Executive Law and the Civil Rights Law, will furnish all information and reports deemed necessary by the State Commission for Human Rights under these non-discrimination clauses and such sections of the Executive Law, and will permit access to his books, records and accounts by the State

Commission for Human Rights, the Attorney General and the Industrial Commissioner for the purposes of investigation to ascertain compliance with these non-discrimination clauses and such sections of the Executive Law and Civil Rights Law.

- 6. This Contract may be forthwith canceled, terminated or suspended, in whole or in part, by the contracting agency upon the basis of a finding made by the State Commission for Human Rights that the Contractor has not complied with these non-discrimination clauses, and the Contractor may be declared ineligible for future contracts made by or on behalf of the State or a public authority or agency of the state, until he satisfies the State Commission for Human Rights that he has established and is carrying out a program in conformity with the provisions of these nondiscrimination clauses. Such finding shall be made by the State Commission for Human Rights after conciliation efforts by the Commission have failed to achieve compliance with these nondiscrimination clauses and after a verified complaint has been filed with the Commission, notice thereof has been given to the Contractor and an opportunity has been afforded him to be heard publicly before three members of the Commission. Such sanctions may be imposed and remedies invoked dependently of or in addition to sanctions and remedies otherwise provided by law.
- The Contractor will include the provisions of clauses (1) through (6) in every subcontract or  $7.$ purchase order in such a manner that such provisions will be binding upon each subcontractor or vendor as to operations to be performed within the State of New York. The Contractor will take such action in enforcing such provisions of such subcontract or purchase order as the contracting agency may direct, including sanctions or remedies for non-compliance. If the Contractor becomes involved in or is threatened with litigation with a subcontractor or vendor as a result of such direction by the contracting agency, the Contractor shall promptly so notify the Attorney General, requesting him to intervene and protect the interests of the State of New York.

Signature (Authorized); Title: President

# **WAIVER OF IMMUNITY CLAUSE**

The bidder hereby agrees to the provisions of the applicable General Municipal Law which requires that upon the refusal of person, when called before a grand Jury to testify concerning any transaction or contract had with the State, any political subdivision thereof, a public authority or with any public department, agency or official of the state or of any political subdivision thereof or of a public authority, to sign a waiver of immunity against subsequent criminal prosecution or to answer any relevant question concerning such transaction or contract.

- $(a)$ Such person, any firm, partnership, or corporation of which he is a member, partner, director or officer shall be disqualified from thereafter selling to or submitting bids to or receiving awards from or entering into any contracts with any municipal corporation or any public department, agency or official thereof, for goods, work or services, for a period of five years after such refusal, and
- $(b)$ Any and all contracts made with any municipal corporation or any public department, agency or official thereof, since the effective date of this law, by such person, and by any firm, partnership, or corporation of which he is a member, partner, director of officer may be canceled or terminated by the municipal corporation without incurring any penalty or damages on account of such cancellation or termination, but any monies owing by the municipal corporation for goods delivered or work done prior to the cancellation or termination shall be paid.

Ron Mallory, President

Individual

Swope Construction Co.

10/29/20 Date By:

Corporation

# **END OF BID FORM**

# **BID FORM#** WEST VIRGINIA DEPARTMENT OF TRANSPORTATION **DIVISION OF PUBLIC TRANSIT DISADVANTAGED BUSINESS ENTERPRISE UTILIZATION**

### CONTRACTOR'S PLAN FOR DBE PARTICIPATION

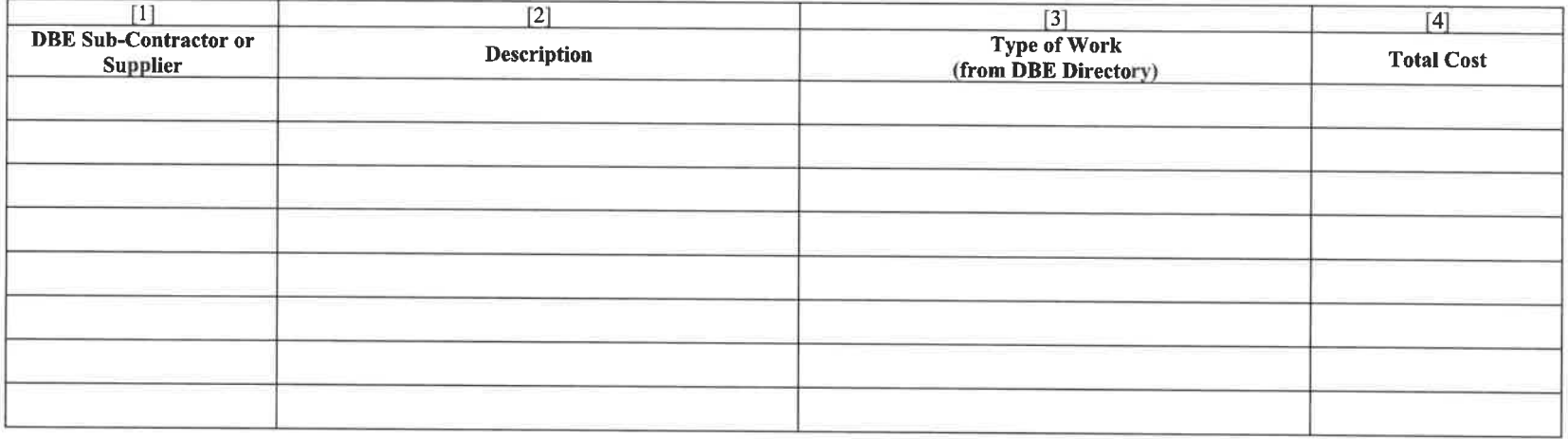

# 

#### **EXPLANATORY NOTES:**

- "DBE Sub-Contractor" (column [1]), for the purpose of this certificate, means a disadvantaged business as defined by Special Provisions.
- If material is to be supplied, the figure in column [4] shall not exceed 60% of the actual cost unless the material is manufactured by a DBE; if material IS manufactured  $\bullet$ by a DBE, 100% of the cost may be recorded.
- If material is not supplied by a regular dealer as defined in 49 C.F.R. 26.55€(2)(ii), the figure in column [4] shall only include a reasonable and customary fee or  $\bullet$ commission for providing a bona fide service.
- For line [5], enter the total cost of DBE participation and the percentage of the total contract bid amount that this total DBE cost represents.  $\bullet$
- The Contractor shall submit written and signed documentation of commitment to use a DBE subcontractor whose participation the contractor proposes utilize.  $\bullet$

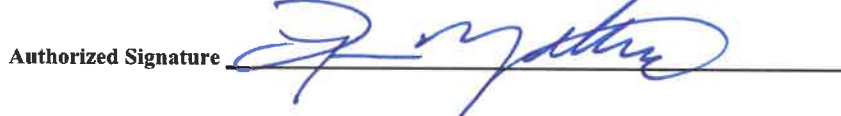

President Title

# Document  $A310$ <sup>TM</sup>  $-2010$

# **Conforms with The American Institute of Architects AIA Document 310**

# **Bid Bond**

**CONTRACTOR:** (Name, legal status and address)

**Swope Construction Company** 1325 Bluefield Ave. Bluefield, WV 24701

**OWNER:** (Name, legal status and address)

**WVDOT, Division of Public Transit** State Capitol Complex Bldg 5 Charleston, WV 25301

## **BOND AMOUNT: 5%**

**Five Percent of Amount Bid** 

**PROJECT:** 

(Name, location or address, and Project number, if any)

Bluefield Area Transit Transfer Center 400 Bluefield Avenue, Bluefield, WV 24701

The Contractor and Surety are bound to the Owner in the amount set forth above, for the payment of which the Contractor and Surety bind themselves, their heirs, executors, administrators, successors and assigns, jointly and severally, as provided herein. The conditions of this Bond are such that if the Owner accepts the bid of the Contractor within the time specified in the bid documents, or within such time period as may be agreed to by the Owner and Contractor, and the Contractor either (1) enters into a contract with the Owner in accordance with the terms of such bid, and gives such bond or bonds as may be specified in the bidding or Contract Documents, with a surety admitted in the jurisdiction of the Project and otherwise acceptable to the Owner, for the faithful performance of such Contract and for the prompt payment of labor and material furnished in the prosecution thereof; or (2) pays to the Owner the difference, not to exceed the amount of this Bond, between the amount specified in said bid and such larger amount for which the Owner may in good faith contract with another party to perform the work covered by said bid, then this obligation shall be null and void, otherwise to remain in full force and effect. The Surety hereby waives any notice of an agreement between the Owner and Contractor to extend the time in which the Owner may accept the bid. Waiver of notice by the Surety shall not apply to any extension exceeding sixty (60) days in the aggregate beyond the time for acceptance of bids specified in the bid documents, and the Owner and Contractor shall obtain the Surety's consent for an extension beyond sixty (60) days.

If this Bond is issued in connection with a subcontractor's bid to a Contractor, the term Contractor in this Bond shall be deemed to be Subcontractor and the term Owner shall be deemed to be Contractor.

When this Bond has been furnished to comply with a statutory or other legal requirement in the location of the Project, any provision in this Bond conflicting with said statutory or legal requirement shall be deemed deleted herefrom and provisions conforming to such statutory or other legal requirement shall be deemed incorporated herein. When so furnished, the intent is that this Bond shall be construed as a statutory bond and not as a common law bond.

**ASSESSMENT PROPERTY** Signed and sealed this 22nd day of October, 2020. **CONSTR Swope Construction Company** (Principal) Ē dl'imess В١ (Title) Mallor *MARIEST VIRY* President Fidelity and Deposit Company of Maryland (Surety) (Seal) (Witness) Tammy Selb By: (Title) , Attorney-in-Fact **Il Agent** 

(Name, legal status and principal place of business) Fidelity and Deposit Company of Maryland 1299 Zurich Way, 5th Floor Schaumburg, IL 60196-1056 **Mailing Address for Notices** 

This document has important legal consequences, Consultation with an attorney is encouraged with respect to its completion or modification.

Any singular reference to Contractor, Surety, Owner or other party shall be considered plural where applicable.

#### ZURICH AMERICAN INSURANCE COMPANY **COLONIAL AMERICAN CASUALTY AND SURETY COMPANY FIDELITY AND DEPOSIT COMPANY OF MARYLAND POWER OF ATTORNEY**

KNOW ALL MEN BY THESE PRESENTS: That the ZURICH AMERICAN INSURANCE COMPANY, a corporation of the State of New York, the COLONIAL AMERICAN CASUALTY AND SURETY COMPANY, a corporation of the State of Illinois, and the FIDELITY AND DEPOSIT COMPANY OF MARYLAND a corporation of the State of Illinois (herein collectively called the "Companies"), by Robert D. Murray, Vice President, in pursuance of authority granted by Article V, Section 8, of the By-Laws of said Companies, which are set forth on the reverse side hereof and are hereby certified to be in full force and effect on the date hereof, do hereby nominate, constitute, and appoint Andrew K. TEETER, Jaime L. CARPENTER, Kimberly L. MILES, Douglas P. TAYLOR and Tammy S. SELBE, all of Charleston, West Virginia, EACH, its true and lawful agent and Attorney-in-Fact, to make, execute, seal and deliver, for, and on its behalf as surety, and as its act and deed: any and all bonds and undertakings, and the execution of such bonds or undertakings in pursuance of these presents, shall be as binding upon said Companies, as fully and amply, to all intents and purposes, as if they had been duly executed and acknowledged by the regularly elected officers of the ZURICH AMERICAN INSURANCE COMPANY at its office in New York, New York, the regularly elected officers of the COLONIAL AMERICAN CASUALTY AND SURETY COMPANY at its office in Owings Mills, Maryland., and the regularly elected officers of the FIDELITY AND DEPOSIT COMPANY OF MARYLAND at its office in Owings Mills, Maryland, in their own proper persons.

The said Vice President does hereby certify that the extract set forth on the reverse side hereof is a true copy of Article V, Section 8, of the By-Laws of said Companies, and is now in force.

IN WITNESS WHEREOF, the said Vice-President has hereunto subscribed his/her names and affixed the Corporate Seals of the said ZURICH AMERICAN INSURANCE COMPANY, COLONIAL AMERICAN CASUALTY AND SURETY COMPANY, and FIDELITY AND DEPOSIT COMPANY OF MARYLAND, this 1st day of August, A.D. 2019.

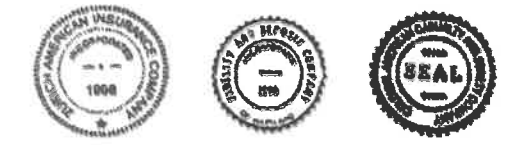

**ATTEST: ZURICH AMERICAN INSURANCE COMPANY COLONIAL AMERICAN CASUALTY AND SURETY COMPANY** FIDELITY AND DEPOSIT COMPANY OF MARYLAND

By: Robert D. Murray **Vice President** 

Dawn E Shown

By: Dawn E. Brown Secretary

**State of Maryland County of Baltimore** 

On this 1st day of August, A.D. 2019, before the subscriber, a Notary Public of the State of Maryland, duly commissioned and qualified, Robert D. Murray, Vice President and Dawn E. Brown, Secretary of the Companies, to me personally known to be the individuals and officers described in and who executed the preceding instrument, and acknowledged the execution of same, and being by me duly sworn, deposeth and saith, that he/she is the said officer of the Company aforesaid, and that the seals affixed to the preceding instrument are the Corporate Seals of said Companies, and that the said Corporate Seals and the signature as such officer were duly affixed and subscribed to the said instrument by the authority and direction of the said Corporations.

IN TESTIMONY WHEREOF, I have hereunto set my hand and affixed my Official Seal the day and year first above written.

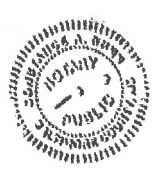

onstance a. Dum

Constance A. Dunn, Notary Public My Commission Expires: July 9, 2023

#### **EXTRACT FROM BY-LAWS OF THE COMPANIES**

"Article V, Section 8, Attorneys-in-Fact. The Chief Executive Officer, the President, or any Executive Vice President or Vice President may, by written instrument under the attested corporate seal, appoint attorneys-in-fact with authority to execute bonds, policies, recognizances, stipulations, undertakings, or other like instruments on behalf of the Company, and may authorize any officer or any such attorney-in-fact to affix the corporate seal thereto; and may with or without cause modify of revoke any such appointment or authority at any time."

#### **CERTIFICATE**

I, the undersigned, Vice President of the ZURICH AMERICAN INSURANCE COMPANY, the COLONIAL AMERICAN CASUALTY AND SURETY COMPANY, and the FIDELITY AND DEPOSIT COMPANY OF MARYLAND, do hereby certify that the foregoing Power of Attorney is still in full force and effect on the date of this certificate; and I do further certify that Article V, Section 8, of the By-Laws of the Companies is still in force.

This Power of Attorney and Certificate may be signed by facsimile under and by authority of the following resolution of the Board of Directors of the ZURICH AMERICAN INSURANCE COMPANY at a meeting duly called and held on the 15th day of December 1998.

RESOLVED: "That the signature of the President or a Vice President and the attesting signature of a Secretary or an Assistant Secretary and the Seal of the Company may be affixed by facsimile on any Power of Attorney...Any such Power or any certificate thereof bearing such facsimile signature and seal shall be valid and binding on the Company."

This Power of Attorney and Certificate may be signed by facsimile under and by authority of the following resolution of the Board of Directors of the COLONIAL AMERICAN CASUALTY AND SURETY COMPANY at a meeting duly called and held on the 5th day of May, 1994, and the following resolution of the Board of Directors of the FIDELITY AND DEPOSIT COMPANY OF MARYLAND at a meeting duly called and held on the 10th day of May, 1990.

RESOLVED: "That the facsimile or mechanically reproduced seal of the company and facsimile or mechanically reproduced signature of any Vice-President, Secretary, or Assistant Secretary of the Company, whether made heretofore or hereafter, wherever appearing upon a certified copy of any power of attorney issued by the Company, shall be valid and binding upon the Company with the same force and effect as though manually affixed.

IN TESTIMONY WHEREOF, I have hereunto subscribed my name and affixed the corporate seals of the said Companies, 2020. this 22nd day of October

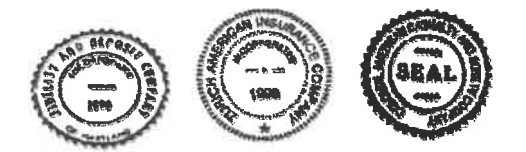

Rv:

Brian M. Hodges Vice President

TO REPORT A CLAIM WITH REGARD TO A SURETY BOND. PLEASE SUBMIT A COMPLETE DESCRIPTION OF THE CLAIM INCLUDING THE PRINCIPAL ON THE BOND, THE BOND NUMBER, AND YOUR CONTACT **INFORMATION TO:** 

**Zurich Surety Claims** 1299 Zurich Way Schaumburg, IL 60196-1056 www.reportsfclaims@zurichna.com 800-626-4577

11. ALL 17

# Document  $A310$ <sup>TM</sup>  $-2010$

# **Conforms with The American Institute of Architects AIA Document 310**

# **Bid Bond**

**CONTRACTOR:** (Name, legal status and address)

**Swope Construction Company** 1325 Bluefield Ave. Bluefield, WV 24701

**OWNER:** (Name, legal status and address)

**WVDOT, Division of Public Transit** State Capitol Complex Bldg 5 Charleston, WV 25301

## **BOND AMOUNT: 5%**

**Five Percent of Amount Bid** 

**PROJECT:** 

(Name, location or address, and Project number, if any)

Bluefield Area Transit Transfer Center 400 Bluefield Avenue, Bluefield, WV 24701

The Contractor and Surety are bound to the Owner in the amount set forth above, for the payment of which the Contractor and Surety bind themselves, their heirs, executors, administrators, successors and assigns, jointly and severally, as provided herein. The conditions of this Bond are such that if the Owner accepts the bid of the Contractor within the time specified in the bid documents, or within such time period as may be agreed to by the Owner and Contractor, and the Contractor either (1) enters into a contract with the Owner in accordance with the terms of such bid, and gives such bond or bonds as may be specified in the bidding or Contract Documents, with a surety admitted in the jurisdiction of the Project and otherwise acceptable to the Owner, for the faithful performance of such Contract and for the prompt payment of labor and material furnished in the prosecution thereof; or (2) pays to the Owner the difference, not to exceed the amount of this Bond, between the amount specified in said bid and such larger amount for which the Owner may in good faith contract with another party to perform the work covered by said bid, then this obligation shall be null and void, otherwise to remain in full force and effect. The Surety hereby waives any notice of an agreement between the Owner and Contractor to extend the time in which the Owner may accept the bid. Waiver of notice by the Surety shall not apply to any extension exceeding sixty (60) days in the aggregate beyond the time for acceptance of bids specified in the bid documents, and the Owner and Contractor shall obtain the Surety's consent for an extension beyond sixty (60) days.

If this Bond is issued in connection with a subcontractor's bid to a Contractor, the term Contractor in this Bond shall be deemed to be Subcontractor and the term Owner shall be deemed to be Contractor.

When this Bond has been furnished to comply with a statutory or other legal requirement in the location of the Project, any provision in this Bond conflicting with said statutory or legal requirement shall be deemed deleted herefrom and provisions conforming to such statutory or other legal requirement shall be deemed incorporated herein. When so furnished, the intent is that this Bond shall be construed as a statutory bond and not as a common law bond.

**ASSESSMENT PROPERTY** Signed and sealed this 22nd day of October, 2020. **CONSTR Swope Construction Company** (Principal) Ē dl'imess В١ (Title) Mallor *MARIEST VIRY* President Fidelity and Deposit Company of Maryland (Surety) (Seal) (Witness) Tammy Selb By: (Title) , Attorney-in-Fact **Il Agent** 

(Name, legal status and principal place of business) Fidelity and Deposit Company of Maryland 1299 Zurich Way, 5th Floor Schaumburg, IL 60196-1056 **Mailing Address for Notices** 

This document has important legal consequences, Consultation with an attorney is encouraged with respect to its completion or modification.

Any singular reference to Contractor, Surety, Owner or other party shall be considered plural where applicable.

#### ZURICH AMERICAN INSURANCE COMPANY **COLONIAL AMERICAN CASUALTY AND SURETY COMPANY FIDELITY AND DEPOSIT COMPANY OF MARYLAND POWER OF ATTORNEY**

KNOW ALL MEN BY THESE PRESENTS: That the ZURICH AMERICAN INSURANCE COMPANY, a corporation of the State of New York, the COLONIAL AMERICAN CASUALTY AND SURETY COMPANY, a corporation of the State of Illinois, and the FIDELITY AND DEPOSIT COMPANY OF MARYLAND a corporation of the State of Illinois (herein collectively called the "Companies"), by Robert D. Murray, Vice President, in pursuance of authority granted by Article V, Section 8, of the By-Laws of said Companies, which are set forth on the reverse side hereof and are hereby certified to be in full force and effect on the date hereof, do hereby nominate, constitute, and appoint Andrew K. TEETER, Jaime L. CARPENTER, Kimberly L. MILES, Douglas P. TAYLOR and Tammy S. SELBE, all of Charleston, West Virginia, EACH, its true and lawful agent and Attorney-in-Fact, to make, execute, seal and deliver, for, and on its behalf as surety, and as its act and deed: any and all bonds and undertakings, and the execution of such bonds or undertakings in pursuance of these presents, shall be as binding upon said Companies, as fully and amply, to all intents and purposes, as if they had been duly executed and acknowledged by the regularly elected officers of the ZURICH AMERICAN INSURANCE COMPANY at its office in New York, New York, the regularly elected officers of the COLONIAL AMERICAN CASUALTY AND SURETY COMPANY at its office in Owings Mills, Maryland., and the regularly elected officers of the FIDELITY AND DEPOSIT COMPANY OF MARYLAND at its office in Owings Mills, Maryland, in their own proper persons.

The said Vice President does hereby certify that the extract set forth on the reverse side hereof is a true copy of Article V, Section 8, of the By-Laws of said Companies, and is now in force.

IN WITNESS WHEREOF, the said Vice-President has hereunto subscribed his/her names and affixed the Corporate Seals of the said ZURICH AMERICAN INSURANCE COMPANY, COLONIAL AMERICAN CASUALTY AND SURETY COMPANY, and FIDELITY AND DEPOSIT COMPANY OF MARYLAND, this 1st day of August, A.D. 2019.

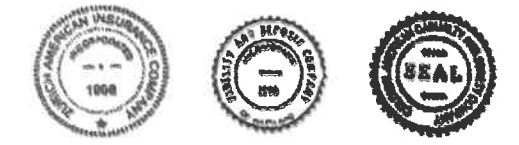

**ATTEST: ZURICH AMERICAN INSURANCE COMPANY COLONIAL AMERICAN CASUALTY AND SURETY COMPANY** FIDELITY AND DEPOSIT COMPANY OF MARYLAND

By: Robert D. Murray **Vice President** 

Dawn E Shown

By: Dawn E. Brown Secretary

**State of Maryland County of Baltimore** 

On this 1st day of August, A.D. 2019, before the subscriber, a Notary Public of the State of Maryland, duly commissioned and qualified, Robert D. Murray, Vice President and Dawn E. Brown, Secretary of the Companies, to me personally known to be the individuals and officers described in and who executed the preceding instrument, and acknowledged the execution of same, and being by me duly sworn, deposeth and saith, that he/she is the said officer of the Company aforesaid, and that the seals affixed to the preceding instrument are the Corporate Seals of said Companies, and that the said Corporate Seals and the signature as such officer were duly affixed and subscribed to the said instrument by the authority and direction of the said Corporations.

IN TESTIMONY WHEREOF, I have hereunto set my hand and affixed my Official Seal the day and year first above written.

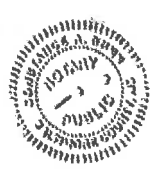

onstance a. Dum

Constance A. Dunn, Notary Public My Commission Expires: July 9, 2023

#### **EXTRACT FROM BY-LAWS OF THE COMPANIES**

"Article V, Section 8, Attorneys-in-Fact. The Chief Executive Officer, the President, or any Executive Vice President or Vice President may, by written instrument under the attested corporate seal, appoint attorneys-in-fact with authority to execute bonds, policies, recognizances, stipulations, undertakings, or other like instruments on behalf of the Company, and may authorize any officer or any such attorney-in-fact to affix the corporate seal thereto; and may with or without cause modify of revoke any such appointment or authority at any time."

#### **CERTIFICATE**

I, the undersigned, Vice President of the ZURICH AMERICAN INSURANCE COMPANY, the COLONIAL AMERICAN CASUALTY AND SURETY COMPANY, and the FIDELITY AND DEPOSIT COMPANY OF MARYLAND, do hereby certify that the foregoing Power of Attorney is still in full force and effect on the date of this certificate; and I do further certify that Article V, Section 8, of the By-Laws of the Companies is still in force.

This Power of Attorney and Certificate may be signed by facsimile under and by authority of the following resolution of the Board of Directors of the ZURICH AMERICAN INSURANCE COMPANY at a meeting duly called and held on the 15th day of December 1998.

RESOLVED: "That the signature of the President or a Vice President and the attesting signature of a Secretary or an Assistant Secretary and the Seal of the Company may be affixed by facsimile on any Power of Attorney...Any such Power or any certificate thereof bearing such facsimile signature and seal shall be valid and binding on the Company."

This Power of Attorney and Certificate may be signed by facsimile under and by authority of the following resolution of the Board of Directors of the COLONIAL AMERICAN CASUALTY AND SURETY COMPANY at a meeting duly called and held on the 5th day of May, 1994, and the following resolution of the Board of Directors of the FIDELITY AND DEPOSIT COMPANY OF MARYLAND at a meeting duly called and held on the 10th day of May, 1990.

RESOLVED: "That the facsimile or mechanically reproduced seal of the company and facsimile or mechanically reproduced signature of any Vice-President, Secretary, or Assistant Secretary of the Company, whether made heretofore or hereafter, wherever appearing upon a certified copy of any power of attorney issued by the Company, shall be valid and binding upon the Company with the same force and effect as though manually affixed.

IN TESTIMONY WHEREOF, I have hereunto subscribed my name and affixed the corporate seals of the said Companies, 2020. this 22nd day of October

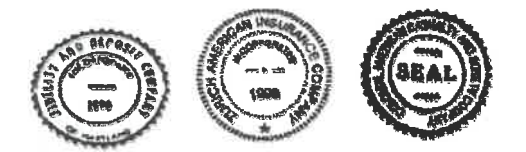

Rv:

Brian M. Hodges Vice President

TO REPORT A CLAIM WITH REGARD TO A SURETY BOND. PLEASE SUBMIT A COMPLETE DESCRIPTION OF THE CLAIM INCLUDING THE PRINCIPAL ON THE BOND, THE BOND NUMBER, AND YOUR CONTACT **INFORMATION TO:** 

**Zurich Surety Claims** 1299 Zurich Way Schaumburg, IL 60196-1056 www.reportsfclaims@zurichna.com 800-626-4577

11. ALL 17

# **APPENDIX A**

Federal Transit Administration (FTA) Required Clauses and Certifications As of June 2017

The following attached clauses are appendices and are herein incorporated by reference and made a part of the contract. Failure to complete and submit the requisite certifications with your bid may render your bid non-responsive

- 1. No Federal Government Obligations to Third Parties
- 2. False Statements or Claims Civil and Criminal Fraud
- 3. Access to Third Party Contract Records
- 4. Changes to Federal Requirements (Signed Certification Required)
- 5. Termination Provisions
- 6. Civil Rights
- 7. Executive Order 11246 Equal Employment Opportunity
- 8. Disadvantaged Business Enterprises (DBEs)
- 9. Incorporation of FTA Terms
- 10. Government Wide Debarment and Suspension
- 11. Buy America (Signed Certification Required)
- 12. Resolution of Disputes, Breaches, or Other Litigation
- 13. Lobbying (Signed Certification Required)
- 14. Clean Air
- 15. Clean Water
- 16. Davis-Bacon Act and Copeland Anti-Kickback Acts
- 17. Contract Work Hours and Safety Standards Act
- 18. Bonding
- 20. Seismic Safety
- 21. Energy Conservation
- 22. Recycled Products
- 23. ADA Access
- 24. Prompt Payment and Return of Retainage
- 25. Cargo Preference
- 26 Fly America
- 27. Civil Rights Requirements (Special DOL EEO Clause for Construction Projects)
- 28. Veterans Preference

#### No Federal Government Obligations to Third Parties (by Use of a  $1.$ Disclaimer)

(1) The Purchaser and Contractor acknowledge and agree that, notwithstanding any concurrence by the Federal Government in or approval of the solicitation or award of the underlying contract, absent the express written consent by the Federal Government, the Federal Government is not a party to this contract and shall not be subject to any obligations or liabilities to the Purchaser, Contractor, or any other party (whether or not a party to that contract) pertaining to any matter resulting from the underlying contract.

(2) The Contractor agrees to include the above clause in each subcontract financed in whole or in part with Federal assistance provided by FTA. It is further agreed that the clause shall not be modified, except to identify the subcontractor who will be subject to its provisions.

#### **False Statements or Claims Civil and Criminal Fraud**  $2.$

(1) The Contractor acknowledges that the provisions of the Program Fraud Civil Remedies Act of 1986, as amended, 31 U.S.C. § 3801 et seq. and U.S. DOT regulations, "Program Fraud Civil Remedies," 49 C.F.R. Part 31, apply to its actions pertaining to this Project. Upon execution of the underlying contract, the Contractor certifies or affirms the truthfulness and accuracy of any statement it has made, it makes, it may make, or causes to be made, pertaining to the underlying contract or the FTA assisted project for which this contract work is being performed. In addition to other penalties that may be applicable, the Contractor further acknowledges that if it makes, or causes to be made, a false, fictitious, or fraudulent claim, statement, submission, or certification, the Federal Government reserves the right to impose the penalties of the Program Fraud Civil Remedies Act of 1986 on the Contractor to the extent the Federal Government deems appropriate.

(2) The Contractor also acknowledges that if it makes, or causes to be made, a false, fictitious, or fraudulent claim, statement, submission, or certification to the Federal Government under a contract connected with a project that is financed in whole or in part with Federal assistance originally awarded by FTA under the authority of 49 U.S.C. § 5307, the Government reserves the right to impose the penalties of 18 U.S.C. § 1001 and 49 U.S.C. § 5307(n)(1) on the Contractor, to the extent the Federal Government deems appropriate.

(3) The Contractor agrees to include the above two clauses in each subcontract financed in whole or in part with Federal assistance provided by FTA. It is further agreed that the clauses shall not be modified, except to identify the subcontractor who will be subject to the provisions.

#### 3. **Access to Third Party Contract Records**

(1) Where the Purchaser is not a State but a local government and is the FTA Recipient or a subgrantee of the FTA Recipient in accordance with 49 C.F.R. 18.36(i), the Contractor agrees to provide the Purchaser, the FTA Administrator, the Comptroller General of the United States or any of their authorized representatives access to any books, documents, papers and records of the Contractor which are directly pertinent to this contract for the purposes of making audits, examinations, excerpts and transcriptions. Contractor also agrees, pursuant to 49 C.F.R. 633.17 to provide the FTA Administrator or his authorized representatives including any PMO Contractor access to Contractor's records and construction sites pertaining to a major capital project, defined at 49 U.S.C. 5302(g)1, which is receiving federal financial assistance through the programs described at 49 U.S.C. 5307, 5309 or 5311.

(2) Where the Purchaser is a State and is the FTA Recipient or a subgrantee of the FTA Recipient in accordance with 49 C.F.R. 633.17, Contractor agrees to provide the Purchaser, the FTA Administrator or his authorized representatives, including any PMO Contractor, access to the Contractor's records and construction sites pertaining to a major capital project, defined at 49 U.S.C. 5302(a)1, which is receiving federal financial assistance through the programs described at 49 U.S.C. 5307, 5309 or 5311. By definition, a major capital project excludes contracts of less than the simplified acquisition threshold currently set at \$100,000.

(3) Where the Purchaser enters into a negotiated contract for other than a small purchase or under the simplified acquisition threshold and is an institution of higher education, a hospital or other non-profit organization and is the FTA Recipient or a subgrantee of the FTA Recipient in accordance with 49 C.F.R. 19.48, Contractor agrees to provide the Purchaser, FTA Administrator, the Comptroller General of the United States or any of their duly authorized representatives with access to any books, documents, papers and record of the Contractor which are directly pertinent to this contract for the purposes of making audits, examinations, excerpts and transcriptions.

(4) Where any Purchaser which is the FTA Recipient or a subgrantee of the FTA Recipient in accordance with 49 U.S.C. 5325(a) enters into a contract for a capital project or improvement (defined at 49 U.S.C. 5302(a)1) through other than competitive bidding, the Contractor shall make available records related to the contract to the Purchaser, the Secretary of Transportation and the Comptroller General or any authorized officer or employee of any of them for the purposes of conducting an audit and inspection.

(5) The Contractor agrees to permit any of the foregoing parties to reproduce by any means whatsoever or to copy excerpts and transcriptions as reasonably needed.

(6) The Contractor agrees to maintain all books, records, accounts and reports required under this contract for a period of not less than three years after the date of termination or expiration of this contract, except in the event of litigation or settlement of claims arising from the performance of this contract, in which case Contractor agrees to maintain same until the Purchaser, the FTA Administrator, the Comptroller General,

or any of their duly authorized representatives, have disposed of all such litigation, appeals, claims or exceptions related thereto. Reference 49 CFR 18.39(i)(11).

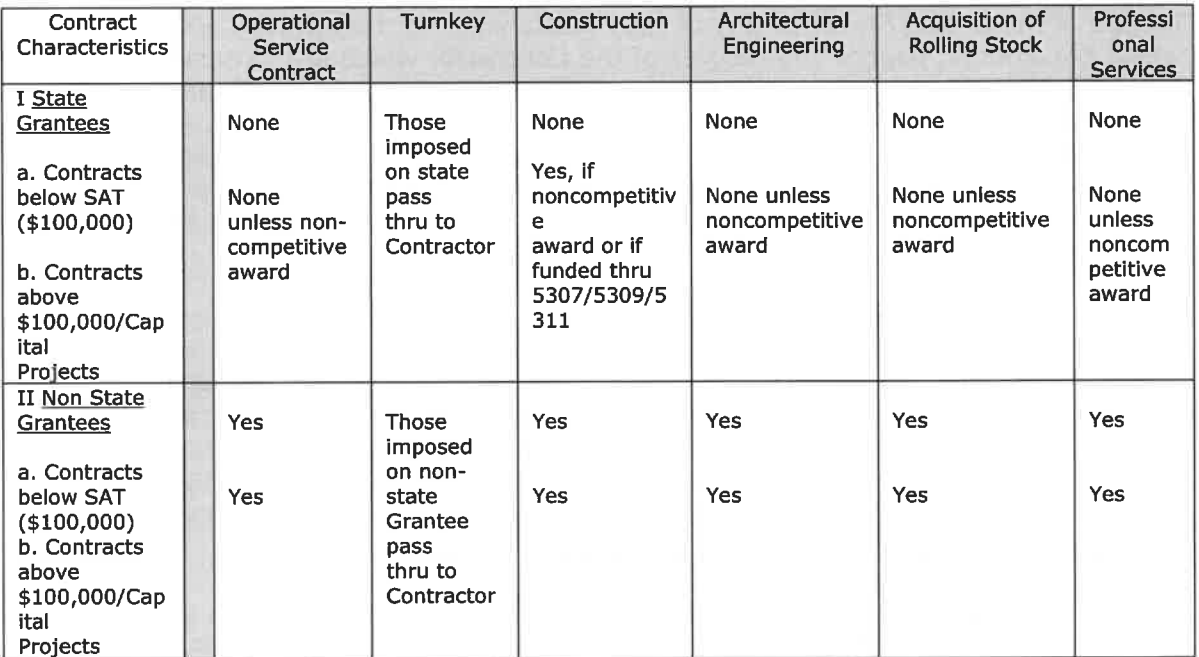

(7) FTA does not require the inclusion of these requirements in subcontracts.

Sources of Authority: 1 49 USC 5325 (a) 2 49 CFR 633.17 3 18 CFR 18.36 (i)

#### $4.$ **Changes to Federal Requirements**

The Contractor agrees to comply with 49 CFR Part 18, which provides that contractors shall at all times comply with all applicable FTA regulations, policies, procedures and directives, including without limitation those listed or by reference in the FTA Master agreement (Form FTA MA 23) as amended incorporated as a part of the Contract for services between GBT and  $\Box$ (name of contracting Agency), as they may be amended or promulgated from time to time during the term of this contract. Contractor's failure to so comply shall constitute a material breach of this contract.

 $I =$ Contract Manager for GBT's services, attest compliance with all requirements referenced above.

This certification must be executed annually within 90 days from the date of the Federal Register publication of the U.S. Department of Transportation's Fiscal Year Annual List of Certifications and Assurances for Federal Transit Administration Grants and Cooperative Agreements or sooner if so required by Greater Bridgeport Transit. Failure to comply with any of the requirements must be reported to Greater Bridgeport Transit immediately.

Signature of Contractor's **Contract Manager** 

Date

#### 5. **Termination**

a. Termination for Convenience (General Provision) The Greater Bridgeport Transit Authority may terminate this contract, in whole or in part, at any time by written notice to the Contractor when it is in the Government's best interest. The Contractor shall be paid its costs, including contract close-out costs, and profit on work performed up to the time of termination. The Contractor shall promptly submit its termination claim to Greater Bridgeport Transit Authority to be paid the Contractor. If the Contractor has any property in its possession belonging to Greater Bridgeport Transit Authority, the Contractor will account for the same, and dispose of it in the manner the Greater **Bridgeport Transit Authority directs.** 

b. Termination for Default [Breach or Cause] (General Provision) If the Contractor does not deliver supplies in accordance with the contract delivery schedule, or, if the contract is for services, the Contractor fails to perform in the manner called for in the contract, or if the Contractor fails to comply with any other provisions of the contract, the Greater Bridgeport Transit Authority may terminate this contract for default. Termination shall be effected by serving a notice of termination on the contractor setting forth the manner in which the Contractor is in default. The contractor will only be paid the contract price for supplies delivered and accepted, or services performed in accordance with the manner of performance set forth in the contract.

If it is later determined by the that the Contractor had an excusable reason for not performing, such as a strike, fire, or flood, events which are not the fault of or are beyond the control of the Contractor, the (Recipient), after setting up a new delivery of performance schedule, may allow the Contractor to continue work, or treat the termination as a termination for convenience.

c. Opportunity to Cure (General Provision) The Greater Bridgeport Transit Authority in its sole discretion may, in the case of a termination for breach or default, allow the Contractor [an appropriately short period of time] in which to cure the defect. In such case, the notice of termination will state the time period in which cure is permitted and other appropriate conditions

If Contractor fails to remedy to (Recipient)'s satisfaction the breach or default of any of the terms, covenants, or conditions of this Contract within [ten (10) days] after receipt by Contractor of written notice from Greater Bridgeport Transit Authority setting forth the nature of said breach or default, Greater Bridgeport Transit Authority shall have the right to terminate the Contract without any further obligation to Contractor. Any such termination for default shall not in any way operate to preclude Greater Bridgeport Transit Authority from also pursuing all available remedies against Contractor and its sureties for said breach or default.

d. Waiver of Remedies for any Breach In the event that Greater Bridgeport Transit Authority elects to waive its remedies for any breach by Contractor of any covenant,

term or condition of this Contract, such waiver by Greater Bridgeport Transit Authority shall not limit (Recipient)'s remedies for any succeeding breach of that or of any other term, covenant, or condition of this Contract.

h. Termination for Default (Construction) If the Contractor refuses or fails to prosecute the work or any separable part, with the diligence that will insure its completion within the time specified in this contract or any extension or fails to complete the work within this time, or if the Contractor fails to comply with any other provisions of this contract, the Greater Bridgeport Transit Authority may terminate this contract for default. The Greater Bridgeport Transit Authority shall terminate by delivering to the Contractor a Notice of Termination specifying the nature of the default. In this event, the Recipient may take over the work and compete it by contract or otherwise, and may take possession of and use any materials, appliances, and plant on the work site necessary for completing the work. The Contractor and its sureties shall be liable for any damage to the Recipient resulting from the Contractor's refusal or failure to complete the work within specified time, whether or not the Contractor's right to proceed with the work is terminated. This liability includes any increased costs incurred by the Recipient in completing the work.

The Contractor's right to proceed shall not be terminated nor the Contractor charged with damages under this clause if-

1. the delay in completing the work arises from unforeseeable causes beyond the control and without the fault or negligence of the Contractor. Examples of such causes include: acts of God, acts of the Recipient, acts of another Contractor in the performance of a contract with the Recipient, epidemics, quarantine restrictions, strikes, freight embargoes; and

2. the contractor, within [10] days from the beginning of any delay, notifies the GBT in writing of the causes of delay. If in the judgment of the GBT, the delay is excusable, the time for completing the work shall be extended. The judgment of the GBT shall be final and conclusive on the parties, but subject to appeal under the Disputes clauses.

If, after termination of the Contractor's right to proceed, it is determined that the Contractor was not in default, or that the delay was excusable, the rights and obligations of the parties will be the same as if the termination had been issued for the convenience of the Recipient.

If the termination is for the convenience of the GBT, the Contractor shall be paid its contract close-out costs, and a fee, if the contract provided for payment of a fee, in proportion to the work performed up to the time of termination.

If, after serving a notice of termination for default, the GBT determines that the Contractor has an excusable reason for not performing, such as strike, fire, flood, events which are not the fault of and are beyond the control of the contractor, the GBT,

after setting up a new work schedule, may allow the Contractor to continue work, or treat the termination as a termination for convenience.

#### б. **Civil Rights**

(1) Nondiscrimination - In accordance with Title VI of the Civil Rights Act, as amended, 42 U.S.C. § 2000d, section 303 of the Age Discrimination Act of 1975, as amended, 42 U.S.C. § 6102, section 202 of the Americans with Disabilities Act of 1990, 42 U.S.C. § 12132, and Federal transit law at 49 U.S.C. § 5332, the Contractor agrees that it will not discriminate against any employee or applicant for employment because of race, color, creed, national origin, sex, age, or disability. In addition, the Contractor agrees to comply with applicable Federal implementing regulations and other implementing requirements FTA may issue.

(2) Equal Employment Opportunity - The following equal employment opportunity requirements apply to the underlying contract:

(a) Race, Color, Creed, National Origin, Sex - In accordance with Title VII of the Civil Rights Act, as amended, 42 U.S.C. § 2000e, and Federal transit laws at 49 U.S.C. § 5332, the Contractor agrees to comply with all applicable equal employment opportunity requirements of U.S. Department of Labor (U.S. DOL) regulations, "Office of Federal Contract Compliance Programs, Equal Employment Opportunity, Department of Labor," 41 C.F.R. Parts 60 et seq., (which implement Executive Order No. 11246, "Equal Employment Opportunity," as amended by Executive Order No. 11375, "Amending Executive Order 11246 Relating to Equal Employment Opportunity," 42 U.S.C. § 2000e note), and implementing regulations at 41 C.F.R. part 60, "Office of Federal Contract Compliance Programs, Equal Employment Opportunity, Department of Labor, with any applicable Federal statutes, executive orders, regulations, and Federal policies that may in the future affect construction activities undertaken in the course of the Project. The Contractor agrees to take affirmative action to ensure that applicants are employed, and that employees are treated during employment, without regard to their race, color, creed, national origin, sex, or age. Such action shall include, but not be limited to, the following: employment, upgrading, demotion or transfer, recruitment or recruitment advertising, layoff or termination; rates of pay or other forms of compensation; and selection for training, including apprenticeship. In addition, the Contractor agrees to comply with any implementing requirements FTA may issue.

(b) Age - In accordance with section 4 of the Age Discrimination in Employment Act of 1967, as amended, 29 U.S.C. § § 623 and Federal transit law at 49 U.S.C. § 5332, the Contractor agrees to refrain from discrimination against present and prospective employees for reason of age. In addition, the Contractor agrees to comply with any implementing requirements FTA may issue.

(c) Disabilities - In accordance with section 102 of the Americans with Disabilities Act, as amended, 42 U.S.C. § 12112, the Contractor agrees that it will comply with the requirements of U.S. Equal Employment Opportunity Commission, "Regulations to Implement the Equal Employment Provisions of the Americans with Disabilities Act," 29 C.F.R. Part 1630, pertaining to employment of persons with disabilities. In addition, the Contractor agrees to comply with any implementing requirements FTA may issue.

(3) The Contractor also agrees to include these reguirements in each subcontract financed in whole or in part with Federal assistance provided by FTA, modified only if necessary to identify the affected parties.

# 7. Executive Order 11246 - Equal Employment Opportunity

SOURCE: The provisions of Executive Order 11246 of Sept. 24, 1965, appear at 30 FR 12319, 12935, 3 CFR, 1964-1965 Comp., p.339, unless otherwise noted.

Under and by virtue of the authority vested in me as President of the United States by the Constitution and statutes of the United States, it is ordered as follows:

# Part I - Nondiscrimination in Government Employment

[Part I superseded by EO 11478 of Aug. 8, 1969, 34 FR 12985, 3 CFR, 1966-1970 Comp., p. 803]

# Part II - Nondiscrimination in Employment by Government Contractors and **Subcontractors**

# **Subpart A - Duties of the Secretary of Labor**

SEC. 201. The Secretary of Labor shall be responsible for the administration and enforcement of Parts II and III of this Order. The Secretary shall adopt such rules and regulations and issue such orders as are deemed necessary and appropriate to achieve the purposes of Parts II and III of this Order.

[Sec. 201 amended by EO 12086 of Oct. 5, 1978, 43 FR 46501, 3 CFR, l978 Comp., p. 2301

# **Subpart B - Contractors' Agreements**

**SEC. 202.** Except in contracts exempted in accordance with Section 204 of this Order, all Government contracting agencies shall include in every Government contract hereafter entered into the following provisions:

During the performance of this contract, the contractor agrees as follows:

 $1.$ The contractor will not discriminate against any employee or applicant for employment because of race, color, religion, sex, or national origin. The contractor will take affirmative action to ensure that applicants are employed, and that employees are treated during employment, without regard to their race, color, religion, sex or national origin. Such action shall include, but not be limited to the following: employment, upgrading, demotion, or transfer; recruitment or recruitment advertising; layoff or termination; rates of pay or other forms of compensation; and selection for training, including apprenticeship. The contractor agrees to post in conspicuous places, available to employees and

applicants for employment, notices to be provided by the contracting officer setting forth the provisions of this nondiscrimination clause.

- $2.$ The contractor will, in all solicitations or advancements for employees placed by or on behalf of the contractor, state that all qualified applicants will receive consideration for employment without regard to race, color, religion, sex or national origin.
- The contractor will send to each labor union or representative of workers with 3. which he has a collective bargaining agreement or other contract or understanding, a notice, to be provided by the agency contracting officer, advising the labor union or workers' representative of the contractor's commitments under Section 202 of Executive Order No. 11246 of September 24, 1965, and shall post copies of the notice in conspicuous places available to employees and applicants for employment.
- The contractor will comply with all provisions of Executive Order No. 11246 of 4. Sept. 24, 1965, and of the rules, regulations, and relevant orders of the Secretary of Labor.
- The contractor will furnish all information and reports required by Executive 5. Order No. 11246 of September 24, 1965, and by the rules, regulations, and orders of the Secretary of Labor, or pursuant thereto, and will permit access to his books, records, and accounts by the contracting agency and the Secretary of Labor for purposes of investigation to ascertain compliance with such rules, regulations, and orders.
- In the event of the contractor's noncompliance with the nondiscrimination 6. clauses of this contract or with any of such rules, regulations, or orders, this contract may be cancelled, terminated, or suspended in whole or in part and the contractor may be declared ineligible for further Government contracts in accordance with procedures authorized in Executive Order No. 11246 of Sept. 24, 1965, and such other sanctions may be imposed and remedies invoked as provided in Executive Order No. 11246 of September 24, 1965, or by rule, requiation, or order of the Secretary of Labor, or as otherwise provided by law.
- The contractor will include the provisions of paragraphs (1) through (7) in every 7. subcontract or purchase order unless exempted by rules, regulations, or orders of the Secretary of Labor issued pursuant to Section 204 of Executive Order No. 11246 of September 24, 1965, so that such provisions will be binding upon each subcontractor or vendor. The contractor will take such action with respect to any subcontract or purchase order as may be directed by the Secretary of Labor as a means of enforcing such provisions including sanctions for noncompliance: Provided, however, that in the event the contractor becomes involved in, or is threatened with, litigation with a subcontractor or vendor as a result of such direction, the contractor may request the United States to enter into such litigation to protect the interests of the United States." [Sec. 202 amended by EO 11375 of Oct. 13, 1967, 32 FR 14303, 3 CFR, 1966-1970 Comp., p. 684, EO 12086 of Oct. 5, 1978, 43 FR 46501, 3 CFR, 1978 Comp., p. 230]

# **SEC. 203.**

- $a<sub>r</sub>$ Each contractor having a contract containing the provisions prescribed in Section 202 shall file, and shall cause each of his subcontractors to file, Compliance Reports with the contracting agency or the Secretary of Labor as may be directed. Compliance Reports shall be filed within such times and shall contain such information as to the practices, policies, programs, and employment policies, programs, and employment statistics of the contractor and each subcontractor, and shall be in such form, as the Secretary of Labor may prescribe.
- b. Bidders or prospective contractors or subcontractors may be required to state whether they have participated in any previous contract subject to the provisions of this Order, or any preceding similar Executive order, and in that event to submit, on behalf of themselves and their proposed subcontractors, Compliance Reports prior to or as an initial part of their bid or negotiation of a contract.
- c. Whenever the contractor or subcontractor has a collective bargaining agreement or other contract or understanding with a labor union or an agency referring workers or providing or supervising apprenticeship or training for such workers, the Compliance Report shall include such information as to such labor union's or agency's practices and policies affecting compliance as the Secretary of Labor may prescribe: Provided, That to the extent such information is within the exclusive possession of a labor union or an agency referring workers or providing or supervising apprenticeship or training and such labor union or agency shall refuse to furnish such information to the contractor, the contractor shall so certify to the Secretary of Labor as part of its Compliance Report and shall set forth what efforts he has made to obtain such information.
- The Secretary of Labor may direct that any bidder or prospective contractor or d. subcontractor shall submit, as part of his Compliance Report, a statement in writing, signed by an authorized officer or agent on behalf of any labor union or any agency referring workers or providing or supervising apprenticeship or other training, with which the bidder or prospective contractor deals, with supporting information, to the effect that the signer's practices and policies do not discriminate on the grounds of race, color, religion, sex or national origin, and that the signer either will affirmatively cooperate in the implementation of the policy and provisions of this Order or that it consents and agrees that recruitment, employment, and the terms and conditions of employment under the proposed contract shall be in accordance with the purposes and provisions of the order. In the event that the union, or the agency shall refuse to execute such a statement, the Compliance Report shall so certify and set forth what efforts have been made to secure such a statement and such additional factual material as the Secretary of Labor may require.

[Sec. 203 amended by EO 11375 of Oct. 13, 1967, 32 FR 14303, 3 CFR, 1966-1970 Comp., p. 684; EO 12086 of Oct. 5, 1978, 43 FR 46501, 3 CFR, 1978 Comp., p. 230]

# **SEC. 204**

- a. The Secretary of Labor may, when the Secretary deems that special circumstances in the national interest so require, exempt a contracting agency from the requirement of including any or all of the provisions of Section 202 of this Order in any specific contract, subcontract, or purchase order.
- The Secretary of Labor may, by rule or regulation, exempt certain classes of b. contracts, subcontracts, or purchase orders (1) whenever work is to be or has been performed outside the United States and no recruitment of workers within the limits of the United States is involved; (2) for standard commercial supplies or raw materials; (3) involving less than specified amounts of money or specified numbers of workers; or (4) to the extent that they involve subcontracts below a specified tier.
- Section 202 of this Order shall not apply to a Government contractor or c. subcontractor that is a religious corporation, association, educational institution, or society, with respect to the employment of individuals of a particular religion to perform work connected with the carrying on by such corporation, association, educational institution, or society of its activities. Such contractors and subcontractors are not exempted or excused from complying with the other requirements contained in this Order.
- The Secretary of Labor may also provide, by rule, regulation, or order, for the  $\mathsf{d}$ . exemption of facilities of a contractor that are in all respects separate and distinct from activities of the contractor related to the performance of the contract: provided, that such an exemption will not interfere with or impede the effectuation of the purposes of this **Order**: and provided further, that in the absence of such an exemption all facilities shall be covered by the provisions of this **Order."**

[Sec. 204 amended by EO 13279 of Dec. 16, 2002, 67 FR 77141, 3 CFR, 2002 Comp., p. 77141 - 77144]

# Subpart C - Powers and Duties of the Secretary of Labor and the Contracting **Agencies**

SEC. 205. The Secretary of Labor shall be responsible for securing compliance by all Government contractors and subcontractors with this Order and any implementing rules or regulations. All contracting agencies shall comply with the terms of this Order and any implementing rules, regulations, or orders of the Secretary of Labor. Contracting agencies shall cooperate with the Secretary of Labor and shall furnish such information and assistance as the Secretary may require.

[Sec. 205 amended by EO 12086 of Oct. 5, 1978, 43 FR 46501, 3 CFR, 1978 Comp., p. 230]

# **SEC. 206.**

- a. The Secretary of Labor may investigate the employment practices of any Government contractor or subcontractor to determine whether or not the contractual provisions specified in Section 202 of this Order have been violated. Such investigation shall be conducted in accordance with the procedures established by the Secretary of Labor.
- The Secretary of Labor may receive and investigate complaints by employees or b. prospective employees of a Government contractor or subcontractor which allege discrimination contrary to the contractual provisions specified in Section 202 of this Order.

[Sec. 206 amended by EO 12086 of Oct. 5, 1978, 43 FR 46501, 3 CFR, 1978 Comp., p. 2301

SEC. 207. The Secretary of Labor shall use his/her best efforts, directly and through interested Federal, State, and local agencies, contractors, and all other available instrumentalities to cause any labor union engaged in work under Government contracts or any agency referring workers or providing or supervising apprenticeship or training for or in the course of such work to cooperate in the implementation of the purposes of this Order. The Secretary of Labor shall, in appropriate cases, notify the Equal Employment Opportunity Commission, the Department of Justice, or other appropriate Federal agencies whenever it has reason to believe that the practices of any such labor organization or agency violate Title VI or Title VII of the Civil Rights Act of 1964 or other provision of Federal law.

[Sec. 207 amended by EO 12086 of Oct. 5, 1978, 43 FR 46501, 3 CFR, 1978 Comp., p. 230]

# **SEC. 208.**

- $a.$ The Secretary of Labor, or any agency, officer, or employee in the executive branch of the Government designated by rule, regulation, or order of the Secretary, may hold such hearings, public or private, as the Secretary may deem advisable for compliance, enforcement, or educational purposes.
- $b.$ The Secretary of Labor may hold, or cause to be held, hearings in accordance with Subsection of this Section prior to imposing, ordering, or recommending the imposition of penalties and sanctions under this Order. No order for debarment of any contractor from further Government contracts under Section 209(6) shall be made without affording the contractor an opportunity for a hearing.

# **Subpart D - Sanctions and Penalties**

SEC. 209. In accordance with such rules, regulations, or orders as the Secretary of Labor may issue or adopt, the Secretary may:

- Publish, or cause to be published, the names of contractors or unions which it  $\mathbf{1}$ . has concluded have complied or have failed to comply with the provisions of this Order or of the rules, regulations, and orders of the Secretary of Labor.
- Recommend to the Department of Justice that, in cases in which there is  $2.$ substantial or material violation or the threat of substantial or material violation of the contractual provisions set forth in Section 202 of this Order, appropriate proceedings be brought to enforce those provisions, including the enjoining, within the limitations of applicable law, of organizations, individuals, or groups who prevent directly or indirectly, or seek to prevent directly or indirectly, compliance with the provisions of this Order.
- Recommend to the Equal Employment Opportunity Commission or the 3. Department of Justice that appropriate proceedings be instituted under Title VII of the Civil Rights Act of 1964.
- Recommend to the Department of Justice that criminal proceedings be brought 4. for the furnishing of false information to any contracting agency or to the Secretary of Labor as the case may be.
- After consulting with the contracting agency, direct the contracting agency to 5. cancel, terminate, suspend, or cause to be cancelled, terminated, or suspended, any contract, or any portion or portions thereof, for failure of the contractor or subcontractor to comply with equal employment opportunity provisions of the contract. Contracts may be cancelled, terminated, or suspended absolutely or continuance of contracts may be conditioned upon a program for future compliance approved by the Secretary of Labor.
- Provide that any contracting agency shall refrain from entering into further 6. contracts, or extensions or other modifications of existing contracts, with any noncomplying contractor, until such contractor has satisfied the Secretary of Labor that such contractor has established and will carry out personnel and employment policies in compliance with the provisions of this Order.

(b) Pursuant to rules and regulations prescribed by the Secretary of Labor, the Secretary shall make reasonable efforts, within a reasonable time limitation, to secure compliance with the contract provisions of this Order by methods of conference, conciliation, mediation, and persuasion before proceedings shall be instituted under subsection (a)(2) of this Section, or before a contract shall be cancelled or terminated in whole or in part under subsection (a)(5) of this Section.

[Sec. 209 amended by EO 12086 of Oct. 5, 1978, 43 FR 46501, 3 CFR, 1978 Comp., p. 230]

**SEC. 210.** Whenever the Secretary of Labor makes a determination under Section 209, the Secretary shall promptly notify the appropriate agency. The agency shall take the action directed by the Secretary and shall report the results of the action it has taken to the Secretary of Labor within such time as the Secretary shall specify. If the contracting

agency fails to take the action directed within thirty days, the Secretary may take the action directly.

[Sec. 210 amended by EO 12086 of Oct. 5, 1978, 43 FR 46501, 3 CFR, 1978 Comp., p 2301

SEC. 211. If the Secretary shall so direct, contracting agencies shall not enter into contracts with any bidder or prospective contractor unless the bidder or prospective contractor has satisfactorily complied with the provisions of this Order or submits a program for compliance acceptable to the Secretary of Labor.

[Sec. 211 amended by EO 12086 of Oct. 5, 1978, 43 FR 46501, 3 CFR, 1978 Comp., p. 2301

SEC. 212. When a contract has been cancelled or terminated under Section 209(a)(5) or a contractor has been debarred from further Government contracts under Section 209(a)(6) of this Order, because of noncompliance with the contract provisions specified in Section 202 of this Order, the Secretary of Labor shall promptly notify the Comptroller General of the United States.

[Sec. 212 amended by EO 12086 of Oct. 5, 1978, 43 FR 46501, 3 CFR, 1978 Comp., p. 2301

# **Subpart E - Certificates of Merit**

SEC. 213. The Secretary of Labor may provide for issuance of a United States Government Certificate of Merit to employers or labor unions, or other agencies which are or may hereafter be engaged in work under Government contracts, if the Secretary is satisfied that the personnel and employment practices of the employer, or that the personnel, training, apprenticeship, membership, grievance and representation. upgrading, and other practices and policies of the labor union or other agency conform to the purposes and provisions of this Order.

SEC. 214. Any Certificate of Merit may at any time be suspended or revoked by the Secretary of Labor if the holder thereof, in the judgment of the Secretary, has failed to comply with the provisions of this Order.

**SEC. 215.** The Secretary of Labor may provide for the exemption of any employer. labor union, or other agency from any reporting requirements imposed under or pursuant to this Order if such employer, labor union, or other agency has been awarded a Certificate of Merit which has not been suspended or revoked.

# Part III - Nondiscrimination Provisions in Federally Assisted Construction **Contracts**

SEC. 301. Each executive department and agency, which administers a program involving Federal financial assistance shall require as a condition for the approval of any grant, contract, loan, insurance, or guarantee thereunder, which may involve a

construction contract, that the applicant for Federal assistance undertake and agree to incorporate, or cause to be incorporated, into all construction contracts paid for in whole or in part with funds obtained from the Federal Government or borrowed on the credit of the Federal Government pursuant to such grant, contract, loan, insurance, or quarantee, or undertaken pursuant to any Federal program involving such grant, contract, loan, insurance, or guarantee, the provisions prescribed for Government contracts by Section 202 of this Order or such modification thereof, preserving in substance the contractor's obligations thereunder, as may be approved by the Secretary of Labor, together with such additional provisions as the Secretary deems appropriate to establish and protect the interest of the United States in the enforcement of those obligations. Each such applicant shall also undertake and agree (1) to assist and cooperate actively with the Secretary of Labor in obtaining the compliance of contractors and subcontractors with those contract provisions and with the rules, requiations and relevant orders of the Secretary, (2) to obtain and to furnish to the Secretary of Labor such information as the Secretary may require for the supervision of such compliance, (3) to carry out sanctions and penalties for violation of such obligations imposed upon contractors and subcontractors by the Secretary of Labor pursuant to Part II, Subpart D, of this Order, and (4) to refrain from entering into any contract subject to this Order, or extension or other modification of such a contract with a contractor debarred from Government contracts under Part II, Subpart D, of this Order.

[Sec. 301 amended by EO 12086 of Oct. 5, 1978, 43 FR 46501, 3 CFR, 1978 Comp., p. 230]

# **SEC. 302.**

- "Construction contract" as used in this Order means any contract for the  $a<sub>r</sub>$ construction, rehabilitation, alteration, conversion, extension, or repair of buildings, highways, or other improvements to real property.
- The provisions of Part II of this Order shall apply to such construction contracts, b. and for purposes of such application the administering department or agency shall be considered the contracting agency referred to therein.
- The term "applicant" as used in this Order means an applicant for Federal c. assistance or, as determined by agency regulation, other program participant, with respect to whom an application for any grant, contract, loan, insurance, or quarantee is not finally acted upon prior to the effective date of this Part, and it includes such an applicant after he/she becomes a recipient of such Federal assistance.

# **SEC. 303.**

The Secretary of Labor shall be responsible for obtaining the compliance of such  $a.$ applicants with their undertakings under this Order. Each administering department and agency is directed to cooperate with the Secretary of Labor and to furnish the Secretary such information and assistance as the Secretary may require in the performance of the Secretary's functions under this Order.
- b. In the event an applicant fails and refuses to comply with the applicant's undertakings pursuant to this Order, the Secretary of Labor may, after consulting with the administering department or agency, take any or all of the following actions: (1) direct any administering department or agency to cancel, terminate, or suspend in whole or in part the agreement, contract or other arrangement with such applicant with respect to which the failure or refusal occurred; (2) direct any administering department or agency to refrain from extending any further assistance to the applicant under the program with respect to which the failure or refusal occurred until satisfactory assurance of future compliance has been received by the Secretary of Labor from such applicant; and (3) refer the case to the Department of Justice or the Equal Employment Opportunity Commission for appropriate law enforcement or other proceedings.
- In no case shall action be taken with respect to an applicant pursuant to clause  $C_{\star}$ (1) or (2) of subsection (b) without notice and opportunity for hearing.

[Sec. 303 amended by EO 12086 of Oct. 5, 1978, 43 FR 46501, 3 CFR, 1978 Comp., p. 230]

SEC. 304. Any executive department or agency which imposes by rule, requiation, or order requirements of nondiscrimination in employment, other than requirements imposed pursuant to this Order, may delegate to the Secretary of Labor by agreement such responsibilities with respect to compliance standards, reports, and procedures as would tend to bring the administration of such requirements into conformity with the administration of requirements imposed under this Order: Provided, That actions to effect compliance by recipients of Federal financial assistance with requirements imposed pursuant to Title VI of the Civil Rights Act of 1964 shall be taken in conformity with the procedures and limitations prescribed in Section 602 thereof and the regulations of the administering department or agency issued thereunder.

### **Part IV - Miscellaneous**

SEC. 401. The Secretary of Labor may delegate to any officer, agency, or employee in the Executive branch of the Government, any function or duty of the Secretary under Parts II and III of this Order.

[Sec. 401 amended by EO 12086 of Oct. 5, 1978, 43 FR 46501, 3 CFR, 1978 Comp., p. 230]

SEC. 402. The Secretary of Labor shall provide administrative support for the execution of the program known as the "Plans for Progress."

### **SEC. 403.**

a. Executive Orders Nos. 10590 (January 19, 1955), 10722 (August 5, 1957). 10925 (March 6, 1961), 11114 (June 22, 1963), and 11162 (July 28, 1964), are hereby superseded and the President's Committee on Equal Employment Opportunity established by Executive Order No. 10925 is hereby abolished. All

records and property in the custody of the Committee shall be transferred to the Office of Personnel Management and the Secretary of Labor, as appropriate.

Nothing in this Order shall be deemed to relieve any person of any obligation b. assumed or imposed under or pursuant to any Executive Order superseded by this Order. All rules, regulations, orders, instructions, designations, and other directives issued by the President's Committee on Equal Employment Opportunity and those issued by the heads of various departments or agencies under or pursuant to any of the Executive orders superseded by this Order, shall, to the extent that they are not inconsistent with this Order, remain in full force and effect unless and until revoked or superseded by appropriate authority. References in such directives to provisions of the superseded orders shall be deemed to be references to the comparable provisions of this Order.

[Sec. 403 amended by EO 12107 of Dec. 28, 1978, 44 FR 1055, 3 CFR, 1978 Comp., p, 264]

SEC. 404. The General Services Administration shall take appropriate action to revise the standard Government contract forms to accord with the provisions of this Order and of the rules and regulations of the Secretary of Labor.

SEC. 405. This Order shall become effective thirty days after the date of this Order.

#### **Disadvantaged Business Enterprises (DBEs)** 8.

a. This contract is subject to the requirements of Title 49, Code of Federal Regulations, Part 26, Section 1101(b) of the FAST Act, 23 U.S.C. § 101 note, Federal transit law, specifically 49 U.S.C. § 5332, as provided in section 12 of the Master Agreement, and Participation by Disadvantaged Business Enterprises in Department of Transportation Financial Assistance Programs. The national goal for participation of Disadvantaged Business Enterprises (DBE) is 5.86%. The agency's overall goal for DBE participation is 5.86%. A contract goal of 5.86% DBE participation has been established for this procurement.

b. The contractor shall not discriminate on the basis of race, color, national origin, or sex in the performance of this contract. The contractor shall carry out applicable requirements of 49 CFR Part 26 in the award and administration of this DOT-assisted contract. Failure by the contractor to carry out these requirements is a material breach of this contract, which may result in the termination of this contract or such other remedy as GBTA deems appropriate. Each subcontract the contractor signs with a subcontractor must include the assurance in this paragraph (see 49 CFR 26.13(b)).

c. Bidders/offerors are required to document sufficient DBE participation to meet these goals or, alternatively, document adequate good faith efforts to do so, as provided for in 49 CFR 26.53. Award of this contract is conditioned on submission of the following (7) Seven days after Bid opening:

- 1. The names and addresses of DBE firms that will participate in this contract;
- 2. A description of the work each DBE will perform;
- 3. The dollar amount of the participation of each DBE firm participating;

4. Written documentation of the bidder/offeror's commitment to use a DBE subcontractor whose participation it submits to meet the contract goal;

5. Written confirmation from the DBE that it is participating in the contract as provided in the prime contractor's commitment; and

6. If the contract goal is not met, evidence of good faith efforts to do so.

Bidders must present the information required above as a matter of responsiveness & prior to contract award (see 49 CFR 26.53(3)).

d. The contractor is required to pay its subcontractors performing work related to this contract for satisfactory performance of that work no later than 30 days after the contractor's receipt of payment for that work from The Greater Bridgeport Transit Authority. In addition, [the contractor may not hold retainage from its subcontractors.] [is required to return any retainage payments to those subcontractors within 30 days after the subcontractor's work related to this contract is satisfactorily completed.] [is required to return any retainage payments to those subcontractors within 30 days after incremental acceptance of the subcontractor's work by the Greater Bridgeport Transit Authority and contractor's receipt of the partial retainage payment related to the subcontractor's work.]

e. The contractor is required to obtain GBTA approval for any substitutions for a DBE and no substitutions can be made without GBTA express written permission. The contractor must promptly notify The Greater Bridgeport Transit Authority, whenever a DBE subcontractor performing work related to this contract is terminated or fails to complete its work, and must make good faith efforts to engage another DBE subcontractor to perform at least the same amount of work. The contractor may not terminate any DBE subcontractor and perform that work through its own forces or those of an affiliate without prior written consent of The Greater Bridgeport Transit Authority.

**DBE Certification** 

The contractor hereby agrees to subcontract a minimum of \_\_\_\_% of the contract to disadvantaged business enterprises.

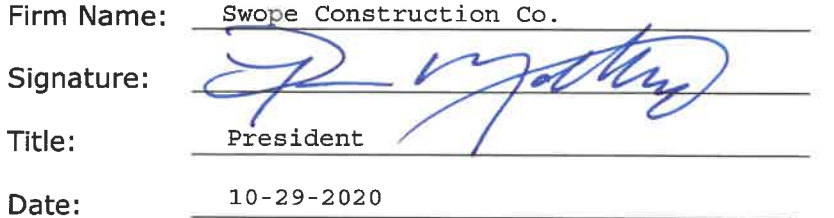

Note: This form is to be submitted with the proposal. Please attach the names and addresses of any and all DBE eligible subcontractors who will perform work on this project, and the approximate dollar amounts to be paid to them. If there is no participation then this shall be indicated on the form, the form executed and returned with this proposal.

#### $9<sub>1</sub>$ **Incorporation of FTA Terms**

Incorporation of Federal Transit Administration (FTA) Terms - The preceding provisions include, in part, certain Standard Terms and Conditions required by DOT, whether or not expressly set forth in the preceding contract provisions. All contractual provisions required by DOT, as set forth in FTA Circular 4220.1F, are hereby incorporated by reference. Anything to the contrary herein notwithstanding, all FTA mandated terms shall be deemed to control in the event of a conflict with other provisions contained in this Agreement. The Contractor shall not perform any act, fail to perform any act, or refuse to comply with any GBTA requests which would cause GBTA to be in violation of the FTA terms and conditions.

#### 10. **Government Wide Debarment and Suspension**

Executive Orders Nos. 12549 and 12689 - A contract award (see 2 C.F.R. § 180.220) must not be made to parties listed on the government wide exclusions in the System for Award Management (SAM), in accordance with the OMB guidelines at 2 C.F.R. § 180 that implement Executive Orders Nos. 12549 (3 C F R part 1986 Comp., p. 189) and 12689 (3 C.F.R. part 1989 Comp., p. 235), "Debarment and Suspension." SAM Exclusions contains the names of parties debarred, suspended, or otherwise excluded by agencies, as well as parties declared ineligible under statutory or regulatory authority other than Executive Order No. 12549.

This contract is a covered transaction for purposes of 2 CFR Part 180 "OMB Guidelines to Agencies on Government-wide Debarment and Suspension" and "Nonprocurement Suspension and Debarment". As such, the contractor is required to verify that none of the contractor, its principals, as defined at 49 CFR 29.995, or affiliates, as defined at 49 CFR 29.905, are excluded or disqualified as defined at 49 CFR 29.940 and 29.945.

The contractor is required to comply with 49 CFR 29, Subpart C and must include the requirement to comply with 49 CFR 29, Subpart C in any lower tier covered transaction it enters into.

By signing and submitting its bid or proposal, the bidder or proposer certifies as follows:

The certification in this clause is a material representation of fact relied upon by The Authority. If it is later determined that the bidder or proposer knowingly rendered an erroneous certification, in addition to remedies available to The Authority, the Federal Government may pursue available remedies, including but not limited to suspension and/or debarment. The bidder or proposer agrees to comply with the requirements of 49 CFR 29, Subpart C while this offer is valid and throughout the period of any contract

that may arise from this offer. The bidder or proposer further agrees to include a provision requiring such compliance in its lower tier covered transactions.

The bidder or proposer agrees to comply with the requirements of 49 CFR 29, Subpart C while this offer is valid and throughout the period of any contract that may arise from this offer. The bidder or proposer further agrees to include a provision requiring such compliance in its lower tier covered transactions.

#### **Buy America** 11.

Buy America -The contractor agrees to comply with 49 U.S.C. 5323(j) and 49 C.F.R. Part 661, which provide that Federal funds may not be obligated unless steel, iron, and manufactured products used in FTA-funded projects are produced in the United States, unless a waiver has been granted by FTA. Separate requirements for rolling stock are set out at 49 U.S.C. 5323(j)(2)(C) and 49 C.F.R. 661.11. Rolling stock must be assembled in the United States and have a 60 percent domestic content.

A bidder or offeror must submit to the FTA recipient the appropriate Buy America certification (below) with all bids or offers on FTA-funded contracts, except those subject to a general waiver. Bids or offers that are not accompanied by a completed Buy America certification must be rejected as nonresponsive. This requirement does not apply to lower tier subcontractors.

# Certification requirement for procurement of steel, iron, or manufactured products.

Certificate of Compliance with 49 U.S.C.  $5323(j)(1)$ 

The bidder or offeror hereby certifies that it will meet the requirements of 49 U.S.C. 5323(j)(1) and the applicable regulations in 49 C.F.R. Part 661.5.

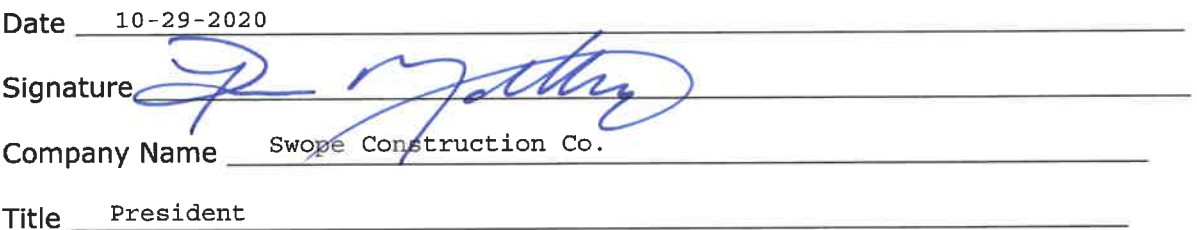

Certificate of Non-Compliance with 49 U.S.C. 5323(j)(1)

The bidder or offeror hereby certifies that it cannot comply with the requirements of 49 U.S.C. 5323(j)(1) and 49 C.F.R. 661.5, but it may qualify for an exception pursuant to 49 U.S.C. 5323(j)(2)(A), 5323(j)(2)(B), or 5323(j)(2)(D), and 49 C.F.R. 661.7.

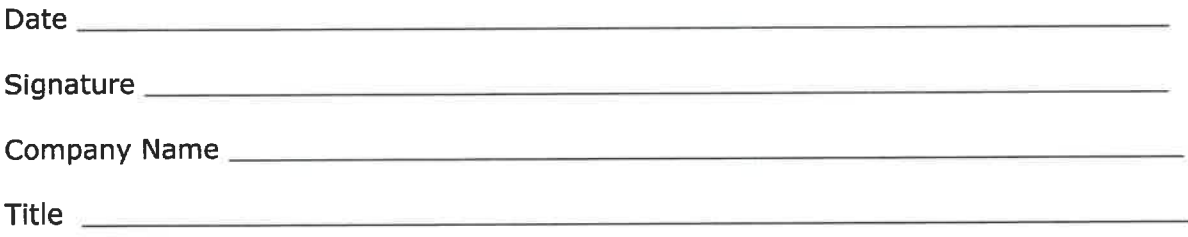

#### $12.$ Resolution of Disputes, Breaches, or Other Litigation

Disputes - Disputes arising in the performance of this Contract which are not resolved by agreement of the parties shall be decided in writing by the authorized representative of (Recipient)'s [title of employee]. This decision shall be final and conclusive unless within [ten (10)] days from the date of receipt of its copy, the Contractor mails or otherwise furnishes a written appeal to the [title of employee]. In connection with any such appeal, the Contractor shall be afforded an opportunity to be heard and to offer evidence in support of its position. The decision of the [title of employee] shall be binding upon the Contractor and the Contractor shall abide be the decision.

Performance During Dispute - Unless otherwise directed by (Recipient), Contractor shall continue performance under this Contract while matters in dispute are being resolved.

Claims for Damages - Should either party to the Contract suffer injury or damage to person or property because of any act or omission of the party or of any of his employees, agents or others for whose acts he is legally liable, a claim for damages therefor shall be made in writing to such other party within a reasonable time after the first observance of such injury of damage.

Remedies - Unless this contract provides otherwise, all claims, counter claims, disputes and other matters in question between the Greater Bridgeport Transit Authority and the Contractor arising out of or relating to this agreement or its breach will be decided by arbitration if the parties mutually agree, or in a court of competent jurisdiction within the State in which the Greater Bridgeport Transit Authority is located.

Rights and Remedies - The duties and obligations imposed by the Contract Documents and the rights and remedies available thereunder shall be in addition to and not a limitation of any duties, obligations, rights and remedies otherwise imposed or available by law. No action or failure to act by the (Recipient), (Architect) or Contractor shall constitute a waiver of any right or duty afforded any of them under the Contract, nor shall any such action or failure to act constitute an approval of or acquiescence in any breach thereunder, except as may be specifically agreed in writing.

#### $13.$ Lobbying

# Byrd Anti-Lobbying Amendment, 31 U.S.C. 1352, as amended by the Lobbying Disclosure Act of 1995, P.L. 104-65 [to be codified at 2 U.S.C. § 1601, et seq.]

Contractors who apply or bid for an award of \$100,000 or more shall file the certification required by 49 CFR part 20, "New Restrictions on Lobbying." Each tier certifies to the tier above that it will not and has not used Federal appropriated funds to pay any person or organization for influencing or attempting to influence an officer or employee of any agency, a member of Congress, officer or employee of Congress, or an employee of a member of Congress in connection with obtaining any Federal contract, grant or any other award covered by 31 U.S.C. 1352. Each tier shall also disclose the name of any registrant under the Lobbying Disclosure Act of 1995 who has made lobbying contacts on its behalf with non-Federal funds with respect to that Federal contract, grant or award covered by 31 U.S.C. 1352. Such disclosures are forwarded from tier to tier up to the recipient.

APPENDIX A, 49 CFR PART 20--CERTIFICATION REGARDING LOBBYING

Certification for Contracts, Grants, Loans, and Cooperative Agreements

(To be submitted with each bid or offer exceeding \$100,000)

The undersigned [Contractor] certifies, to the best of his or her knowledge and belief, that:

(1) No Federal appropriated funds have been paid or will be paid, by or on behalf of the undersigned, to any person for influencing or attempting to influence an officer or employee of an agency, a Member of Congress, an officer or employee of Congress, or an employee of a Member of Congress in connection with the awarding of any Federal contract, the making of any Federal grant, the making of any Federal loan, the entering into of any cooperative agreement, and the extension, continuation, renewal, amendment, or modification of any Federal contract, grant, loan, or cooperative agreement.

(2) If any funds other than Federal appropriated funds have been paid or will be paid to any person for making lobbying contacts to an officer or employee of any agency, a Member of Congress, an officer or employee of Congress, or an employee of a Member of Congress in connection with this Federal contract, grant, loan, or cooperative agreement, the undersigned shall complete and submit Standard Form--LLL, "Disclosure Form to Report Lobbying," in accordance with its instructions [as amended by "Government wide Guidance for New Restrictions on Lobbying," 61 Fed. Reg. 1413 (1/19/96). Note: Language in paragraph (2) herein has been modified in accordance with Section 10 of the Lobbying Disclosure Act of 1995 (P.L. 104-65, to be codified at 2 U.S.C.  $1601$ , et seq.)]

(3) The undersigned shall require that the language of this certification be included in the award documents for all subawards at all tiers (including subcontracts, subgrants, and contracts under grants, loans, and cooperative agreements) and that all

subrecipients shall certify and disclose accordingly. This certification is a material representation of fact upon which reliance was placed when this transaction was made or entered into. Submission of this certification is a prerequisite for making or entering into this transaction imposed by 31, U.S.C. § 1352 (as amended by the Lobbying Disclosure Act of 1995). Any person who fails to file the required certification shall be subject to a civil penalty of not less than \$10,000 and not more than \$100,000 for each such failure. [Note: Pursuant to 31 U.S.C. § 1352(c)(1)-(2)(A), any person who makes a prohibited expenditure or fails to file or amend a required certification or disclosure form shall be subject to a civil penalty of not less than \$10,000 and not more than \$100,000 for each such expenditure or failure.]

Swope Construction Co. The Contractor, r certifies or affirms the truthfulness and accuracy of each statement of its certification and disclosure, if any. In addition, the Contractor understands and agrees that the provisions of 31 U.S.C. A 3801, et seq., apply to this certification and disclosure, if any.

Signature of Contractor's Authorized Official

Ron Mallory, President Name and Title of Contractor's Authorized Official

 $10 - 29 - 2020$ Date

#### 14. **Clean Air**

(1) The Contractor agrees to comply with all applicable standards, orders or regulations issued pursuant to the Clean Air Act, as amended, 42 U.S.C. §§ 7401 - 7671q. et seq. The Contractor agrees to report each violation to the Purchaser and understands and agrees that the Purchaser will, in turn, report each violation as required to assure notification to FTA and the appropriate EPA Regional Office.

(2) The Contractor also agrees to include these requirements in each subcontract exceeding \$100,000 financed in whole or in part with Federal assistance provided by FTA.

#### 15. **Clean Water**

(1) The Contractor agrees to comply with all applicable standards, orders or regulations issued pursuant to the Federal Water Pollution Control Act, as amended, 33 U.S.C. 1251 - 1387 et seq. The Contractor agrees to report each violation to the Purchaser and understands and agrees that the Purchaser will, in turn, report each violation as required to assure notification to FTA and the appropriate EPA Regional Office.

(2) The Contractor also agrees to include these requirements in each subcontract exceeding \$100,000 financed in whole or in part with Federal assistance provided by FTA.

#### 16. **Davis-Bacon and Copeland Anti-Kickback Acts**

As amended (40 U.S.C.  $\S$ § 3141 - 3148). When required by Federal program legislation, all prime construction contracts in excess of \$2,000 awarded by non-Federal entities must include a provision for compliance with the Davis-Bacon Act (40 U.S.C. §§ 3141 - 3144, and 3146 - 3148) as supplemented by Department of Labor regulations (29 C.F.R. part 5, "Labor Standards Provisions Applicable to Contracts Covering Federally Financed and Assisted Construction"). In accordance with the statute, contractors must be required to pay wages to laborers and mechanics at a rate not less than the prevailing wages specified in a wage determination made by the Secretary of Labor. In addition, contractors must be required to pay wages not less than once a week. The non-Federal entity must place a copy of the current prevailing wage determination issued by the Department of Labor in each solicitation. The decision to award a contract or subcontract must be conditioned upon the acceptance of the wage determination. The non-Federal entity must report all suspected or reported violations to the Federal awarding agency. The contracts must also include a provision for compliance with the Copeland "Anti-Kickback" Act (40 U.S.C. § 3145), as supplemented by Department of Labor regulations (29 C.F.R. part 3, "Contractors and Subcontractors on Public Building or Public Work Financed in Whole or in Part by Loans or Grants from the United States"). The Act provides that each contractor or subrecipient must be prohibited from inducing, by any means, any person employed in the construction,

completion, or repair of public work, to give up any part of the compensation to which he or she is otherwise entitled.

(1) Minimum wages - (i) All laborers and mechanics employed or working upon the site of the work (or under the United States Housing Act of 1937 or under the Housing Act of 1949 in the construction or development of the project), will be paid unconditionally and not less often than once a week, and without subsequent deduction or rebate on any account (except such payroll deductions as are permitted by regulations issued by the Secretary of Labor under the Copeland Act (29 CFR part 3)), the full amount of wages and bona fide fringe benefits (or cash equivalents thereof) due at time of payment computed at rates not less than those contained in the wage determination of the Secretary of Labor which is attached hereto and made a part hereof, regardless of any contractual relationship which may be alleged to exist between the contractor and such laborers and mechanics.

Contributions made or costs reasonably anticipated for bona fide fringe benefits under section 1(b)(2) of the Davis-Bacon Act on behalf of laborers or mechanics are considered wages paid to such laborers or mechanics, subject to the provisions of paragraph (1)(iv) of this section; also, regular contributions made or costs incurred for more than a weekly period (but not less often than quarterly) under plans, funds, or programs which cover the particular weekly period, are deemed to be constructively made or incurred during such weekly period. Such laborers and mechanics shall be paid the appropriate wage rate and fringe benefits on the wage determination for the classification of work actually performed, without regard to skill, except as provided in 29 CFR Part 5.5(a)(4). Laborers or mechanics performing work in more than one classification may be compensated at the rate specified for each classification for the time actually worked therein: Provided, That the employer's payroll records accurately set forth the time spent in each classification in which work is performed. The wage determination (including any additional classifications and wage rates conformed under paragraph (1)(ii) of this section) and the Davis-Bacon poster (WH-1321) shall be posted at all times by the contractor and its subcontractors at the site of the work in a prominent and accessible place where it can be easily seen by the workers.

(ii)(A) The contracting officer shall require that any class of laborers or mechanics, including helpers, which is not listed in the wage determination and which is to be employed under the contract shall be classified in conformance with the wage determination. The contracting officer shall approve an additional classification and wage rate and fringe benefits therefore only when the following criteria have been met:

(1) Except with respect to helpers as defined as 29 CFR 5.2(n)(4), the work to be performed by the classification requested is not performed by a classification in the wage determination; and the classification is utilized in the area by the construction industry; and

(2) The proposed wage rate, including any bona fide fringe benefits, bears a reasonable relationship to the wage rates contained in the wage determination; and

(3) With respect to helpers as defined in 29 CFR  $5.2(n)(4)$ , such a classification prevails in the area in which the work is performed.

(B) If the contractor and the laborers and mechanics to be employed in the classification (if known), or their representatives, and the contracting officer agree on the classification and wage rate (including the amount designated for fringe benefits where appropriate), a report of the action taken shall be sent by the contracting officer to the Administrator of the Wage and Hour Division, Employment Standards Administration, U.S. Department of Labor, Washington, DC 20210. The Administrator, or an authorized representative, will approve, modify, or disapprove every additional classification action within 30 days of receipt and so advise the contracting officer or will notify the contracting officer within the 30-day period that additional time is necessary.

(C) In the event the contractor, the laborers or mechanics to be employed in the classification or their representatives, and the contracting officer do not agree on the proposed classification and wage rate (including the amount designated for fringe benefits, where appropriate), the contracting officer shall refer the questions, including the views of all interested parties and the recommendation of the contracting officer, to the Administrator for determination. The Administrator, or an authorized representative, will issue a determination within 30 days of receipt and so advise the contracting officer or will notify the contracting officer within the 30-day period that additional time is necessary.

(D) The wage rate (including fringe benefits where appropriate) determined pursuant to paragraphs (a)(1)(ii) (B) or (C) of this section, shall be paid to all workers performing work in the classification under this contract from the first day on which work is performed in the classification.

(iii) Whenever the minimum wage rate prescribed in the contract for a class of laborers or mechanics includes a fringe benefit which is not expressed as an hourly rate, the contractor shall either pay the benefit as stated in the wage determination or shall pay another bona fide fringe benefit or an hourly cash equivalent thereof.

(iv) If the contractor does not make payments to a trustee or other third person, the contractor may consider as part of the wages of any laborer or mechanic the amount of any costs reasonably anticipated in providing bona fide fringe benefits under a plan or program, Provided, That the Secretary of Labor has found, upon the written request of the contractor, that the applicable standards of the Davis-Bacon Act have been met. The Secretary of Labor may require the contractor to set aside in a separate account

assets for the meeting of obligations under the plan or program.

(v)(A) The contracting officer shall require that any class of laborers or mechanics which is not listed in the wage determination and which is to be employed under the contract shall be classified in conformance with the wage determination. The contracting officer shall approve an additional classification and wage rate and fringe benefits therefor only when the following criteria have been met:

(1) The work to be performed by the classification requested is not performed by a classification in the wage determination; and

(2) The classification is utilized in the area by the construction industry; and

(3) The proposed wage rate, including any bona fide fringe benefits, bears a reasonable relationship to the wage rates contained in the wage determination.

(B) If the contractor and the laborers and mechanics to be employed in the classification (if known), or their representatives, and the contracting officer agree on the classification and wage rate (including the amount designated for fringe benefits where appropriate), a report of the action taken shall be sent by the contracting officer to the Administrator of the Wage and Hour Division, Employment Standards Administration, Washington, DC 20210. The Administrator, or an authorized representative, will approve, modify, or disapprove every additional classification action within 30 days of receipt and so advise the contracting officer or will notify the contracting officer within the 30-day period that additional time is necessary.

(C) In the event the contractor, the laborers or mechanics to be employed in the classification or their representatives, and the contracting officer do not agree on the proposed classification and wage rate (including the amount designated for fringe benefits, where appropriate), the contracting officer shall refer the questions, including the views of all interested parties and the recommendation of the contracting officer, to the Administrator for determination. The Administrator, or an authorized representative, will issue a determination with 30 days of receipt and so advise the contracting officer or will notify the contracting officer within the 30-day period that additional time is necessary.

(D) The wage rate (including fringe benefits where appropriate) determined pursuant to paragraphs (a)(1)(v) (B) or (C) of this section, shall be paid to all workers performing work in the

classification under this contract from the first day on which work is performed in the classification.

(2) Withholding - The Greater Bridgeport Transit Authority shall upon its own action or upon written request of an authorized representative of the Department of Labor withhold or cause to be withheld from the contractor under this contract or any other Federal contract with the same prime contractor, or any other federally-assisted contract subject to Davis-Bacon prevailing wage requirements, which is held by the same prime contractor, so much of the accrued payments or advances as may be considered necessary to pay laborers and mechanics, including apprentices, trainees, and helpers, employed by the contractor or any subcontractor the full amount of wages required by the contract. In the event of failure to pay any laborer or mechanic, including any apprentice, trainee, or helper, employed or working on the site of the work (or under the United States Housing Act of 1937 or under the Housing Act of 1949 in the construction or development of the project), all or part of the wages required by the contract, the Greater Bridgeport Transit Authority may, after written notice to the contractor, sponsor, applicant, or owner, take such action as may be necessary to cause the suspension of any further payment, advance, or guarantee of funds until such violations have ceased.

(3) Payrolls and basic records - (i) Payrolls and basic records relating thereto shall be maintained by the contractor during the course of the work and preserved for a period of three years thereafter for all laborers and mechanics working at the site of the work (or under the United States Housing Act of 1937, or under the Housing Act of 1949, in the construction or development of the project). Such records shall contain the name, address, and social security number of each such worker, his or her correct classification, hourly rates of wages paid (including rates of contributions or costs anticipated for bona fide fringe benefits or cash equivalents thereof of the types described in section 1(b)(2)(B) of the Davis-Bacon Act), daily and weekly number of hours worked, deductions made and actual wages paid. Whenever the Secretary of Labor has found under 29 CFR 5.5(a)(1)(iv) that the wages of any laborer or mechanic include the amount of any costs reasonably anticipated in providing benefits under a plan or program described in section  $1(b)(2)(B)$  of the Davis-Bacon Act, the contractor shall maintain records which show that the commitment to provide such benefits is enforceable, that the plan or program is financially responsible, and that the plan or program has been communicated in writing to the laborers or mechanics affected, and records which show the costs anticipated or the actual cost incurred in providing such benefits. Contractors employing apprentices or trainees under approved programs shall maintain written evidence of the registration of apprenticeship programs and certification of trainee programs, the registration of the apprentices and trainees, and the ratios and wage rates prescribed in the applicable programs.

(ii)(A) The contractor shall submit weekly for each week in which any contract work is performed a copy of all payrolls to the Greater Bridgeport Transit Authority for transmission to the Federal Transit Administration. The payrolls submitted shall set out

accurately and completely all of the information required to be maintained under section 5.5(a)(3)(i) of Regulations, 29 CFR part 5. This information may be submitted in any form desired. Optional Form WH-347 is available for this purpose and may be purchased from the Superintendent of Documents (Federal Stock Number 029-005-00014-1), U.S. Government Printing Office, Washington, DC 20402. The prime contractor is responsible for the submission of copies of payrolls by all subcontractors.

(B) Each payroll submitted shall be accompanied by a "Statement of Compliance," signed by the contractor or subcontractor or his or her agent who pays or supervises the payment of the persons employed under the contract and shall certify the following:

(1) That the payroll for the payroll period contains the information required to be maintained under section 5.5(a)(3)(i) of Regulations, 29 CFR part 5 and that such information is correct and complete;

(2) That each laborer or mechanic (including each helper, apprentice, and trainee) employed on the contract during the payroll period has been paid the full weekly wages earned, without rebate, either directly or indirectly, and that no deductions have been made either directly or indirectly from the full wages earned, other than permissible deductions as set forth in Regulations, 29 CFR part 3;

(3) That each laborer or mechanic has been paid not less than the applicable wage rates and fringe benefits or cash equivalents for the classification of work performed, as specified in the applicable wage determination incorporated into the contract.

(C) The weekly submission of a properly executed certification set forth on the reverse side of Optional Form WH-347 shall satisfy the requirement for submission of the "Statement of Compliance" required by paragraph (a)(3)(ii)(B) of this section.

(D) The falsification of any of the above certifications may subject the contractor or subcontractor to civil or criminal prosecution under section 1001 of title 18 and section 231 of title 31 of the United States Code.

(iii) The contractor or subcontractor shall make the records required under paragraph  $(a)(3)(i)$  of this section available for inspection, copying, or transcription by authorized representatives of the Federal Transit Administration or the Department of Labor, and shall permit such representatives to interview employees during working hours on the job. If the contractor or subcontractor fails to submit the required records or to make them available, the Federal agency may, after written notice to the contractor, sponsor, applicant, or owner, take such action as may be necessary to cause the suspension of any further payment, advance, or guarantee of funds. Furthermore, failure to submit the required records upon request or to make such records available may be grounds

for debarment action pursuant to 29 CFR 5.12.

(4) Apprentices and trainees - (i) Apprentices - Apprentices will be permitted to work at less than the predetermined rate for the work they performed when they are employed pursuant to and individually registered in a bona fide apprenticeship program registered with the U.S. Department of Labor, Employment and Training Administration, Bureau of Apprenticeship and Training, or with a State Apprenticeship Agency recognized by the Bureau, or if a person is employed in his or her first 90 days of probationary employment as an apprentice in such an apprenticeship program, who is not individually registered in the program, but who has been certified by the Bureau of Apprenticeship and Training or a State Apprenticeship Agency (where appropriate) to be eligible for probationary employment as an apprentice. The allowable ratio of apprentices to journeymen on the job site in any craft classification shall not be greater than the ratio permitted to the contractor as to the entire work force under the registered program. Any worker listed on a payroll at an apprentice wage rate, who is not registered or otherwise employed as stated above, shall be paid not less than the applicable wage rate on the wage determination for the classification of work actually performed. In addition, any apprentice performing work on the job site in excess of the ratio permitted under the registered program shall be paid not less than the applicable wage rate on the wage determination for the work actually performed. Where a contractor is performing construction on a project in a locality other than that in which its program is registered, the ratios and wage rates (expressed in percentages of the journeyman's hourly rate) specified in the contractor's or subcontractor's registered program shall be observed. Every apprentice must be paid at not less than the rate specified in the registered program for the apprentice's level of progress, expressed as a percentage of the journeymen hourly rate specified in the applicable wage determination. Apprentices shall be paid fringe benefits in accordance with the provisions of the apprenticeship program. If the apprenticeship program does not specify fringe benefits, apprentices must be paid the full amount of fringe benefits listed on the wage determination for the applicable classification. If the Administrator of the Wage and Hour Division of the U.S. Department of Labor determines that a different practice prevails for the applicable apprentice classification, fringes shall be paid in accordance with that determination. In the event the Bureau of Apprenticeship and Training, or a State Apprenticeship Agency recognized by the Bureau, withdraws approval of an apprenticeship program, the contractor will no longer be permitted to utilize apprentices at less than the applicable predetermined rate for the work performed until an acceptable program is approved.

(ii) Trainees - Except as provided in 29 CFR 5.16, trainees will not be permitted to work at less than the predetermined rate for the work performed unless they are employed pursuant to and individually registered in a program which has received prior approval, evidenced by formal certification by the U.S. Department of Labor, Employment and Training Administration. The ratio of trainees to journeymen on the job site shall not

be greater than permitted under the plan approved by the Employment and Training Administration. Every trainee must be paid at not less than the rate specified in the approved program for the trainee's level of progress, expressed as a percentage of the journeyman hourly rate specified in the applicable wage determination. Trainees shall be paid fringe benefits in accordance with the provisions of the trainee program. If the trainee program does not mention fringe benefits, trainees shall be paid the full amount of fringe benefits listed on the wage determination unless the Administrator of the Wage and Hour Division determines that there is an apprenticeship program associated with the corresponding journeyman wage rate on the wage determination which provides for less than full fringe benefits for apprentices. Any employee listed on the payroll at a trainee rate who is not registered and participating in a training plan approved by the Employment and Training Administration shall be paid not less than the applicable wage rate on the wage determination for the classification of work actually performed. In addition, any trainee performing work on the job site in excess of the ratio permitted under the registered program shall be paid not less than the applicable wage rate on the wage determination for the work actually performed. In the event the Employment and Training Administration withdraws approval of a training program, the contractor will no longer be permitted to utilize trainees at less than the applicable predetermined rate for the work performed until an acceptable program is approved.

(iii) Equal employment opportunity - The utilization of apprentices, trainees and journeymen under this part shall be in conformity with the equal employment opportunity requirements of Executive Order 11246, as amended, and 29 CFR part 30.

(5) Compliance with Copeland Act requirements - The contractor shall comply with the requirements of 29 CFR part 3, which are incorporated by reference in this contract.

(6) Subcontracts - The contractor or subcontractor shall insert in any subcontracts the clauses contained in 29 CFR  $5.5(a)(1)$  through (10) and such other clauses as the Federal Transit Administration may by appropriate instructions require, and also a clause requiring the subcontractors to include these clauses in any lower tier subcontracts. The prime contractor shall be responsible for the compliance by any subcontractor or lower tier subcontractor with all the contract clauses in 29 CFR 5.5.

(7) Contract termination: debarment - A breach of the contract clauses in 29 CFR 5.5 may be grounds for termination of the contract, and for debarment as a contractor and a subcontractor as provided in 29 CFR 5.12.

(8) Compliance with Davis-Bacon and Related Act requirements - All rulings and interpretations of the Davis-Bacon and Related Acts contained in 29 CFR parts 1, 3, and 5 are herein incorporated by reference in this contract.

(9) Disputes concerning labor standards - Disputes arising out of the labor standards provisions of this contract shall not be subject to the general disputes clause of this contract. Such disputes shall be resolved in accordance with the procedures of the Department of Labor set forth in 29 CFR parts 5, 6, and 7. Disputes within the meaning of this clause include disputes between the contractor (or any of its subcontractors) and the contracting agency, the U.S. Department of Labor, or the employees or their representatives.

(10) Certification of eligibility - (i) By entering into this contract, the contractor certifies that neither it (nor he or she) nor any person or firm who has an interest in the contractor's firm is a person or firm ineligible to be awarded Government contracts by virtue of section  $3(a)$  of the Davis-Bacon Act or 29 CFR  $5.12(a)(1)$ .

(ii) No part of this contract shall be subcontracted to any person or firm ineligible for award of a Government contract by virtue of section 3(a) of the Davis-Bacon Act or 29 CFR  $5.12(a)(1)$ .

(iii) The penalty for making false statements is prescribed in the U.S. Criminal Code, 18 U.S.C. 1001.

#### **Contract Work Hours and Safety Standards Act** 17.

Reference 40 U.S.C. §§ 3701 - 3708, as supplemented by Department of Labor regulations (29 C.F.R. part 5).

1) Overtime requirements - No contractor or subcontractor contracting for any part of the contract work which may require or involve the employment of laborers or mechanics shall require or permit any such laborer or mechanic in any workweek in which he or she is employed on such work to work in excess of forty hours in such workweek unless such laborer or mechanic receives compensation at a rate not less than one and one-half times the basic rate of pay for all hours worked in excess of forty hours in such workweek.

(2) Violation; liability for unpaid wages; liquidated damages - In the event of any violation of the clause set forth in paragraph (1) of this section the contractor and any subcontractor responsible therefor shall be liable for the unpaid wages. In addition, such contractor and subcontractor shall be liable to the United States for liquidated damages. Such liquidated damages shall be computed with respect to each individual laborer or mechanic, including watchmen and guards, employed in violation of the clause set forth in paragraph  $(1)$  of this section, in the sum of \$10 for each calendar day on which such individual was required or permitted to work in excess of the standard workweek of forty hours without payment of the overtime wages required by the clause set forth in paragraph (1) of this section.

(3) Withholding for unpaid wages and liquidated damages - The (write in the name of the grantee) shall upon its own action or upon written request of an authorized representative of the Department of Labor withhold or cause to be withheld. from any moneys payable on account of work performed by the contractor or subcontractor under any such contract or any other Federal contract with the same prime contractor, or any other federally-assisted contract subject to the Contract Work Hours and Safety Standards Act, which is held by the same prime contractor, such sums as may be determined to be necessary to satisfy any liabilities of such contractor or subcontractor for unpaid wages and liquidated damages as provided in the clause set forth in paragraph (2) of this section.

(4) Subcontracts - The contractor or subcontractor shall insert in any subcontracts the clauses set forth in paragraphs (1) through (4) of this section and also a clause requiring the subcontractors to include these clauses in any lower tier subcontracts. The prime contractor shall be responsible for compliance by any subcontractor or lower tier subcontractor with the clauses set forth in paragraphs (1) through (4) of this section.

#### 18. **Bonding**

a) Bid Security

A 5% Bid Bond must be issued by a fully qualified surety company acceptable to Greater Bridgeport Transit Authority and listed as a company currently authorized under 31 CFR, Part 223 as possessing a Certificate of Authority as described thereunder.

### (b) Rights Reserved

In submitting this Bid, it is understood and agreed by bidder that the right is reserved by Greater Bridgeport Transit Authority to reject any and all bids, or part of any bid. and it is agreed that the Bid may not be withdrawn for a period of [45] days subsequent to the opening of bids, without the written consent of Greater Bridgeport Transit Authority.

It is also understood and agreed that if the undersigned bidder should withdraw any part or all of his bid within [45] days after the bid opening without the written consent of (Recipient), shall refuse or be unable to enter into this Contract, as provided above, or refuse or be unable to furnish adequate and acceptable Performance Bonds and Labor and Material Payments Bonds, as provided above, or refuse or be unable to furnish adequate and acceptable insurance, as provided above, he shall forfeit his bid security to the extent of Greater Bridgeport Transit Authority's damages occasioned by such withdrawal, or refusal, or inability to enter into an agreement, or provide adequate security therefor.

It is further understood and agreed that to the extent the defaulting bidder's Bid Bond, Certified Check, Cashier's Check, Treasurer's Check, and/or Official Bank Check (excluding any income generated thereby which has been retained by Greater Bridgeport Transit Authority as provided in the "Bid Security" section of the Instructions to Bidders) shall prove inadequate to fully recompense Greater Bridgeport Transit

Authority for the damages occasioned by default, then the undersigned bidder agrees to indemnify Greater Bridgeport Transit Authority and pay over to Greater Bridgeport Transit Authority the difference between the bid security and Greater Bridgeport Transit Authority total damages, so as to make Greater Bridgeport Transit Authority whole.

The undersigned understands that any material alteration of any of the above or any of the material contained on this form, other than that requested, will render the bid unresponsive.

# Performance and Payment Bonding Requirements (Construction)

The Contractor shall be required to obtain performance and payment bonds as follows:

(a) Performance bonds

Recipient and agency as shown is the Greater Bridgeport Transit Authority

1. The penal amount of performance bonds shall be 100 percent (100%) of the original contract price, unless the Greater Bridgeport Transit Authority determines that a lesser amount would be adequate for the protection of the Greater Bridgeport Transit Authority.

2. The Greater Bridgeport Transit Authority may require additional performance bond protection when a contract price is increased. The increase in protection shall generally equal 100 percent of the increase in contract price. The Greater Bridgeport Transit Authority may secure additional protection by directing the Contractor to increase the penal amount of the existing bond or to obtain an additional bond.

(b) Payment bonds

1. The penal amount of the payment bonds shall equal:

(i) Fifty percent of the contract price if the contract price is not more than \$1 million.

(ii) Forty percent of the contract price if the contract price is more than \$1 million but not more

than \$5 million; or

(iii) Two and one half million if the contract price is more than \$5 million.

2. If the original contract price is \$5 million or less, the Greater Bridgeport Transit Authority may require additional protection as required by subparagraph 1 if the contract price is increased.

# **Performance and Payment Bonding Requirements (Non-Construction)**

The Contractor may be required to obtain performance and payment bonds when necessary to protect the (Recipient's) interest.

36

(a) The following situations may warrant a performance bond:

1. Greater Bridgeport Transit Authority property or funds are to be provided to the contractor for use in performing the contract or as partial compensation (as in retention of salvaged material).

2. A contractor sells assets to or merges with another concern, and the (Recipient), after

recognizing the latter concern as the successor in interest, desires assurance that it is financially

capable.

3. Substantial progress payments are made before delivery of end items starts.

4. Contracts are for dismantling, demolition, or removal of improvements.

(b) When it is determined that a performance bond is required, the Contractor shall be required to

obtain performance bonds as follows:

1. The penal amount of performance bonds shall be 100 percent of the original contract price,

unless the Greater Bridgeport Transit Authority determines that a lesser amount would be adequate for the protection of the (Recipient).

2. The Greater Bridgeport Transit Authority may require additional performance bond protection when a contract price is

increased. The increase in protection shall generally equal 100 percent of the increase in contract

price. The Greater Bridgeport Transit Authority may secure additional protection by directing the Contractor to increase

the penal amount of the existing bond or to obtain an additional bond.

(c) A payment bond is required only when a performance bond is required, and if the use of

payment bond is in the Greater Bridgeport Transit Authority interest.

(d) When it is determined that a payment bond is required, the Contractor shall be reauired to

obtain payment bonds as follows:

1. The penal amount of payment bonds shall equal:

(i) Fifty percent of the contract price if the contract price is not more than \$1 million;

(ii) Forty percent of the contract price if the contract price is more than \$1 million but not more than \$5 million; or

37

(iii) Two and one half million if the contract price is increased.

**Advance Payment Bonding Requirements** 

The Contractor may be required to obtain an advance payment bond if the contract contains an advance payment provision and a performance bond is not furnished. The Greater Bridgeport Transit Authority shall determine the amount of the advance payment bond necessary to protect the Greater Bridgeport Transit Authority.

Patent Infringement Bonding Requirements (Patent Indemnity)

The Contractor may be required to obtain a patent indemnity bond if a performance bond is not furnished and the financial responsibility of the Contractor is unknown or doubtful. The Greater Bridgeport Transit Authority shall determine the amount of the patent indemnity to protect the Greater Bridgeport Transit Authority.

Warranty of the Work and Maintenance Bonds

1. The Contractor warrants to (Recipient), the Architect and/or Engineer that all materials and equipment furnished under this Contract will be of highest quality and new unless otherwise specified by (Recipient), free from faults and defects and in conformance with the Contract Documents. All work not so conforming to these standards shall be considered defective. If required by the GBT's project manager, the Contractor shall furnish satisfactory evidence as to the kind and quality of materials and equipment.

2. The Work furnished must be of first quality and the workmanship must be the best obtainable in the various trades. The Work must be of safe, substantial and durable construction in all respects. The Contractor hereby guarantees the Work against defective materials or faulty workmanship for a minimum period of one (1) year after Final Payment by Greater Bridgeport Transit Authority and shall replace or repair any defective materials or equipment or faulty workmanship during the period of the quarantee at no cost to (Recipient). As additional security for these guarantees, the Contractor shall, prior to the release of Final Payment [as provided in Item X below], furnish separate Maintenance (or Guarantee) Bonds in form acceptable to Greater Bridgeport Transit Authority written by the same corporate surety that provides the Performance Bond and Labor and Material Payment Bond for this Contract. These bonds shall secure the Contractor's obligation to replace or repair defective materials and faulty workmanship for a minimum period of one (1) year after Final Payment and shall be written in an amount equal to ONE HUNDRED PERCENT (100%) of the CONTRACT SUM, as adjusted (if at all).

#### 20. **Seismic Safety**

**Seismic Safety** - The contractor agrees that any new building or addition to an existing building will be designed and constructed in accordance with the standards for Seismic Safety required in Department of Transportation Seismic Safety Regulations 49 CFR Part 41 and will certify to compliance to the extent required by the regulation. The contractor also agrees to ensure that all work performed under this contract including

work performed by a subcontractor is in compliance with the standards required by the Seismic Safety Regulations and the certification of compliance issued on the project.

#### $21.$ **Energy Conservation**

**Energy Conservation** - The contractor agrees to comply with mandatory standards and policies relating to energy efficiency which are contained in the state energy conservation plan issued in compliance with the Energy Policy and Conservation Act.

#### $22.$ **Recycled Products**

Recovered Materials - The contractor agrees to comply with all the requirements of Section 6002 of the Resource Conservation and Recovery Act (RCRA), as amended (42 U.S.C. 6962), including but not limited to the regulatory provisions of 40 CFR Part 247, and Executive Order 12873, as they apply to the procurement of the items designated in Subpart B of 40 CFR Part 247.

#### $23.$ **ADA Access**

The contractor agrees to comply with and assure that any sub-recipient, or third party contractor under this project complies with all applicable requirements of the Americans with Disabilities Act of 1990, as amended (ADA), 42, U.S.C. Section 12101 et seq: section 504 of the Rehabilitation Ace of 1973, as amended, 29 U.S.C. Section 794; The Transit Assistance Laws codified at 40 U.S.C. 5301, et seq,; and the following regulations and amendments thereto:

- U.S. DOT regulations. "Nondiscrimination on the basis of Handicap in programs and activities receiving or benefiting from federal financial assistance, 49 C.F.R Part 27.
- Equal employment Opportunity Commission (EEOC) regulations. "Regulations to implement the EEO provisions of the ADA 29 C. F. R. Part 1630.
- No grant may be used to support a procurement that uses an exclusionary or  $\bullet$ discriminatory specification 49 U.S. C 5323 (h)

#### 24. **Prompt Payment and Return of Retainage**

The prime contractor agrees to pay each subcontractor under this prime contract for satisfactory performance of its contract no later than thirty (30) calendar days from the receipt of each payment the prime contractor receives from Greater Bridgeport Transit Authority. The prime contractor agrees further to return retainage payments to each subcontractor within 15 calendar days after the subcontractor's work is satisfactorily completed. Any delay or postponement of payment from the above referenced time frame may occur only for good cause following written approval of City Utilities. This clause applies to both DBE and non-DBE subcontractors.

It is the responsibility of the subcontractors to notify The authority's Project Manager of prime contractor noncompliance with the above prompt payment provisions. Upon receipt of such notification, the Authority will investigate and take appropriate action.

### 25. Cargo Preference

Cargo Preference - Use of United States-Flag Vessels - The contractor agrees: a. to use privately owned United States-Flag commercial vessels to ship at least 50 percent of the gross tonnage (computed separately for dry bulk carriers, dry cargo liners, and tankers) involved, whenever shipping any equipment, material, or commodities pursuant to the underlying contract to the extent such vessels are available at fair and reasonable rates for United States-Flag commercial vessels; b. to furnish within 20 working days following the date of loading for shipments originating within the United States or within 30 working days following the date of leading for shipments originating outside the United States, a legible copy of a rated, "on-board" commercial ocean bill-of -lading in English for each shipment of cargo described in the preceding paragraph to the Division of National Cargo, Office of Market Development, Maritime Administration, Washington, DC 20590 and to the FTA recipient (through the contractor in the case of a subcontractor's bill-of-lading.) c. to include these requirements in all subcontracts issued pursuant to this contract when the subcontract may involve the transport of equipment, material, or commodities by ocean vessel.

# 26. Fly America

Fly America Requirements - The Contractor agrees to comply with 49 U.S.C. 40118 (the "Fly America" Act) in accordance with the General Services Administration's regulations at 41 CFR Part 301-10, which provide that recipients and subrecipients of Federal funds and their contractors are required to use U.S. Flag air carriers for U.S Governmentfinanced international air travel and transportation of their personal effects or property, to the extent such service is available, unless travel by foreign air carrier is a matter of necessity, as defined by the Fly America Act. The Contractor shall submit, if a foreign air carrier was used, an appropriate certification or memorandum adequately explaining why service by a U.S. flag air carrier was not available or why it was necessary to use a foreign air carrier and shall, in any event, provide a certificate of compliance with the Fly America requirements. The Contractor agrees to include the requirements of this section in all subcontracts that may involve international air transportation.

# 27. Civil Rights Requirements (Special DOL EEO Clause for Construction **Projects)**

1. Nondiscrimination: In accordance with Title VI of the Civil Rights Act, as amended, 42 USC § 2000d, section 303 of the Age Discrimination Act of 1975, as amended, 42 USC§ 6102, section 202 of the Americans with Disabilities Act of 1990, 42 USC § 12132, and Federal transit law at 49 USC § 5332, the contractor agrees that it will not discriminate against any employee or applicant or employment because of race, color, creed, national origin, sex, age, or disability. In addition, the Contractor agrees to comply with applicable Federal implementing regulations and other implementing requirements FTA may issue.

2. Equal Employment Opportunity: The following equal employment opportunity requirements apply to the underlying Contract:

(a) Race, Color, Creed, National Origin, Sex: In accordance with Title VII of the Civil Rights Act, as amended, 42 USC§ 2000e, and Federal transit laws at 49 USC § 5332, the Contractor agrees to comply with all applicable equal employment opportunity requirements of U.S. Department of Labor (U.S. DOL) requiations. "Office of Federal Contract Compliance Programs, Equal Employment Opportunity, Department of Labor," 41 CFR Parts 60 et seq., (which implement Executive Order No. 11246, "Equal Employment Opportunity," as amended by Executive Order No. 11375, "Amending Executive Order 11246 Relating to Equal Employment Opportunity," 42 USC§ 2000e note), and with any applicable Federal statutes, executive orders, regulations, and Federal policies that may in the future affect construction activities undertaken in the course of the Project. The Contractor agrees to take affirmative action to ensure that applicants are employed, and that employees are treated during employment, without regard to their race, color, creed, national origin, sex, or age. Such action shall include, but not be limited to, the following: employment, upgrading, demotion or transfer, recruitment or recruitment advertising, layoff or termination; rates of pay or other forms of compensation; and selection for training, including apprenticeship. Inaddition, the Contractor agrees to comply with any implementing requirements the FFA may issue.

(b) Age: In accordance with section 4 of the Age Discrimination in Employment Act of 1967, as amended, 29 USC§§ 623 and Federal transit law at 49 USC § 5332, the Contractor agrees to refrain from discrimination against present and prospective employees for reason of age. In addition, the Contractor agrees to comply with any implementing requirements the FTA may ISSUe.

(c) Disabilities: In accordance with section 102 of the Americans with Disabilities Act, as amended, 42 USC § 12112, the Contractor agrees that it will comply with the requirements of U.S. Equal Employment Opportunity Commission, "Regulations to Implement the Equal Employment Provisions of the Americans with Disabilities Act," 29 CFR Part 1630, pertaining to employment of persons with disabilities. In addition, the Contractor agrees to comply with any implementing requirements the FfA may issue.

3. Equal Employment Opportunity Requirements for Construction Activities: In addition to the foregoing, when undertaking "construction" as recognized by the U.S. Department of Labor (U.S. DOL), the Contractor agrees to comply, and assures the compliance of each subcontractor, with:

(a) U.S. DOL regulations, "Office of Federal Contract Compliance Programs, Equal Employment Opportunity, Department of Labor," 41 C.F.R. Parts 60 et seq.,

(b) Executive Order No. 11246, "Equal Employment Opportunity," as amended by Executive Order No. 11375, "Amending Executive Order No.

11246 Relating to Equal Employment Opportunity."

4. The Contractor also agrees to include these requirements in each subcontract financed in whole or in part with Federal assistance provided by the FTA, modified only if necessary to identify the affected parties.

### **28. Veterans Preferences**

As provided by 49 U.S.C. § 5325(k):

a. To the extent practicable, Contractor agrees that it:

1. Will give a hiring preference to veterans (as defined in 5 U.S.C. § 2108), who have the skills and abilities required to perform construction work required under a third party contract in connection with a capital project supported with funds made available or appropriated for 49 U.S.C. chapter 53, and

2. Will not require an employer to give a preference to any veteran over any equally qualified applicant who is a member of any racial or ethnic minority, female, an individual with a disability, or a former employee, and

b. Contractor also assures that its sub-recipients will:

1. Will give a hiring preference to veterans (as defined in 5 U.S.C. § 2108), who have the skills and abilities required to perform construction work required under a third party contract in connection with a capital project supported with funds made available or appropriated for 49 U.S.C. chapter 53, to the extent practicable, and

2. Will not require an employer to give a preference to any veteran over any equally qualified applicant who is a member of any racial or ethnic minority, female, an individual with a disability, or a former employee.

# **GENERAL CONSTRUCTION SPECIFICATIONS**

- 1. PURPOSE AND SCOPE: The West Virginia Purchasing Division is soliciting bids on behalf of West Virginia Department of Transportation, Division of Public Transit to establish a contract for construction of the Bluefield Area Transit Transfer Center, located at 400 Bluefield Avenue, Bluefield, WV 24701. Wendel Architecture, P.C. is serving as the Architect on this project.
- 2. DEFINITIONS: The terms listed below shall have the meanings assigned to them below. Additional definitions can be found in section 2 of the General Terms and Conditions and in the Specification's Manual as defined below.
	- $2.1$ "Addenda" are written, or graphic instruments issued by the Purchasing Division prior to execution of the Contract which modify or interpret the Bidding Documents by additions, deletions, clarifications, or corrections.
	- $2.2$ "Alternate Bid" (or Alternate) is an amount stated in the Bid Form to be added to or deducted from the amount of the Base Bid if the corresponding change in the Work, as described in the Bidding Documents is accepted.
	- "Base Bid" is the sum stated in the Bid Form for which the Bidder offers to  $2.3$ perform the Work described in the Bidding Documents as the base, to which Work may be added or from which Work may be deleted for sums stated in Alternate Bids.
	- "Bid" is a complete and properly executed quotation to do the work for the sums  $2.4$ stipulated therein, submitted in accordance with the Bidding Documents.
	- $2.5$ "Bidder" is a person or entity who submits a Bid and who meets the requirements set forth in the Bidding Documents.
	- "Construction Services" means the construction of a single-story, 2,300 square  $2.6$ foot facility housing a Transit Center, and associated administrative and support spaces, construction of a stand-alone canopy, and associated site work as more fully described in these specifications and the Specifications/Project Manual.
	- $2.7$ "Pricing Page" means the pages contained in wvOASIS, attached hereto, or included in the Specifications/Project Manual upon which Vendor should list its proposed price for the Construction Services.
	- $2.8$ "Solicitation" means the official notice of an opportunity to supply the State with Construction Services that is published by the Purchasing Division.
	- "Specifications/Project Manual" means the American Institute of Architect 2.9 forms, specifications, plans, drawings, and related documents developed by the

architect, engineer, or Agency that provide detailed instructions on how the Construction Services are to be performed along with any American Institute of Architects documents ("AIA documents") attached thereto.

- "Sub-Bidder" is a person or entity who submits a bid to a Bidder for materials,  $2.10$ equipment, or labor for a portion of the Work.
- $2.11$ "Unit Price" is an amount stated in the Bid Form as a price per unit of measurement for materials, equipment or services or a portion of the Work as described in the Bidding Documents. Unit prices shall be used solely for the formulation of any change orders subsequently requested for the awarded contract.
- 3. ORDER OF PRECEDENCE: This General Construction Specifications document will have priority over, and supersede, anything contained in the Specifications/Project Manual.
- 4. QUALIFICATIONS: Vendor, or Vendor's staff if requirements are inherently limited to individuals rather than corporate entities, shall have the following minimum qualifications:
	- **4.1. Experience:** Vendor, or Vendor's supervisory staff assigned to this project, must have successfully completed at least two projects that involved work similar to that described in the Specifications/Project Manual. Compliance with this experience requirement will be determined prior to contract award by the State through references provided by the Vendor upon request, through knowledge or documentation of the Vendor's past projects, through confirmation of experience requirements from the architect assisting the State in this project, or some other method that the State determines to be acceptable. Vendor must provide any documentation requested by the State to assist in confirmation of compliance with this provision. References, documentation, or other information to confirm compliance with this experience requirement may be requested after bid opening and prior to contract award.
	- 4.2. See Project Bid Form and Qualifications Questionnaire
- 5. CONTRACT AWARD: The Contract is intended to provide Agency with a purchase price for the Construction Services. The Contract will be awarded to the lowest qualified responsible bidder meeting the required specifications. If the Pricing Pages contain alternates/add-ons, the Contract will be awarded based on the grand total of the base bid and any alternates/add-ons selected. SELECTION OF ALTERNATES: Pursuant to W. Va. Code  $\S$  5-22-1(f), any solicitation of bids shall include no more than five alternates. Alternates, if accepted, shall be accepted in the order in which they are listed on the bid form. Any unaccepted alternate contained within a bid shall expire 90 days after the date of the opening of bids for review. Determination of the lowest qualified responsible bidder shall be based on the sum of the base bid and any alternates accepted. Alternate selection will be identified in the Purchase Order.

7. PROGRESS PAYMENTS: The Vendor will be paid in the form of periodic progress payments for work completed. Payment requests along with documentation supporting the request will be submitted to and reviewed by the Architect. If approved, the Architect will communicate approval to the Owner and Owner will process payment. The Owner reserves the right to withhold liquidated damages from progress payments. Progress payments will be made no more than monthly.

Approval and payment of progress payments will be based on Contractor's submission of a payment allocation schedule which allocates the entire contract sum to payment milestones. Architect and Owner will review the payment allocation and may mandate changes that they believe are necessary.

- 8. RETAINAGE: Agency is entitled to withhold Five Percent (5%) from each progress payment made as retainage. Agency will partially release retainage upon certification of substantial completion by the Architect in accordance with this Contract but will continue to retain amounts sufficient to cover activities needed to reach final completion.
- 9. PERFORMANCE: Vendor shall perform the Construction Services in accordance with this document and the Specifications/Project Manual.
- 10. SUBSTANTIAL AND FINAL COMPLETION: Vendor shall achieve substantial completion 240 days after award and final completion 30 days following substantial completion. Failure to meet the deadlines established herein, unless extended by change order authorizing additional time free of liquidated damages, will result in liquidated damages being applied.

# 11. LIQUIDATED DAMAGES: N/A

12. PROJECT PLANS: Copies of the project plans can be obtained by contacting the entity identified below.

> Copies of the project plans will be posted to a web portal. Access to this portal can be granted by contacting:

Christopher P. Robinson, Sr. Project Manager Ph:804-649-9400 Mobile: 804-640-7461 Email: Crobinson@wendelcomplanies.com

Copies of project plans can be examined at the following locations

Copies of the project plans will be posted to a web portal. Access to this

portal can be granted by contacting:

Christopher P. Robinson, Sr. Project Manager Ph:804-649-9400 Mobile: 804-640-7461 Email: Crobinson@wendelcomplanies.com

- 13. SUBSTITUTIONS: Any substitution requests must be submitted in accordance with the official question and answer period described in the INSTRUCTIONS TO VENDORS SUBMITTING BIDS, Paragraph 4. Vendor Ouestion Deadline.
- 14. FACILITIES ACCESS: Performance of Contract Services may require access cards and/or keys to gain entrance to Agency's facilities. In the event that access cards and/or keys are required:
	- 14.1. Vendor must identify principal service personnel which will be issued access cards and/or keys to perform service.
	- 14.2. Vendor will be responsible for controlling cards and keys and will pay replacement fee, if the cards or keys become lost or stolen.
	- 14.3. Vendor shall notify Agency immediately of any lost, stolen, or missing card or kev.
	- 14.4. Anyone performing under this Contract will be subject to Agency's security protocol and procedures.
	- 14.5. Vendor shall inform all staff of Agency's security protocol and procedures.

### **15. MISCELLANEOUS:**

**15.1. Contract Manager:** During its performance of this Contract, Vendor must designate and maintain a primary contract manager responsible for overseeing Vendor's responsibilities under this Contract. The Contract manager must be available during normal business hours to address any customer service or other issues related to this Contract. Vendor should list its Contract manager and his or her contact information below.

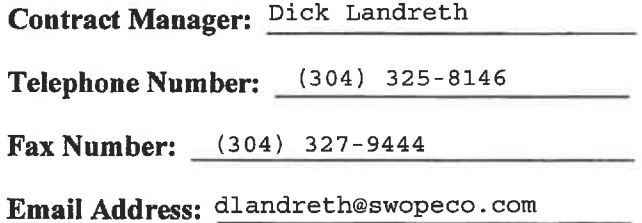

# **REQUEST FOR QUOTATION Bluefield Area Transit Transfer Center**

15.2. Owner's Representative: Owner's representative for notice purposes is

Telephone Number:

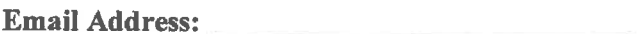

- 16. Initial Decision Maker: Wendel 1051 East Cary Street, Suite 700 Richmond VA 23219, Christopher P Robinson, Sr. Project Manager the Architect, shall serve as the Initial Decision Maker in matters relating to this contract.
- 17. Federal Transit Administration (FTA) Certifications: . Certification for procurement of steel, iron, or manufactured products and restrictions on lobbying certifications are provided. All bid forms provided shall be properly completed and furnished by the Vendor as part of the bid. Failure to submit any of these forms shall disqualify the bid.

# 18. Executive Order 11246- Equal Employment Opportunity

During the performance of this contract, the contractor agrees as follows:

(1) The contractor will not discriminate against any employee or applicant for employment because of race, color, religion, sex, sexual orientation, gender identity, or national origin. The contractor will take affirmative action to ensure that applicants are employed, and that employees are treated during employment without regard to their race, color, religion, sex. sexual orientation, gender identity, or national origin. Such action shall include, but not be limited to the following:

Employment, upgrading, demotion, or transfer; recruitment or recruitment advertising; layoff or termination; rates of pay or other forms of compensation; and selection for training, including apprenticeship. The contractor agrees to post in conspicuous places, available to employees and applicants for employment, notices to be provided setting forth the provisions of this nondiscrimination clause.

(2) The contractor will, in all solicitations or advertisements for employees placed by or on behalf of the contractor, state that all qualified applicants will receive consideration for employment without regard to race, color, religion, sex, sexual orientation, gender identity, or national origin.

(3) The contractor will not discharge or in any other manner discriminate against any employee or applicant for employment because such employee or applicant has inquired about, discussed, or disclosed the compensation of the employee or applicant or another

employee or applicant. This provision shall not apply to instances in which an employee who has access to the compensation information of other employees or applicants as a part of such employee's essential job functions discloses the compensation of such other employees or applicants to individuals who do not otherwise have access to such information, unless such disclosure is in response to a formal complaint or charge, in furtherance of an investigation, proceeding, hearing, or action, including an investigation conducted by the employer, or is consistent with the contractor's legal duty to furnish information.

(4) The contractor will send to each labor union or representative of workers with which he has a collective bargaining agreement or other contract or understanding, a notice to be provided advising the said labor union or workers' representatives of the contractor's commitments under this section, and shall post copies of the notice in conspicuous places available to employees and applicants for employment.

(5) The contractor will comply with all provisions of Executive Order 11246 of September 24, 1965, and of the rules, regulations, and relevant orders of the Secretary of Labor.

(6) The contractor will furnish all information and reports required by Executive Order 11246 of September 24, 1965, and by rules, regulations, and orders of the Secretary of Labor, or pursuant thereto, and will permit access to his books, records, and accounts by the administering agency and the Secretary of Labor for purposes of investigation to ascertain compliance with such rules, regulations, and orders.

(7) In the event of the contractor's noncompliance with the nondiscrimination clauses of this contract or with any of the said rules, regulations, or orders, this contract may be canceled, terminated, or suspended in whole or in part and the contractor may be declared ineligible for further Government contracts or federally assisted construction contracts in accordance with procedures authorized in Executive Order 11246 of September 24, 1965, and such other sanctions may be imposed and remedies invoked as provided in Executive Order 11246 of September 24, 1965, or by rule, regulation, or order of the Secretary of Labor, or as otherwise provided by law.

(8) The contractor will include the portion of the sentence immediately preceding paragraph  $(1)$  and the provisions of paragraphs  $(1)$  through  $(8)$  in every subcontract or purchase order unless exempted by rules, regulations, or orders of the Secretary of Labor issued pursuant to section 204 of Executive Order 11246 of September 24, 1965, so that such provisions will be binding upon each subcontractor or vendor. The contractor will take such action with respect to any subcontract or purchase order as the administering agency may direct as a means of enforcing such provisions, including sanctions for noncompliance:

*Provided*, however, that in the event a contractor becomes involved in, or is threatened with, litigation with a subcontractor or vendor as a result of such direction by the administering agency, the contractor may request the United States to enter into such litigation to protect the interests of the United States.

# 19. Government Wide Debarment and Suspension

Executive Orders Nos. 12549 and 12689 - A contract award (see 2 C.F.R. § 180.220) must not be made to parties listed on the government wide exclusions in the System for Award Management (SAM), in accordance with the OMB guidelines at 2 C.F.R. § 180 that implement Executive Orders Nos. 12549 (3 C F R part 1986 Comp., p. 189) and 12689 (3 C.F.R. part 1989 Comp., p. 235), "Debarment and Suspension." SAM Exclusions contains the names of parties debarred, suspended, or otherwise excluded by agencies, as well as parties declared ineligible under statutory or regulatory authority other than Executive Order No. 12549.

This contract is a covered transaction for purposes of 2 CFR Part 180 "OMB Guidelines to Agencies on Government-wide Debarment and Suspension" and "Non-procurement Suspension and Debarment." As such, the contractor is required to verify that none of the contractor, its principals, as defined at 49 CFR 29.995, or affiliates, as defined at 49 CFR 29.905, are excluded or disqualified as defined at 49 CFR 29.940 and 29.945.

The contractor is required to comply with 49 CFR 29, Subpart C and must include the requirement to comply with 49 CFR 29, Subpart C in any lower tier covered transaction it enters into.

By signing and submitting its bid or proposal, the bidder or proposer certifies as follows:

The certification in this clause is a material representation of fact relied upon by The Authority. If it is later determined that the bidder or proposer knowingly rendered an erroneous certification, in addition to remedies available to The Authority, the Federal Government may pursue available remedies, including but not limited to suspension and/or debarment. The bidder or proposer agrees to comply with the requirements of 49 CFR 29, Subpart C while this offer is valid and throughout the period of any contract that may arise from this offer. The bidder or proposer further agrees to include a provision requiring such compliance in its lower tier covered transactions.

The bidder or proposer agrees to comply with the requirements of 49 CFR 29, Subpart C while this offer is valid and throughout the period of any contract that may arise from this offer. The bidder or proposer further agrees to include a provision requiring such compliance in its lower tier covered transactions.

# 20. Buy America

Buy America -The contractor agrees to comply with 49 U.S.C. 5323(j) and 49 C.F.R. Part 661, which provide that Federal funds may not be obligated unless steel, iron, and manufactured products used in FTA-funded projects are produced in the United States, unless a waiver has been granted by FTA.

A bidder or offeror must submit to the FTA recipient the appropriate Buy America certification (below) with all bids or offers on FTA-funded contracts, except those subject to a general waiver. Bids or offers that are not accompanied by a completed Buy America certification must be rejected as nonresponsive.

Certification requirement for procurement of steel, iron, or manufactured products.

Certificate of Compliance with 49 U.S.C. 5323(j)(1)

The bidder or offeror hereby certifies that it will meet the requirements of 49 U.S.C. 5323(j)(1) and the applicable regulations in 49 C-F-R. Part  $661-5$ .

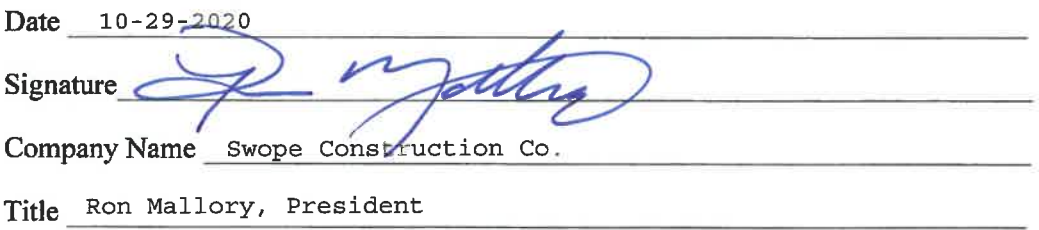

Certificate of Non-Compliance with 49 U.S.C. 5323(j)(1)

The bidder or offeror hereby certifies that it cannot comply with the requirements of 49 U.S.C. 5323(j) and 49 C.F.R. 661.5, but it may qualify for an exception pursuant to 49 U.S.C. 5323(j)(2), as amended, and the applicable regulations in 49 CFR. 661.7.

Date

Signature 

Company Name

Title

# 21. Resolution of Disputes, Breaches, or Other Litigation

Disputes - Disputes arising in the performance of this Contract which are not resolved by agreement of the parties shall be decided in writing by the authorized representative of West Virginia Division of Public Transit, Executive Director. This decision shall be final and conclusive unless within [ten (10)] days from the date of receipt of its copy, the Contractor mails or otherwise furnishes a written appeal to the Executive Director. In connection with any such appeal, the Contractor shall be afforded an opportunity to be heard and to offer evidence in support of its position. The decision of the Executive Director shall be binding upon the Contractor and the Contractor shall abide be the decision.

Performance During Dispute - Unless otherwise directed by WV Division of Public Transit, Contractor shall continue performance under this Contract while matters in dispute are being resolved.

Claims for Damages - Should either party to the Contract suffer injury or damage to person or property because of any act or omission of the party or of any of his employees, agents or others for whose acts he is legally liable, a claim for damages therefor shall be made in writing to such other party within a reasonable time after the first observance of such injury of damage.

Remedies - Unless this contract provides otherwise, all claims, counter claims, disputes and other matters in question between WV Division of Public Transit and the Contractor arising out of or relating to this agreement or its breach will be decided by arbitration if the parties mutually agree, or in a court of competent jurisdiction within the State in which WV Division of Public Transit is located.

Rights and Remedies - The duties and obligations imposed by the Contract Documents and the rights and remedies available thereunder shall be in addition to and not a limitation of any duties, obligations, rights, and remedies otherwise imposed or available by law. No action or failure to act by the (Recipient), (Architect) or Contractor shall constitute a waiver of any right or duty afforded any of them under the Contract, nor shall any such action or failure to act constitute an approval of or acquiescence in any breach thereunder, except as may be specifically agreed in writing.

# 22. Lobbying

The undersigned Contractor certifies, to the best of his or her knowledge and belief, that:

(1) No Federal appropriated funds have been paid or will be paid, by or on behalf of the undersigned, to any person for influencing or attempting to influence an officer or employee of an agency, a Member of Congress, an officer or employee of Congress, or an employee of a Member of Congress in connection with the awarding of any Federal contract, the making of any Federal grant, the making of any Federal loan, the entering into of any cooperative agreement, and the extension, continuation, renewal, amendment, or modification of any Federal contract, grant, loan, or cooperative agreement.

(2) If any funds other than Federal appropriated funds have been paid or will be paid to any person for making lobbying contacts to an officer or employee of any agency, a Member of Congress, an officer or employee of Congress, or an employee of a Member of Congress in connection with this Federal contract, grant, loan, or cooperative agreement, the undersigned shall complete and submit Standard Form--LLL, "Disclosure Form to Report Lobbying," in accordance with its instructions [as amended by "Government wide Guidance for New Restrictions on Lobbying," 61 Fed. Reg. 1413 (1/19/96). Note: Language in paragraph (2) herein has been modified in accordance with Section 10 of the Lobbying Disclosure Act of 1995 (P.L. 104-65, to be codified at 2 U.S.C. 1601, et seq.)]

(3) The undersigned shall require that the language of this certification be included in the award documents for all subawards at all tiers (including subcontracts, subgrants, and contracts under grants, loans, and cooperative agreements) and that all subrecipients shall certify and disclose accordingly. This certification is a material representation of fact upon which reliance was placed when this transaction was made or entered into. Submission of this certification is a prerequisite for making or entering into this transaction imposed by 31, U.S.C.  $\S$  1352 (as amended by the Lobbying

Disclosure Act of 1995). Any person who fails to file the required certification shall be subject to a civil penalty of not less than \$10,000 and not more than \$100,000 for each such failure. [Note: Pursuant to 31 U.S.C. § 1352(c)(1)-(2)(A), any person who makes a prohibited expenditure or fails to file or amend a required certification or disclosure form shall be subject to a civil penalty of not less than \$10,000 and not more than \$100,000 for each such expenditure or failure.]

Swope Construction Co. The Contractor, \_, certifies or affirms the truthfulness and accuracy of each statement of its certification and disclosure, if any. In addition, the Contractor understands and agrees that the provisions of 31 U.S.C. A 3801, et seq., apply to this certification and disclosure, if any.

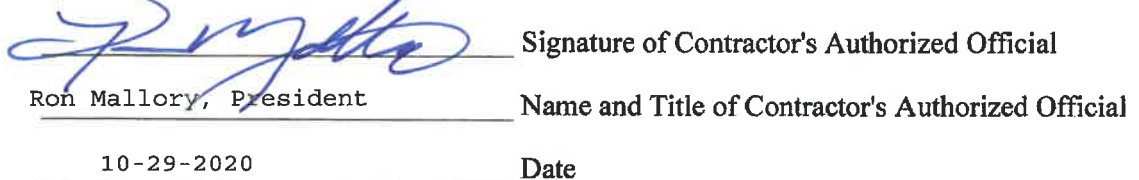

# 23. Clean Air

(1) The Contractor agrees to comply with all applicable standards, orders or regulations issued pursuant to the Clean Air Act, as amended, 42 U.S.C.  $\S$  7401 – 7671q. et seq. The Contractor agrees to report each violation to the Purchaser and understands and agrees that the Purchaser will, in turn, report each violation as required to assure notification to FTA and the appropriate EPA Regional Office.

(2) The Contractor also agrees to include these requirements in each subcontract exceeding \$100,000 financed in whole or in part with Federal assistance provided by FTA.

# 24. Clean Water

(1) The Contractor agrees to comply with all applicable standards, orders or regulations issued pursuant to the Federal Water Pollution Control Act, as amended, 33 U.S.C. 1251 -1387 et seq. The Contractor agrees to report each violation to the Purchaser and understands and agrees that the Purchaser will, in turn, report each violation as required to assure notification to FTA and the appropriate EPA Regional Office.
(2) The Contractor also agrees to include these requirements in each subcontract exceeding \$100,000 financed in whole or in part with Federal assistance provided by FTA.

#### 25. Davis-Bacon and Copeland Anti-Kickback Acts

As amended (40 U.S.C. §§ 3141 - 3148). When required by Federal program legislation, all prime construction contracts in excess of \$2,000 awarded by non-Federal entities must include a provision for compliance with the Davis-Bacon Act (40 U.S.C. §§ 3141 - 3144, and 3146 - 3148) as supplemented by Department of Labor regulations (29 C.F.R. part 5, "Labor Standards Provisions Applicable to Contracts Covering Federally Financed and Assisted Construction"). In accordance with the statute, contractors must be required to pay wages to laborers and mechanics at a rate not less than the prevailing wages specified in a wage determination made by the Secretary of Labor. In addition, contractors must be required to pay wages not less than once a week. The non-Federal entity must place a copy of the current prevailing wage determination issued by the Department of Labor in each solicitation. The decision to award a contract or subcontract must be conditioned upon the acceptance of the wage determination. The non-Federal entity must report all suspected or reported violations to the Federal awarding agency. The contracts must also include a provision for compliance with the Copeland "Anti-Kickback" Act (40 U.S.C. § 3145), as supplemented by Department of Labor regulations (29 C.F.R. part 3, "Contractors and Subcontractors on Public Building or Public Work Financed in Whole or in Part by Loans or Grants from the United States"). The Act provides that each contractor or subrecipient must be prohibited from inducing, by any means, any person employed in the construction, completion, or repair of public work, to give up any part of the compensation to which he or she is otherwise entitled.

(1) Minimum wages - (i) All laborers and mechanics employed or working upon the site of the work (or under the United States Housing Act of 1937 or under the Housing Act of 1949 in the construction or development of the project), will be paid unconditionally and not less often than once a week, and without subsequent deduction or rebate on any account (except such payroll deductions as are permitted by regulations issued by the Secretary of Labor under the Copeland Act (29 CFR part 3)), the full amount of wages and bona fide fringe benefits (or cash equivalents thereof) due at time of payment computed at rates not less than those contained in the wage determination of the Secretary of Labor which is attached hereto and made a part hereof, regardless of any contractual relationship which may be alleged to exist between the contractor and such laborers and mechanics.

Contributions made or costs reasonably anticipated for bona fide fringe benefits under section 1(b)(2) of the Davis-Bacon Act on behalf of laborers or mechanics are considered wages paid to such laborers or mechanics, subject to the provisions of paragraph (1)(iv) of this section; also, regular contributions made or costs incurred for more than a weekly period (but not less often than quarterly) under plans, funds, or programs which cover the particular weekly period, are deemed to be constructively made or incurred during such weekly period. Such laborers and mechanics shall be paid the appropriate wage rate and fringe benefits on the wage determination for the classification of work actually performed, without regard to

#### REQUEST FOR QUOTATION **Bluefield Area Transit Transfer Center**

skill, except as provided in 29 CFR Part 5.5(a)(4). Laborers or mechanics performing work in more than one classification may be compensated at the rate specified for each classification for the time actually worked therein: Provided, That the employer's payroll records accurately set forth the time spent in each classification in which work is performed. The wage determination (including any additional classifications and wage rates conformed under paragraph  $(1)(ii)$  of this section) and the Davis-Bacon poster (WH-1321) shall be posted at all times by the contractor and its subcontractors at the site of the work in a prominent and accessible place where it can be easily seen by the workers.

(ii)(A) The contracting officer shall require that any class of laborers or mechanics, including helpers, which is not listed in the wage determination and which is to be employed under the contract shall be classified in conformance with the wage determination. The contracting officer shall approve an additional classification and wage rate and fringe benefits therefore only when the following criteria have been met:

(1) Except with respect to helpers as defined as 29 CFR  $5.2(n)(4)$ , the work to be performed by the classification requested is not performed by a classification in the wage determination; and the classification is utilized in the area by the construction industry; and

(2) The proposed wage rate, including any bona fide fringe benefits, bears a reasonable relationship to the wage rates contained in the wage determination; and

(3) With respect to helpers as defined in 29 CFR 5.2(n)(4), such a classification prevails in the area in which the work is performed.

(B) If the contractor and the laborers and mechanics to be employed in the classification (if known), or their representatives, and the contracting officer agree on the classification and wage rate (including the amount designated for fringe benefits where appropriate), a report of the action taken shall be sent by the contracting officer to the Administrator of the Wage and Hour Division, Employment Standards Administration, U.S. Department of Labor, Washington, DC 20210. The Administrator, or an authorized representative, will approve, modify, or disapprove every additional classification action within 30 days of receipt and so advise the contracting officer or will notify the contracting officer within the 30-day period that additional time is necessary.

(C) In the event the contractor, the laborers or mechanics to be employed in the classification or their representatives, and the contracting officer do not agree on the proposed classification and wage rate (including the amount designated for fringe benefits, where appropriate), the contracting officer shall refer the questions, including the views of all interested parties and the recommendation of the contracting officer, to the Administrator for determination. The Administrator, or an authorized representative, will issue a determination within 30 days of receipt and so advise the contracting officer or will notify the contracting officer within the 30-day period that additional time is necessary.

(D) The wage rate (including fringe benefits where appropriate) determined pursuant to

paragraphs  $(a)(1)(ii)$  (B) or (C) of this section, shall be paid to all workers performing work in the classification under this contract from the first day on which work is performed in the classification.

(iii) Whenever the minimum wage rate prescribed in the contract for a class of laborers or mechanics includes a fringe benefit which is not expressed as an hourly rate, the contractor shall either pay the benefit as stated in the wage determination or shall pay another bona fide fringe benefit or an hourly cash equivalent thereof.

(iv) If the contractor does not make payments to a trustee or other third person, the contractor may consider as part of the wages of any laborer or mechanic the amount of any costs reasonably anticipated in providing bona fide fringe benefits under a plan or program, Provided, That the Secretary of Labor has found, upon the written request of the contractor, that the applicable standards of the Davis-Bacon Act have been met. The Secretary of Labor may require the contractor to set aside in a separate account assets for the meeting of obligations under the plan or program.

(v)(A) The contracting officer shall require that any class of laborers or mechanics which is not listed in the wage determination and which is to be employed under the contract shall be classified in conformance with the wage determination. The contracting officer shall approve an additional classification and wage rate and fringe benefits therefor only when the following criteria have been met:

(1) The work to be performed by the classification requested is not performed by a classification in the wage determination; and

(2) The classification is utilized in the area by the construction industry; and

(3) The proposed wage rate, including any bona fide fringe benefits, bears a reasonable relationship to the wage rates contained in the wage determination.

(B) If the contractor and the laborers and mechanics to be employed in the classification (if known), or their representatives, and the contracting officer agree on the classification and wage rate (including the amount designated for fringe benefits where appropriate), a report of the action taken shall be sent by the contracting officer to the Administrator of the Wage and Hour Division, Employment Standards Administration, Washington, DC 20210. The Administrator, or an authorized representative, will approve, modify, or disapprove every additional classification action within 30 days of receipt and so advise the contracting officer or will notify the contracting officer within the 30-day period that additional time is necessary.

(C) In the event the contractor, the laborers or mechanics to be employed in the classification or their representatives, and the contracting officer do not agree on the proposed classification and wage rate (including the amount designated for fringe benefits, where

appropriate), the contracting officer shall refer the questions, including the views of all interested parties and the recommendation of the contracting officer, to the Administrator for determination. The Administrator, or an authorized representative, will issue a determination with 30 days of receipt and so advise the contracting officer or will notify the contracting officer within the 30-day period that additional time is necessary.

(D) The wage rate (including fringe benefits where appropriate) determined pursuant to paragraphs (a) $(1)(v)$  (B) or (C) of this section, shall be paid to all workers performing work in the classification under this contract from the first day on which work is performed in the classification.

(2) Withholding - WV Division of Public Transit shall upon its own action or upon written request of an authorized representative of the Department of Labor withhold or cause to be withheld from the contractor under this contract or any other Federal contract with the same prime contractor, or any other federally-assisted contract subject to Davis-Bacon prevailing wage requirements, which is held by the same prime contractor, so much of the accrued payments or advances as may be considered necessary to pay laborers and mechanics, including apprentices, trainees, and helpers, employed by the contractor or any subcontractor the full amount of wages required by the contract. In the event of failure to pay any laborer or mechanic, including any apprentice, trainee, or helper, employed or working on the site of the work (or under the United States Housing Act of 1937 or under the Housing Act of 1949 in the construction or development of the project), all or part of the wages required by the contract, WV Division of Public Transit may, after written notice to the contractor, sponsor, applicant, or owner, take such action as may be necessary to cause the suspension of any further payment, advance, or guarantee of funds until such violations have ceased.

(3) Payrolls and basic records - (i) Payrolls and basic records relating thereto shall be maintained by the contractor during the course of the work and preserved for a period of three years thereafter for all laborers and mechanics working at the site of the work (or under the United States Housing Act of 1937, or under the Housing Act of 1949, in the construction or development of the project). Such records shall contain the name, address, and social security number of each such worker, his or her correct classification, hourly rates of wages paid (including rates of contributions or costs anticipated for bona fide fringe benefits or cash equivalents thereof of the types described in section  $1(b)(2)(B)$  of the Davis-Bacon Act), daily and weekly number of hours worked, deductions made and actual wages paid. Whenever the Secretary of Labor has found under 29 CFR 5.5(a)(1)(iv) that the wages of any laborer or mechanic include the amount of any costs reasonably anticipated in providing benefits under a plan or program described in section  $1(b)(2)(B)$  of the Davis-Bacon Act, the contractor shall maintain records which show that the commitment to provide such benefits is enforceable, that the plan or program is financially responsible, and that the plan or program has been communicated in writing to the laborers or mechanics affected, and records which show the costs anticipated or the actual cost incurred in providing such benefits. Contractors employing apprentices or trainees under approved programs shall maintain written evidence of the registration of apprenticeship programs and certification of trainee programs, the

registration of the apprentices and trainees, and the ratios and wage rates prescribed in the applicable programs.

(ii)(A) The contractor shall submit weekly for each week in which any contract work is performed a copy of all payrolls to WV Division of Public Transit for transmission to the Federal Transit Administration. The payrolls submitted shall set out accurately and completely all the information required to be maintained under section  $5.5(a)(3)(i)$  of Regulations, 29 CFR part 5. This information may be submitted in any form desired. Optional Form WH-347 is available for this purpose and may be purchased from the Superintendent of Documents (Federal Stock Number 029-005-00014-1), U.S. Government Printing Office, Washington, DC 20402. The prime contractor is responsible for the submission of copies of payrolls by all subcontractors.

(B) Each payroll submitted shall be accompanied by a "Statement of Compliance," signed by the contractor or subcontractor or his or her agent who pays or supervises the payment of the persons employed under the contract and shall certify the following:

(1) That the payroll for the payroll period contains the information required to be maintained under section 5.5(a)(3)(i) of Regulations, 29 CFR part 5 and that such information is correct and complete;

(2) That each laborer or mechanic (including each helper, apprentice, and trainee) employed on the contract during the payroll period has been paid the full weekly wages earned, without rebate, either directly or indirectly, and that no deductions have been made either directly or indirectly from the full wages earned, other than permissible deductions as set forth in Regulations, 29 CFR part 3;

(3) That each laborer or mechanic has been paid not less than the applicable wage rates and fringe benefits or cash equivalents for the classification of work performed, as specified in the applicable wage determination incorporated into the contract.

(C) The weekly submission of a properly executed certification set forth on the reverse side of Optional Form WH-347 shall satisfy the requirement for submission of the "Statement of Compliance" required by paragraph  $(a)(3)(ii)(B)$  of this section.

(D) The falsification of any of the above certifications may subject the contractor or subcontractor to civil or criminal prosecution under section 1001 of title 18 and section 231 of title 31 of the United States Code.

(iii) The contractor or subcontractor shall make the records required under paragraph  $(a)(3)(i)$ of this section available for inspection, copying, or transcription by authorized representatives of the Federal Transit Administration or the Department of Labor, and shall permit such representatives to interview employees during working hours on the job. If the

contractor or subcontractor fails to submit the required records or to make them available, the Federal agency may, after written notice to the contractor, sponsor, applicant, or owner, take such action as may be necessary to cause the suspension of any further payment, advance, or guarantee of funds. Furthermore, failure to submit the required records upon request or to make such records available may be grounds for debarment action pursuant to 29 CFR 5.12.

(4) Apprentices and trainees - (i) Apprentices - Apprentices will be permitted to work at less than the predetermined rate for the work they performed when they are employed pursuant to and individually registered in a bona fide apprenticeship program registered with the U.S. Department of Labor, Employment and Training Administration, Bureau of Apprenticeship and Training, or with a State Apprenticeship Agency recognized by the Bureau, or if a person is employed in his or her first 90 days of probationary employment as an apprentice in such an apprenticeship program, who is not individually registered in the program, but who has been certified by the Bureau of Apprenticeship and Training or a State Apprenticeship Agency (where appropriate) to be eligible for probationary employment as an apprentice. The allowable ratio of apprentices to journeymen on the job site in any craft classification shall not be greater than the ratio permitted to the contractor as to the entire work force under the registered program. Any worker listed on a payroll at an apprentice wage rate, who is not registered or otherwise employed as stated above, shall be paid not less than the applicable wage rate on the wage determination for the classification of work actually performed. In addition, any apprentice performing work on the job site in excess of the ratio permitted under the registered program shall be paid not less than the applicable wage rate on the wage determination for the work actually performed. Where a contractor is performing construction on a project in a locality other than that in which its program is registered, the ratios and wage rates (expressed in percentages of the journeyman's hourly rate) specified in the contractor's or subcontractor's registered program shall be observed. Every apprentice must be paid at not less than the rate specified in the registered program for the apprentice's level of progress, expressed as a percentage of the journeymen hourly rate specified in the applicable wage determination. Apprentices shall be paid fringe benefits in accordance with the provisions of the apprenticeship program. If the apprenticeship program does not specify fringe benefits, apprentices must be paid the full amount of fringe benefits listed on the wage determination for the applicable classification. If the Administrator of the Wage and Hour Division of the U.S. Department of Labor determines that a different practice prevails for the applicable apprentice classification, fringes shall be paid in accordance with that determination. In the event the Bureau of Apprenticeship and Training, or a State Apprenticeship Agency recognized by the Bureau, withdraws approval of an apprenticeship program, the contractor will no longer be permitted to utilize apprentices at less than the applicable predetermined rate for the work performed until an acceptable program is approved.

(ii) Trainees - Except as provided in 29 CFR 5.16, trainees will not be permitted to work at less than the predetermined rate for the work performed unless they are employed pursuant to and individually registered in a program which has received prior approval, evidenced by formal certification by the U.S. Department of Labor, Employment and Training

Administration. The ratio of trainees to journeymen on the job site shall not be greater than permitted under the plan approved by the Employment and Training Administration. Every trainee must be paid at not less than the rate specified in the approved program for the trainee's level of progress, expressed as a percentage of the journeyman hourly rate specified in the applicable wage determination. Trainees shall be paid fringe benefits in accordance with the provisions of the trainee program. If the trainee program does not mention fringe benefits, trainees shall be paid the full amount of fringe benefits listed on the wage determination unless the Administrator of the Wage and Hour Division determines that there is an apprentice ship program associated with the corresponding journeyman wage rate on the wage determination which provides for less than full fringe benefits for apprentices. Any employee listed on the payroll at a trainee rate who is not registered and participating in a training plan approved by the Employment and Training Administration shall be paid not less than the applicable wage rate on the wage determination for the classification of work actually performed. In addition, any trainee performing work on the job site in excess of the ratio permitted under the registered program shall be paid not less than the applicable wage rate on the wage determination for the work actually performed. In the event the Employment and Training Administration withdraws approval of a training program, the contractor will no longer be permitted to utilize trainees at less than the applicable predetermined rate for the work performed until an acceptable program is approved.

(iii) Equal employment opportunity - The utilization of apprentices, trainees and journeymen under this part shall be in conformity with the equal employment opportunity requirements of Executive Order 11246, as amended, and 29 CFR part 30.

(5) Compliance with Copeland Act requirements - The contractor shall comply with the requirements of 29 CFR part 3, which are incorporated by reference in this contract.

(6) Subcontracts - The contractor or subcontractor shall insert in any subcontracts the clauses contained in 29 CFR 5.5(a)(1) through (10) and such other clauses as the Federal Transit Administration may by appropriate instructions require, and also a clause requiring the subcontractors to include these clauses in any lower tier subcontracts. The prime contractor shall be responsible for the compliance by any subcontractor or lower tier subcontractor with all the contract clauses in 29 CFR 5.5.

(7) Contract termination: debarment - A breach of the contract clauses in 29 CFR 5.5 may be grounds for termination of the contract, and for debarment as a contractor and a subcontractor as provided in 29 CFR 5.12.

(8) Compliance with Davis-Bacon and Related Act requirements - All rulings and interpretations of the Davis-Bacon and Related Acts contained in 29 CFR parts 1, 3, and 5 are herein incorporated by reference in this contract.

(9) Disputes concerning labor standards - Disputes arising out of the labor standards provisions of this contract shall not be subject to the general disputes clause of this contract. Such disputes shall be resolved in accordance with the procedures of the Department of Labor set forth in 29 CFR parts 5, 6, and 7. Disputes within the meaning of this clause include disputes between the contractor (or any of its subcontractors) and the contracting agency, the U.S. Department of Labor, or the employees or their representatives.

(10) Certification of eligibility - (i) By entering into this contract, the contractor certifies that neither it (nor he or she) nor any person or firm who has an interest in the contractor's firm is a person or firm ineligible to be awarded Government contracts by virtue of section 3(a) of the Davis-Bacon Act or 29 CFR  $5.12(a)(1)$ .

(ii) No part of this contract shall be subcontracted to any person or firm ineligible for award of a Government contract by virtue of section 3(a) of the Davis-Bacon Act or 29 CFR  $5.12(a)(1)$ .

(iii) The penalty for making false statements is prescribed in the U.S. Criminal Code, 18 U.S.C. 1001.

#### 26. Contract Work Hours and Safety Standards Act

Reference 40 U.S.C. §§ 3701 - 3708, as supplemented by Department of Labor regulations (29 C.F.R. part 5).

1) Overtime requirements - No contractor or subcontractor contracting for any part of the contract work which may require or involve the employment of laborers or mechanics shall require or permit any such laborer or mechanic in any workweek in which he or she is employed on such work to work in excess of forty hours in such workweek unless such laborer or mechanic receives compensation at a rate not less than one and one-half times the basic rate of pay for all hours worked in excess of forty hours in such workweek.

(2) Violation; liability for unpaid wages; liquidated damages - In the event of any violation of the clause set forth in paragraph (1) of this section the contractor and any subcontractor responsible therefor shall be liable for the unpaid wages. In addition, such contractor and subcontractor shall be liable to the United States for liquidated damages. Such liquidated damages shall be computed with respect to each individual laborer or mechanic, including watchmen and guards, employed in violation of the clause set forth in paragraph  $(1)$  of this section, in the sum of \$10 for each calendar day on which such individual was required or permitted to work in excess of the standard workweek of forty hours without payment of the overtime wages required by the clause set forth in paragraph (1) of this section.

(3) Withholding for unpaid wages and liquidated damages - The (write in the name of *the grantee*) shall upon its own action or upon written request of an authorized representative of the Department of Labor withhold or cause to be withheld, from any moneys payable on account of work performed by the contractor or subcontractor under any such contract or any

other Federal contract with the same prime contractor, or any other federally-assisted contract subject to the

Contract Work Hours and Safety Standards Act, which is held by the same prime contractor, such sums as may be determined to be necessary to satisfy any liabilities of such contractor or subcontractor for unpaid wages and liquidated damages as provided in the clause set forth in paragraph (2) of this section.

(4) Subcontracts - The contractor or subcontractor shall insert in any subcontracts the clauses set forth in paragraphs (1) through (4) of this section and also a clause requiring the subcontractors to include these clauses in any lower tier subcontracts. The prime contractor shall be responsible for compliance by any subcontractor or lower tier subcontractor with the clauses set forth in paragraphs  $(1)$  through  $(4)$  of this section.

#### 27. Performance and Payment Bond

The Contractor shall be required to obtain performance and payment bonds as follows:

(a) Performance bonds

Recipient and agency as shown is WV Division of Public Transit

1. The penal amount of performance bonds shall be 100 percent (100%) of the original contract price, unless WV Division of Public Transit determines that a lesser amount would be adequate for the protection of WV Division of Public Transit.

2. WV Division of Public Transit may require additional performance bond protection when a contract price is increased. The increase in protection shall generally equal 100 percent of the increase in contract price. WV Division of Public Transit may secure additional protection by directing the Contractor to increase the penal amount of the existing bond or to obtain an additional bond.

(b) Payment bonds

1. The penal amount of the payment bonds shall equal:

(i) Fifty percent of the contract price if the contract price is not more than \$1 million.

(ii) Forty percent of the contract price if the contract price is more than \$1 million but not more than \$5 million; or

(iii) Two and one half million if the contract price is more than \$5 million.

2. If the original contract price is \$5 million or less, WV Division of Public Transit may require additional protection as required by subparagraph 1 if the contract price is increased.

#### 28. Seismic Safety

The contractor agrees that any new building or addition to an existing building will be designed and constructed in accordance with the standards for Seismic Safety required in Department of Transportation Seismic Safety Regulations 49 CFR Part 41 and will certify to compliance to the extent required by the regulation. The contractor also agrees to ensure that all work performed under this contract including work performed by a subcontractor is in compliance with the standards required by the Seismic Safety Regulations and the certification of compliance issued on the project.

#### 29. ADA Access

The contractor agrees to comply with and assure that any sub-recipient, or third party contractor under this project complies with all applicable requirements of the Americans with Disabilities Act of 1990, as amended (ADA), 42, U.S.C. Section 12101 et seq: section 504 of the Rehabilitation Ace of 1973, as amended, 29 U.S.C. Section 794; The Transit Assistance Laws codified at 40 U.S.C. 5301, et seq.; and the following regulations and amendments thereto:

- U.S. DOT regulations. "Nondiscrimination based on Handicap in programs and activities  $\bullet$ receiving or benefiting from federal financial assistance, 49 C.F.R Part 27.
- Equal employment Opportunity Commission (EEOC) regulations. "Regulations to  $\bullet$ implement the EEO provisions of the ADA 29 C. F. R. Part 1630.
- $\bullet$ No grant may be used to support a procurement that uses an exclusionary or discriminatory specification 49 U.S. C 5323 (h)

#### 30. Prompt Payment and Return of Retainage

The prime contractor agrees to pay each subcontractor under this prime contract for satisfactory performance of its contract no later than fifteen 15 calendar days from the receipt of each payment the prime contractor receives from WV Division of Public Transit. The prime contractor agrees further to return retainage payments to each subcontractor within 15 calendar days after the subcontractor's work is satisfactorily completed. Any delay or postponement of payment from the above referenced time frame may occur only for good cause following written approval of WV Division of Public Transit. This clause applies to both DBE and non-DBE subcontractors.

It is the responsibility of the subcontractors to notify WV Division of Public Transit's Project Manager of prime contractor noncompliance with the above prompt payment provisions. Upon receipt of such notification, WV Division of Public Transit will investigate and take appropriate action.

#### 31. Notification Related to Fraud, Waste, Abuse, or Other Legal Matters

If a current or prospective legal matter that may affect the Federal Government emerges, the Contractor must promptly notify West Virginia Division of Public Transit so that it can notify the Federal Government. The Contractor must include a similar notification requirement in its Third-Party Agreements and must require each Third-Party Participant to include an equivalent provision in its sub-agreements at every tier, for any agreement that is a "covered transaction" according to 2 C.F.R. §§ 180.220 and 1200.220. The types of legal matters that require notification include, but are not limited to, a major dispute, breach, default, litigation, or naming the Federal Government as a party to litigation or a legal disagreement in any forum for any reason. Matters that may affect the Federal Government include, but are not limited to, the Federal Government's interests in the Award, the accompanying Underlying Agreement, and any Amendments thereto, or the Federal Government's administration or enforcement of federal laws, regulations, and requirements.

#### 32. DISADVANTAGED BUSINESS ENTERPRISE UTILIZATION

#### **34.1 GENERAL**

The West Virginia Division of Public Transit is committed to assuring the participation of Disadvantaged Business Enterprises (DBEs) in our transit projects. In support of this commitment and in compliance with the requirements for contracts funded, in whole or part, with assistance from the United States Department of Transportation (USDOT), the Division requires that any contractor or subcontractor shall not discriminate on the basis of race, color, national origin, or sex in the performance of this contract. The contractor shall carry out applicable requirements of 49 CFR part 26 in the award and administration of USDOTassisted contracts. Failure by the contractor to carry out these requirements is a material breach of this contract, which may result in the termination of this contract or such other remedy as the Division deems appropriate.

The contractor shall designate and make known to the Division a liaison officer who is assigned the responsibility of effectively administering and promoting an active program for utilization of DBEs.

A formal goal has not been designated for this contract. However, all contractors are encouraged to consider DBEs for subcontract work as well as for the supply of materials and services needed for the performance of this work.

The contractor is encouraged to use the services of banks owned and controlled by minorities or women. Agreements between a bidder/proposer and the DBE in which the DBE promises not to provide subcontracting quotations to other bidders/proposers are prohibited.

#### **34.2 DEFINITIONS**

- A. "Disadvantaged business enterprise" means a firm that is certified as a DBE, in accordance with the provisions of 49 CFR §26, by the West Virginia Department of Transportation's DBE Unified Certification Program.
- B. "USDOT-assisted contract" means any contract between the Division and a contractor (at any tier) funded in whole or part with USDOT financial assistance, including letters of credit or loan guarantees, except a contract solely for the purchase of land.
- C. "Primary industry classification" means the North American Industrial Classification System (NAICS) designation which best describes the primary business of a firm. The NAICS is described in the North American Industry Classification Manual-United States, 1997 which is available from the National Technical Information Service, 5285 Port Royal Road, Springfield, VA, 22161; by calling 1 (800) 553–6847; or via the Internet at:

https://www.census.gov/eos/www/naics/reference files tools/1997/sec23.htm

#### 34.3 DBE CERTIFICATION REQUIREMENTS

- A. In order to be counted as a DBE under this specification, a firm must be approved by the WVDOT's DBE Unified Certification Program (UCP) prior to the bid opening date of any project in which a firm wants to participate as DBE.
- B. Under 49 CFR Part 26.71(n), DBE firms are not certified in general terms, in a way that makes every type of work performed eligible for DBE credit. Rather, the WVDOT, through its UCP, will grant certification to a firm only for specific types of work which the socially and economically disadvantaged owners have the ability to control.
- C. The DBE rule requires all certification actions, including those expanding the types of work a firm is authorized to perform for DBE credit, to be made final before the date on which bidders on a prime contract must respond to a solicitation [49 CFR 26.81(c)]. The rule refers to such timely certification action as "pre-certification."
- D. The DBE Uniform Certification Application and related documents, as well as the directories of certified DBE consulting and contracting firms, may be obtained online at: http://www.transportation.wv.gov/eeo/DBE/Pages/default.aspx.

#### **34.4 DBE PARTICIPATION**

A. The contractor shall indicate the amount of DBE participation in the appropriate space in the Contractor's Plan for DBE Participation, which is contained in the project proposal.

#### **REQUEST FOR OUOTATION Bluefield Area Transit Transfer Center**

- B. Plan requirements. All bidders shall submit their DBE Participation Plan (Contractor's Plan for DBE Participation) with their bid. A Participation Plan form is attached to this provision for example purposes only.
- C. Qualification of DBEs in Plan. All DBE subcontractors and suppliers of materials or services must be certified for the applicable Type of Work and NAICS code, in accordance with Section III of this provision, at the time of the bid opening.
- D. Termination of a DBE from DBE Participation Plan. After bid award, a prime contractor cannot terminate a DBE subcontractor listed on an approved DBE Participation Plan without good cause.
- E. Termination without Good Cause. Good cause does not exist if the prime contractor seeks to terminate a DBE upon which it relied to obtain the contract if the reason for the proposed termination is so that the prime contractor can self-perform the work for which the DBE contractor was engaged or so that the prime contractor can substitute another DBE or non-DBE contractor after contract award.

#### **34.5 CONTRACT COMPLIANCE REQUIREMENTS**

Each contractor or subcontractor that fails to carry out the requirements set forth below will be subject to a breach of contract and, after notification to the FTA, the WV Division of Public Transit may terminate the contract or subcontract or initiate other such remedy as deemed appropriate.

- A. Policy. It is the policy of the USDOT to ensure non-discrimination in the award and administration of USDOT-assisted contracts, to create a level playing field on which DBEs can compete fairly for USDOT-assisted contracts, to ensure that the DBE program is narrowly tailored in accordance with applicable law, to ensure that only firms that fully meet eligibility standards are permitted to participate as DBEs, to help remove barriers to the participation of DBEs in USDOT-assisted contracts, and to assist in the development of firms that can compete successfully in the marketplace outside the DBE program. Consequently, the DBE requirements of 49 CFR Part 26 apply to this contract.
- B. DBE Obligation. By submitting a bid on this contract, the contractor expressly accepts and agrees to the following assurance, and further agrees to include this assurance in each and every subcontract executed between the prime contractor and a subcontractor: The contractor or subcontractor shall not discriminate on the basis of race, color, national origin, or sex in the performance of this contract. The contractor shall carry out applicable requirements of 49 CFR part 26 in the award and administration of USDOT-assisted contracts.
- C. Records and Reports. All contractors must keep detailed records and provide regular reports to the Division on a quarterly basis, or as requested, on their progress in meeting contractual DBE obligations. These records may include, but shall not be limited to,

payroll, lease agreements, cancelled payroll checks, cancelled supply and material checks, and executed subcontracting agreements. At the end of each quarter, prime contractors will be requested to submit certified reports on monies paid to each DBE subcontractor/supplier on all active USDOT-assisted contracts.

#### **34.6 DBE PARTICIPATION REQUIREMENTS**

The DBE must perform a commercially useful function. A commercially useful function is generally being performed when a DBE is responsive for the execution of a distinct element of the work and is carrying out its responsibilities by actually performing, managing and supervising the work involved in accordance with normal industry practice (except where such practices are inconsistent with the DBE regulations and these guidelines) and when the DBE firm receives due compensation as agreed upon for the work performed.

- A. DBE Management: The DBE must manage the work it has contracted. The management shall include scheduling work operations, ordering equipment and materials (if materials are a part of the contract), preparing and submitting payrolls and all other required reports and forms, and hiring and firing employees, including supervisory employees. The DBE must perform the work of the contract with its own work force.
- **B.** DBE's Work Force: In order to meet the commercially useful function requirements of the regulations and the contract, the following statements are applicable:
	- 1. The DBE shall supervise and perform the work of the contract with workers on its payroll and under the direct supervision of the DBE. The DBE or his/her superintendent must, on a full-time basis, supervise and control the work of the contract. The supervision of the contract work by personnel normally employed by another contractor or by personnel not under the control of the DBE constitutes failure to perform a commercially useful function.
	- 2. The DBE shall perform its work with employees normally employed by and under the DBE's control. In all instances, the DBE shall be responsive for its payroll and labor compliance requirements concerning all workers under its control. The DBE must also be responsive, with respect to materials and supplies used on the contract, for negotiating price, determining quality and quantity, ordering the material, and installing (where applicable) and paying for the material itself.
- C. Equipment: In order to perform a commercially useful function the DBE subcontractor shall be responsive for any equipment necessary to complete the work. The cost of equipment leased from the prime contractor or its affiliates will not be counted. If an emergency incident arises that presents a safety concern to either the workers or the traveling public, the DBE subcontractor may find it necessary to lease equipment from the prime contractor in this situation.
- D. Materials: The DBE shall negotiate the cost, determine quality and quantity, arrange delivery of, install (where applicable) and pay for the materials and supplies required for the work of the contract. Invoices for materials should be in the name of the DBE firm not the prime contractor. The Division will count expenditures by DBEs for materials or supplies toward DBE participation in the following:
	- 1. If the materials or supplies are obtained from the DBE manufacturer, count 100 percent of the cost of the materials or supplies toward DBE participation. For the purposes of this paragraph, a manufacturer is a firm that operates or maintains a factory or establishment that produces, on the premises, the materials, supplies, articles, or equipment required under the contract and of the general character described by the specifications.
	- 2. If the materials or supplies are purchased from the DBE's regular dealer, count 60 percent of the cost of the materials or supplies toward DBE participation. A regular dealer is a firm that owns, operates, or maintains a store, warehouse, or other establishment in which the materials, supplies, articles or equipment of the general character described by the specifications and required under the contract are bought, kept in stock, and regularly sold or leased to the public in the usual course of business.
	- 3. If the materials or supplies are obtained from the prime contractor or an affiliate of the prime contractor, the cost of the materials or supplies will not be counted.
- **E. DBE Trucking Firms:** To be certified as a DBE trucking firm, the firm must own at least one fully operational truck that is fully licensed and insured and that is used on a day to day basis. DBE trucking firms must be covered by a subcontract or a written agreement approved by the DOT EEO office prior to performing their portion of the work. In order to perform a commercially useful function, the DBE trucking firm is restricted to the same subcontracting limitation in effect for other contractors. The DBE trucking firm must be responsive for the management and supervision of the entire trucking operation for which it is responsive on this contract, and therefore cannot be a contrived arrangement for the purpose of meeting DBE participation.

#### G. North American Industrial Classification (NAIC)

- 1. DBE work can only be counted if the work to be performed by the DBE is:
	- a. Within the type of work for which the DBE is certified, AND
	- b. Within the classification of the digit NAIC codes) approved for the DBE.
- 2. Approval for Types of Work and NAIC codes are requested by the DBE at the time of initial certification and may be approved by the Uniform Certification

Program (UCP) Committee based upon factual evidence supporting such approval.

- 3. Additional Types of Work and/or additional NAIC codes may be approved by the UCP:
	- a. Upon request by the DBE, if existing factual evidence is already present in the DBE's record to support further designations, OR
	- b. Upon request and submission of factual evidence by the DBE to adequately support recognition of the DBE's capacity to control additional Types of Work, or work performed under additional NAIC codes.
- 4. Payments made to DBEs cannot be counted if the DBE is not certified for the type of work; the proper certification must be in place prior to the award of the contract.

#### **BID FORM #** WEST VIRGINIA DEPARTMENT OF TRANSPORTATION **DIVISION OF PUBLIC TRANSIT** DISADVANTAGED BUSINESS ENTERPRISE UTILIZATION

#### CONTRACTOR'S PLAN FOR DBE PARTICIPATION

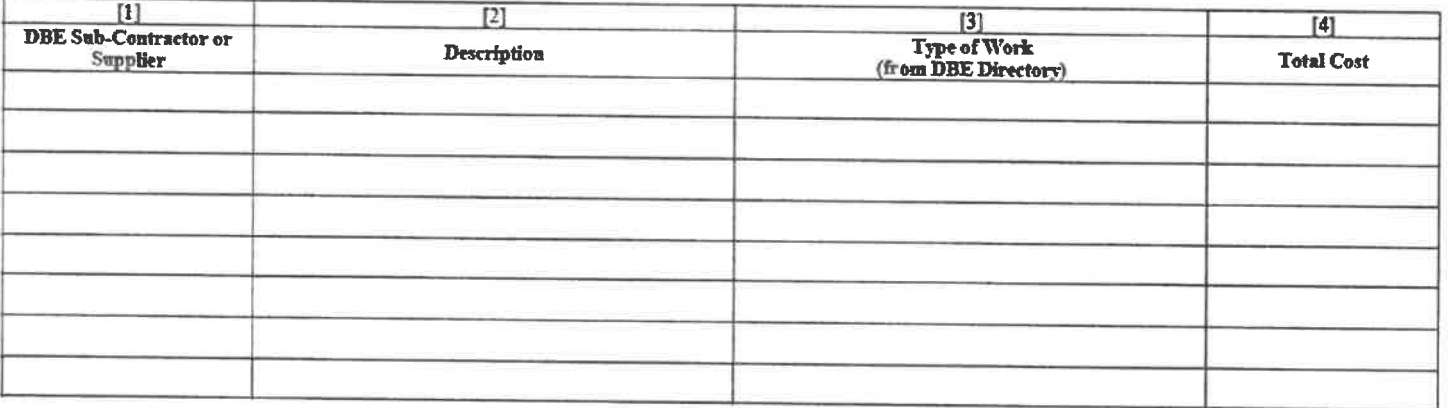

[5] CONTRACTOR'S DBE PARTICIPATION: TOTAL COST OF ALL DBE PARTICIPATION \$ . PERCENT OF TOTAL BID AMOUNT:

**EXPLANATORY NOTES:** 

- · "DBE Sub-Contractor" (column [1]), for the purpose of this certificate, means a disadvantaged business as defined by Special Provisions.
- If material is to be supplied, the figure in column [4] shall not exceed 60% of the actual cost unless the material is manufactured by a DBE; if material IS manufactured  $\bullet$ by a DBE, 100% of the cost may be recorded.
- . If material is not supplied by a regular dealer as defined in 49 C.F.R. 26.556(2)(ii), the figure in column [4] shall only include a reasonable and customary fee or commission for providing a bona fide service.
- \* For line [5], enter the total cost of DBE participation and the percentage of the total contract bid amount that this total DBE cost represents.
- The Contractor shall submit written and signed documentation of commitment to use a DBE subcontractor whose participation the contractor proposes utilize.  $\bullet$

**Authorized Signature** 

Title

# REQUEST FOR QUOTATION<br>Bluefield Area Transit Transfer Center

Revised 10/22/2018

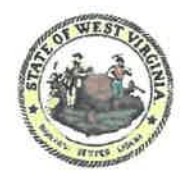

### **State of West Virginia DRUG FREE WORKPLACE CONFORMANCE AFFIDAVIT** West Virginia Code §21-1D-5

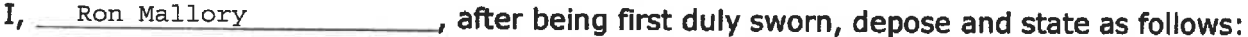

- I am an employee of Swope Construction Co.  $1.$  $\frac{1}{\sqrt{1-\frac{1}{2}}}\cdot \text{and}$ (Company Name)
- $2.$ I do hereby attest that Swope Construction Co. (Company Name)

maintains a written plan for a drug-free workplace policy and that such plan and policy are in compliance with West Virginia Code §21-1D.

The above statements are sworn to under the penalty of perjury.

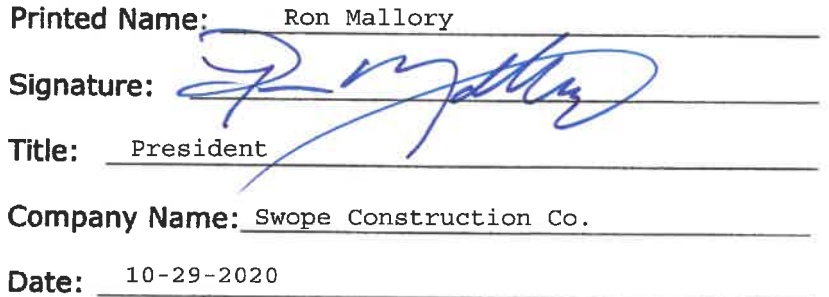

STATE OF WEST VIRGINIA,

COUNTY OF Mercer TO-WIT:

Taken, subscribed and sworn to before me this  $29th$  day of  $\sim$  October 2020

By Commission expires Sipt 20, 2022

(Seal)

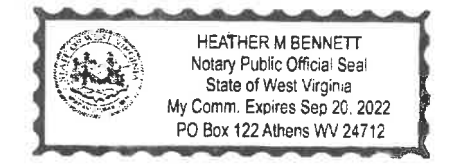

Dearthy M. Senutt

Rev. July 7, 2017

# **STATE OF WEST VIRGINIA Purchasing Division PURCHASING AFFIDAVIT**

CONSTRUCTION CONTRACTS: Under W. Va. Code § 5-22-1(i), the contracting public entity shall not award a construction contract to any bidder that is known to be in default on any monetary obligation owed to the state or a political subdivision of the state, including, but not limited to, obligations related to payroll taxes, property taxes, sales and use taxes, fire service fees, or other fines or fees.

ALL CONTRACTS: Under W. Va. Code §5A-3-10a, no contract or renewal of any contract may be awarded by the state or any of its political subdivisions to any vendor or prospective vendor when the vendor or prospective vendor or a related party to the vendor or prospective vendor is a debtor and: (1) the debt owed is an amount greater than one thousand dollars in the aggregate; or (2) the debtor is in employer default.

EXCEPTION: The prohibition listed above does not apply where a vendor has contested any tax administered pursuant to chapter eleven of the W. Va. Code, workers' compensation premium, permit fee or environmental fee or assessment and the matter has not become final or where the vendor has entered into a payment plan or agreement and the vendor is not in default of any of the provisions of such plan or agreement.

#### **DEFINITIONS:**

"Debt" means any assessment, premium, penalty, fine, tax or other amount of money owed to the state or any of its political subdivisions because of a judgment, fine, permit violation, license assessment, defaulted workers' compensation premium, penalty or other assessment presently delinquent or due and required to be paid to the state or any of its political subdivisions, including any interest or additional penalties accrued thereon.

"Employer default" means having an outstanding balance or liability to the old fund or to the uninsured employers' fund or being in policy default, as defined in W. Va. Code § 23-2c-2, failure to maintain mandatory workers' compensation coverage, or failure to fully meet its obligations as a workers' compensation self-insured employer. An employer is not in employer default if it has entered into a repayment agreement with the Insurance Commissioner and remains in compliance with the obligations under the repayment agreement.

"Related party" means a party, whether an individual, corporation, partnership, association, limited liability company or any other form or business association or other entity whatsoever, related to any vendor by blood, marriage, ownership or contract through which the party has a relationship of ownership or other interest with the vendor so that the party will actually or by effect receive or control a portion of the benefit, profit or other consideration from performance of a vendor contract with the party receiving an amount that meets or exceed five percent of the total contract amount.

AFFIRMATION: By signing this form, the vendor's authorized signer affirms and acknowledges under penalty of law for false swearing (W. Va. Code §61-5-3) that: (1) for construction contracts, the vendor is not in default on any monetary obligation owed to the state or a political subdivision of the state, and (2) for all other contracts, that neither vendor nor any related party owe a debt as defined above and that neither vendor nor any related party are in employer default as defined above, unless the debt or employer default is permitted under the exception above.

#### **WITNESS THE FOLLOWING SIGNATURE:**

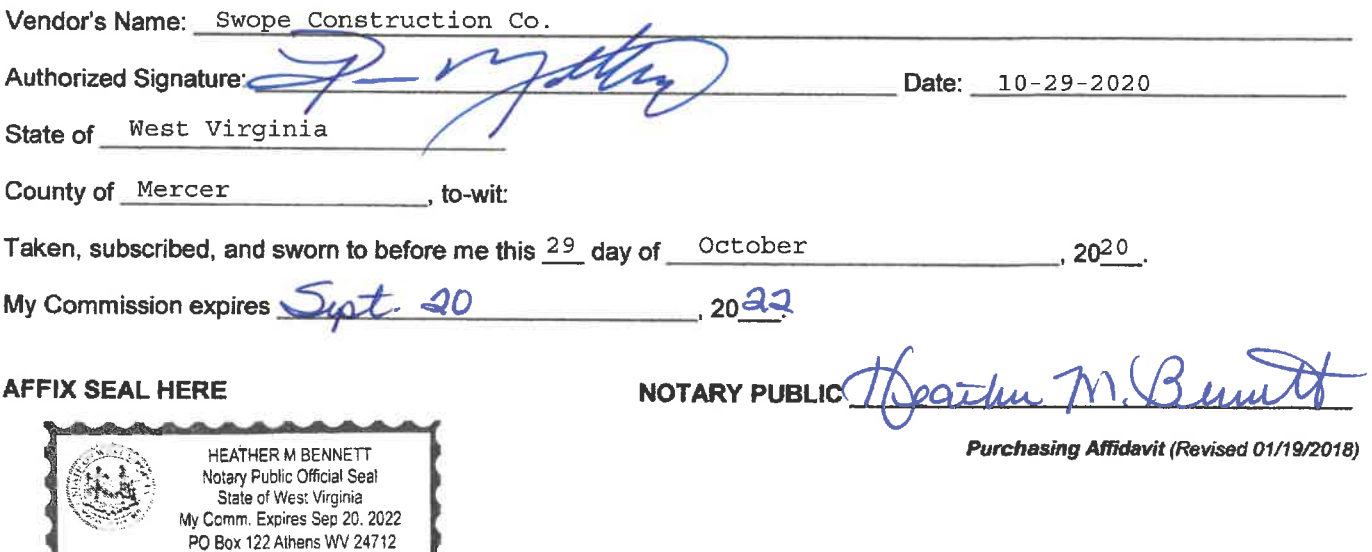

### **West Virginia Ethics Commission**

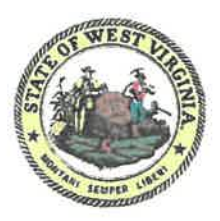

# **Disclosure of Interested Parties to Contracts**

Pursuant to W. Va. Code § 6D-1-2, a state agency may not enter into a contract, or a series of related contracts, that has/have an actual or estimated value of \$1 million or more until the business entity submits to the contracting state agency a Disclosure of Interested Parties to the applicable contract. In addition, the business entity awarded a contract is obligated to submit a supplemental Disclosure of Interested Parties reflecting any new or differing interested parties to the contract within 30 days following the completion or termination of the applicable contract.

For purposes of complying with these requirements, the following definitions apply:

"Business entity" means any entity recognized by law through which business is conducted, including a sole proprietorship, partnership or corporation, but does not include publicly traded companies listed on a national or international stock exchange.

"Interested party" or "Interested parties" means:

- (1) A business entity performing work or service pursuant to, or in furtherance of, the applicable contract, including specifically sub-contractors:
- (2) the person(s) who have an ownership interest equal to or greater than 25% in the business entity performing work or service pursuant to, or in furtherance of, the applicable contract. (This subdivision does not apply to a publicly traded company); and
- (3) the person or business entity, if any, that served as a compensated broker or intermediary to actively facilitate the applicable contract or negotiated the terms of the applicable contract with the state agency. (This subdivision does not apply to persons or business entities performing legal services related to the negotiation or drafting of the applicable contract.)

"State agency" means a board, commission, office, department or other agency in the executive, judicial or legislative branch of state government, including publicly funded institutions of higher education: Provided, that for purposes of W. Va. Code § 6D-1-2, the West Virginia Investment Management Board shall not be deemed a state agency nor subject to the requirements of that provision.

The contracting business entity must complete this form and submit it to the contracting state agency prior to contract award and to complete another form within 30 days of contract completion or termination.

This form was created by the State of West Virginia Ethics Commission, 210 Brooks Street, Suite 300, Charleston, WV 25301-1804. Telephone: (304)558-0664; fax: (304)558-2169; e-mail: ethics@wv.gov; website: www.ethics.wv.gov.

# **West Virginia Ethics Commission Disclosure of Interested Parties to Contracts**

(Required by W. Va. Code § 6D-1-2)

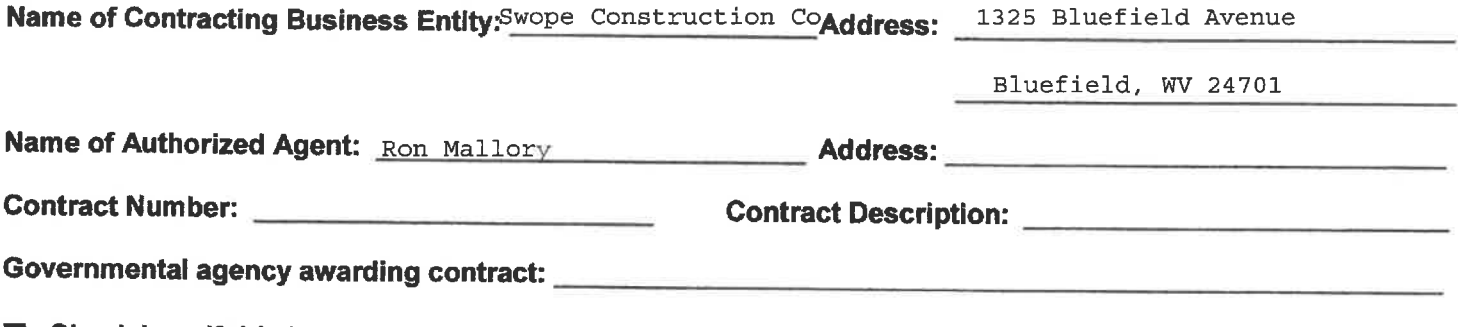

 $\Box$  Check here if this is a Supplemental Disclosure

List the Names of Interested Parties to the contract which are known or reasonably anticipated by the contracting business entity for each category below (attach additional pages if necessary):

- 1. Subcontractors or other entities performing work or service under the Contract □ Check here if none, otherwise list entity/individual names below.
- 2. Any person or entity who owns 25% or more of contracting entity (not applicable to publicly traded entities) □ Check here if none, otherwise list entity/individual names below.
- 3. Any person or entity that facilitated, or negotiated the terms of, the applicable contract (excluding legal services related to the negotiation or drafting of the applicable contract)

 $\square$  Check here if none, otherwise list entity/individual names below.

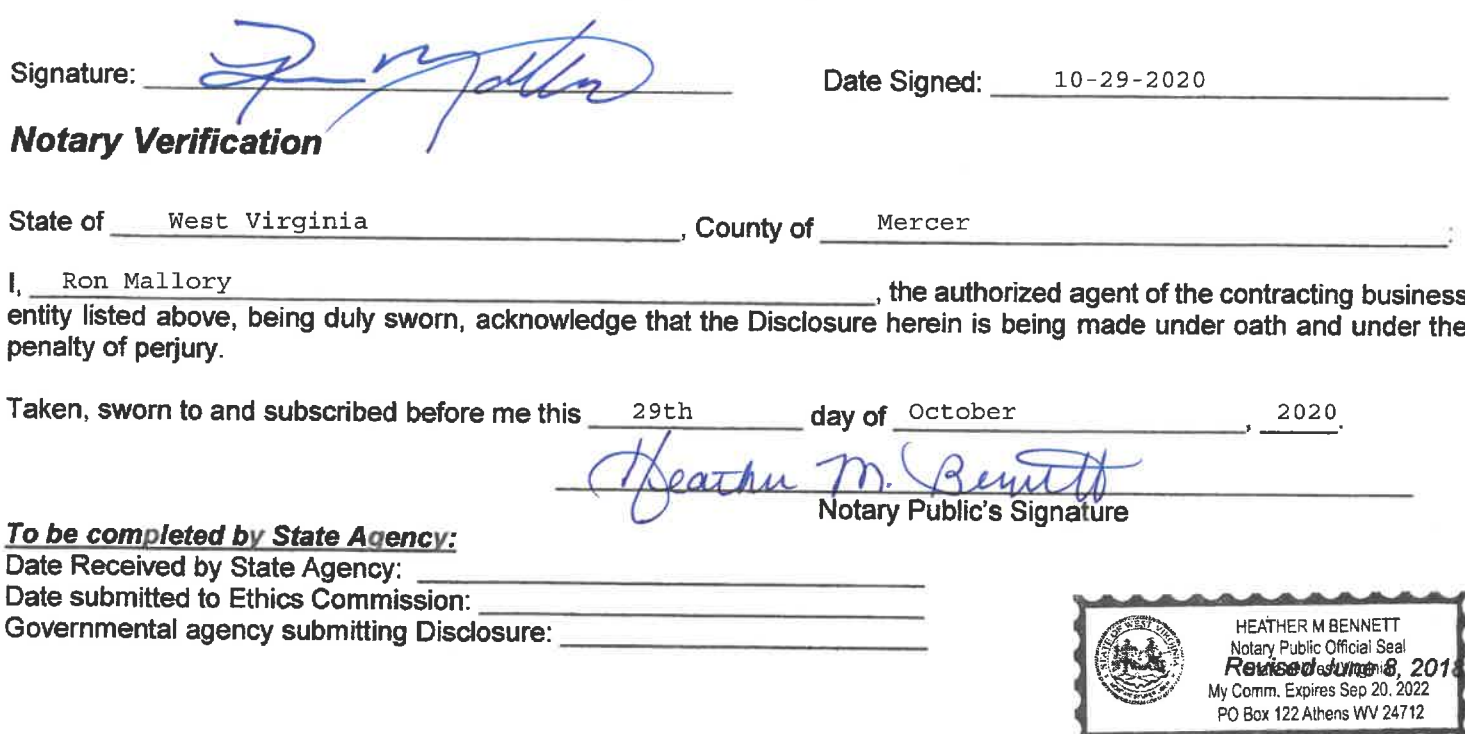

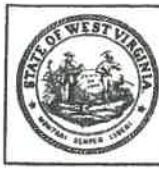

Department of Administration<br>Purchasing Division<br>2019 Washington Street East<br>Post Office Box 50130<br>Charleston, WV 25305-0130

#### **State of West Virginia Centralized Request for Quote Construction**

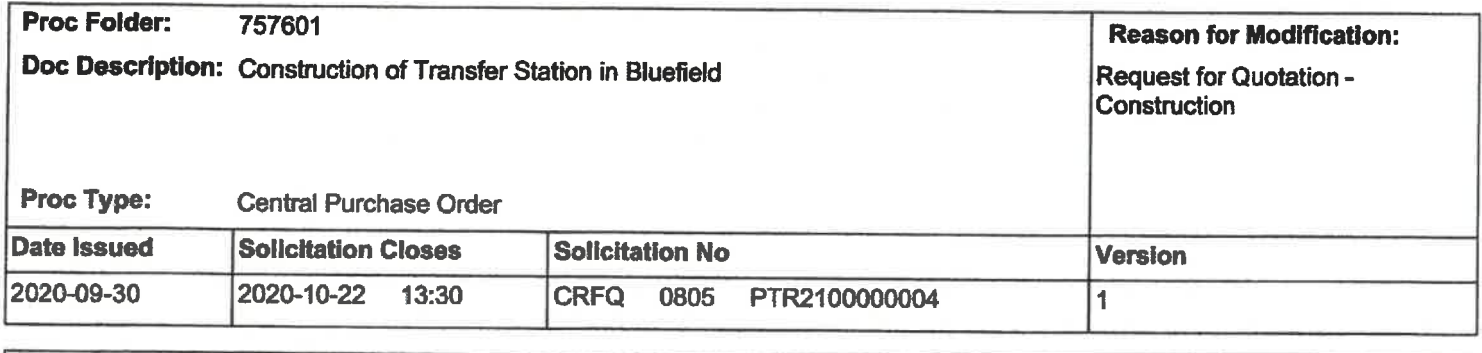

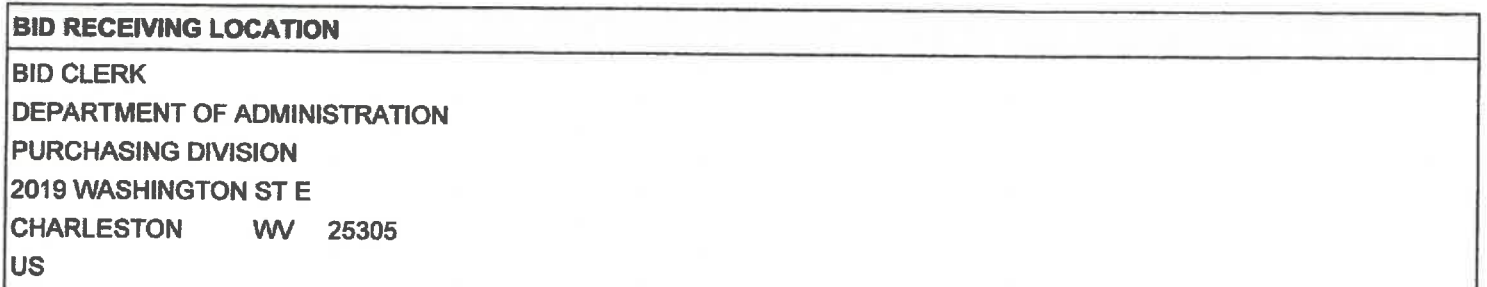

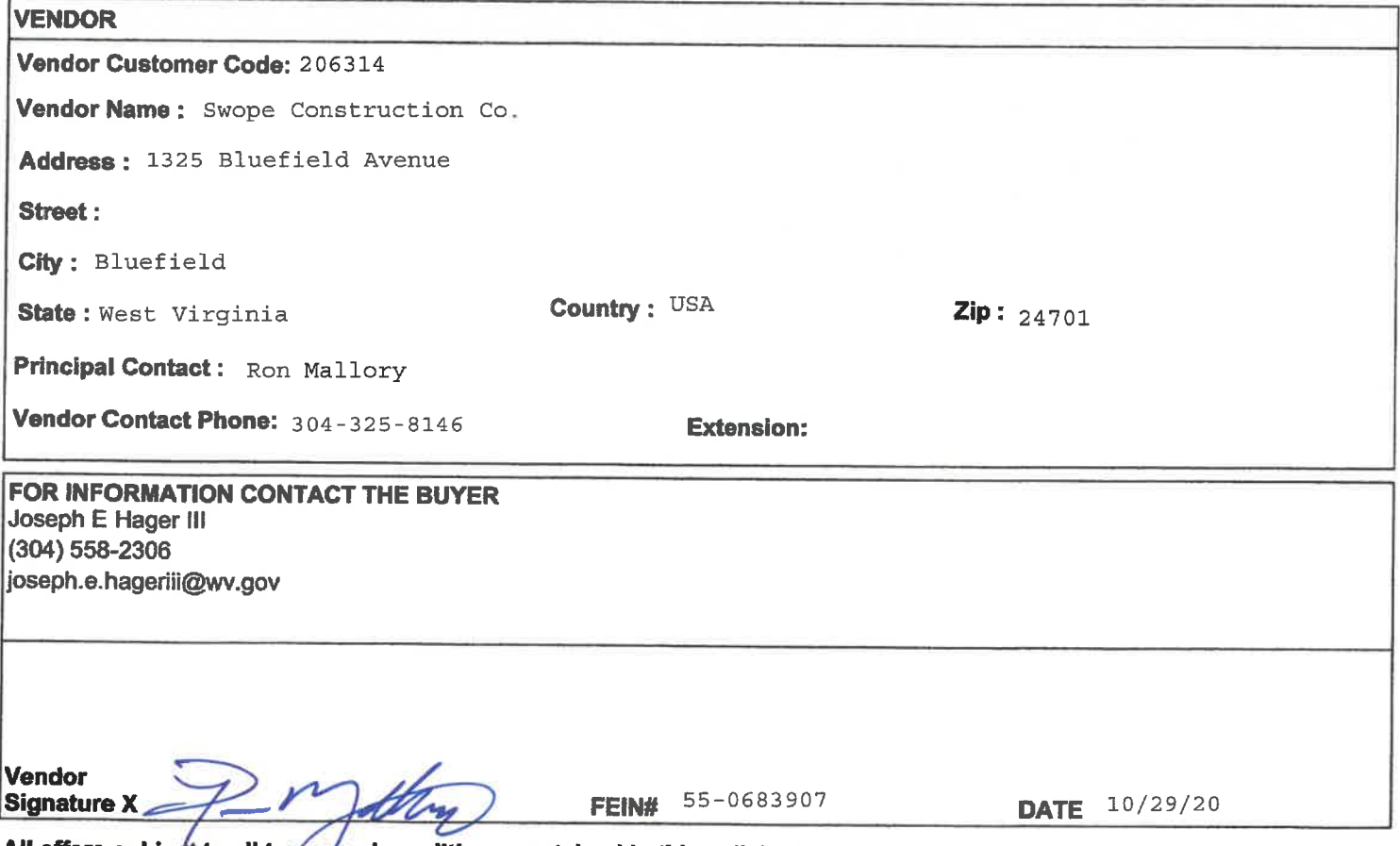

All offers subject to all terms/and conditions contained in this solicitation

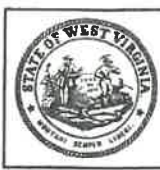

Department of Administration<br>Purchasing Division<br>2019 Washington Street East<br>Post Office Box 50130<br>Charleston, WV 25305-0130

#### **State of West Virginia Centralized Request for Quote** Construction

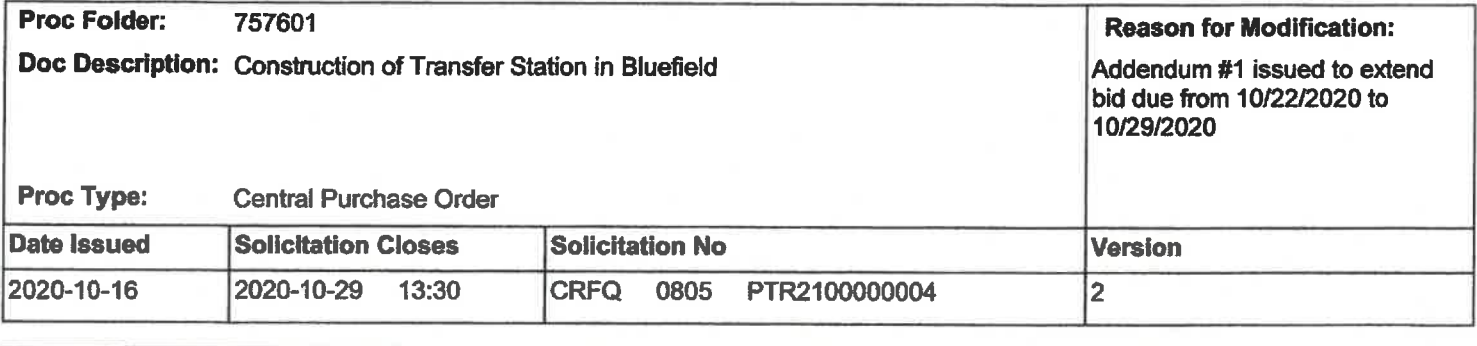

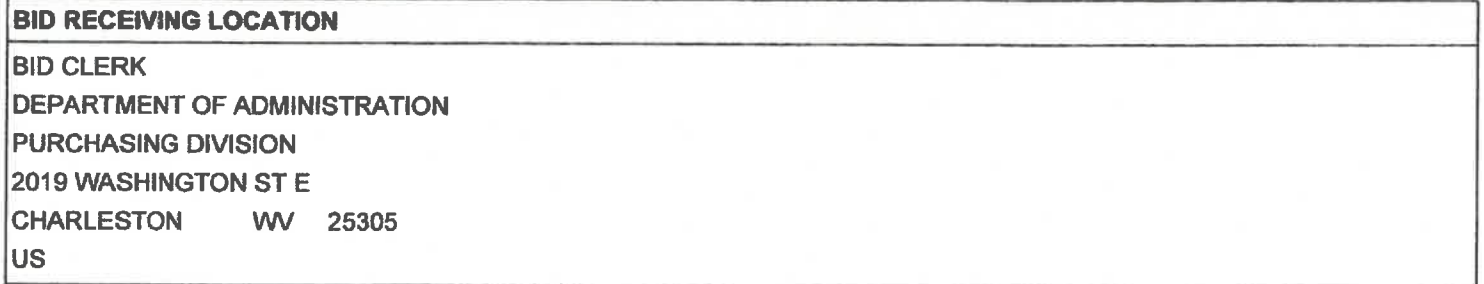

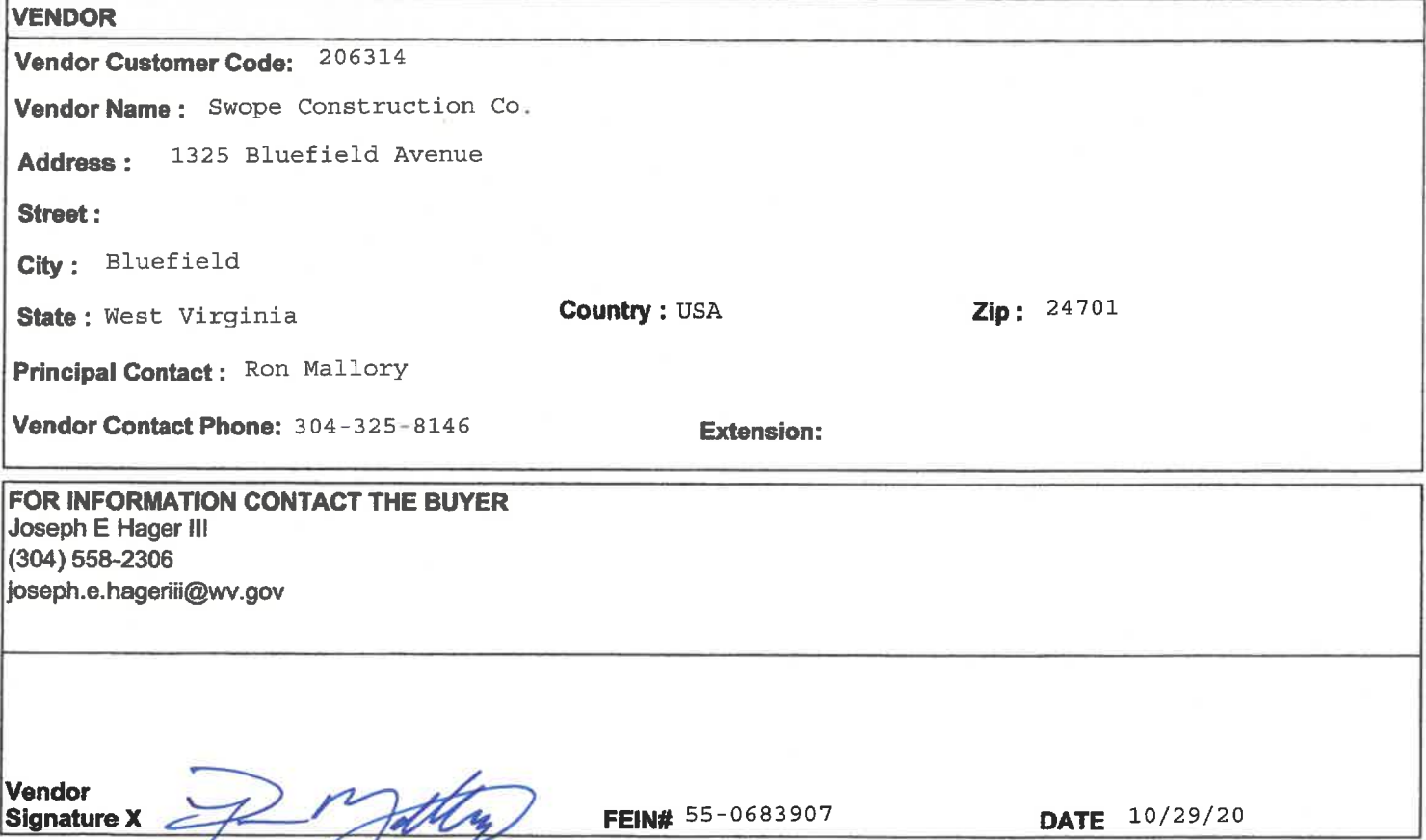

All offers subject to all terms and conditions contained in this solicitation

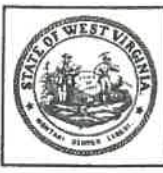

**Proc Folder:** 

**Department of Administration Purchasing Division** 2019 Washington Street East Post Office Box 50130 **Charleston, WV 25305-0130** 

Doc Description: Construction of Transfer Station in Bluefield

#### **State of West Virginia Centralized Request for Quote Construction**

**Reason for Modification:** 

Addendum #2 issued to publish pre-bid sign in, agency responses to all vendor questions, and substitution approvals

Proc Type: Central Purchase Order

757601

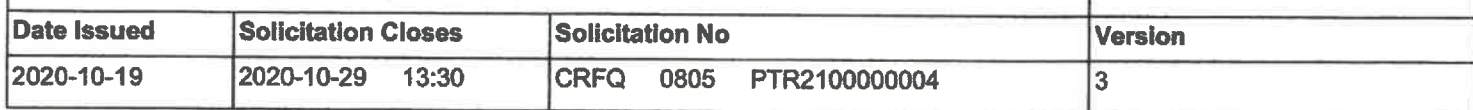

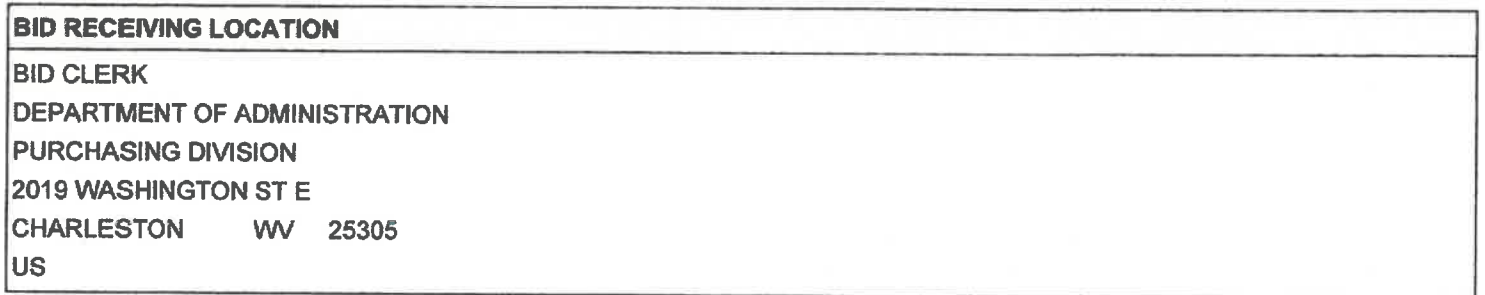

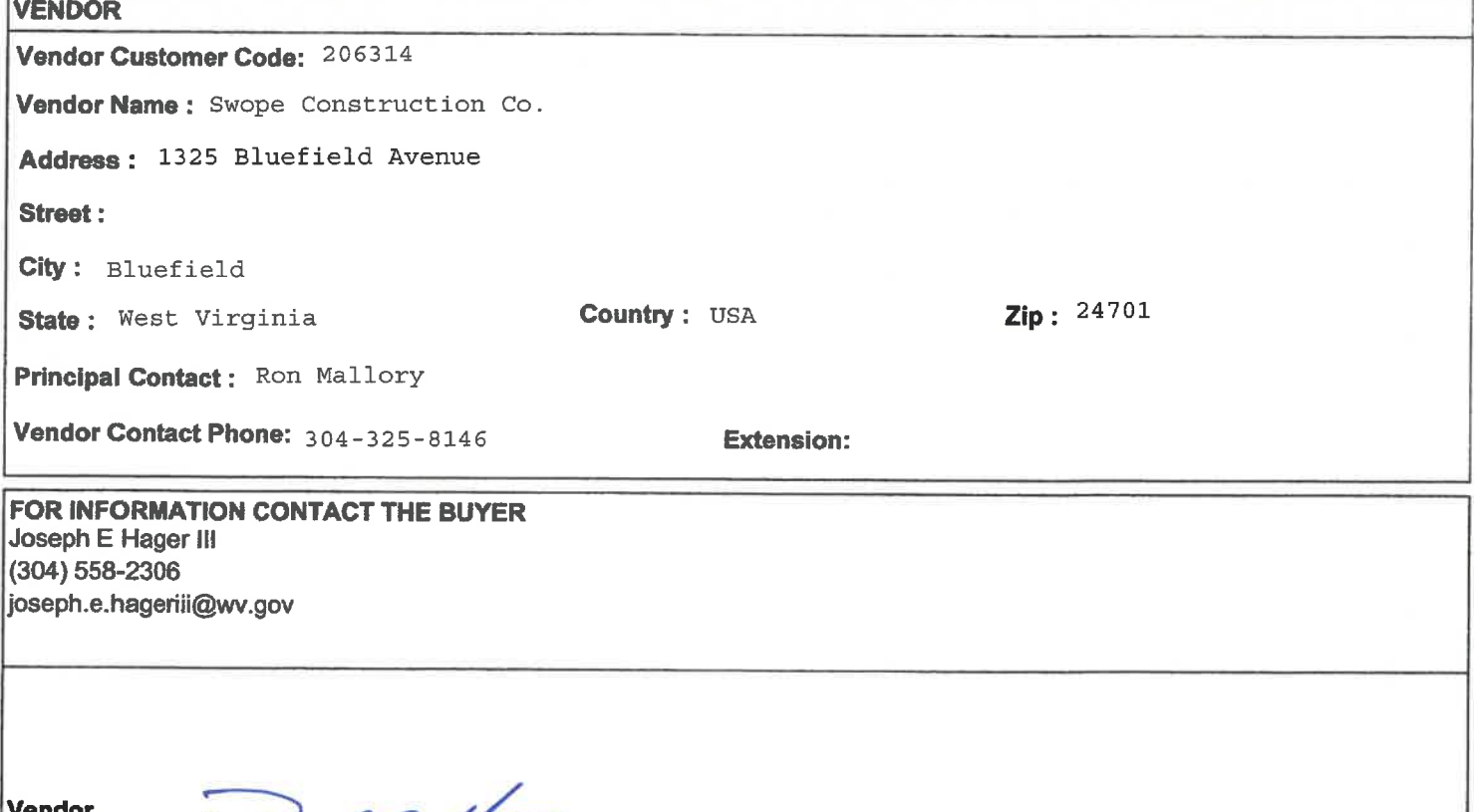

FEIN# 55-0683907

All offers subject to all terms and conditions contained in this solicitation

**Signature X** 

 $10/29/20$ 

**DATE** 

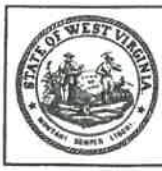

Department of Administration<br>Purchasing Division<br>2019 Washington Street East<br>Post Office Box 50130<br>Charleston, WV 25305-0130

#### **State of West Virginia Centralized Request for Quote Construction**

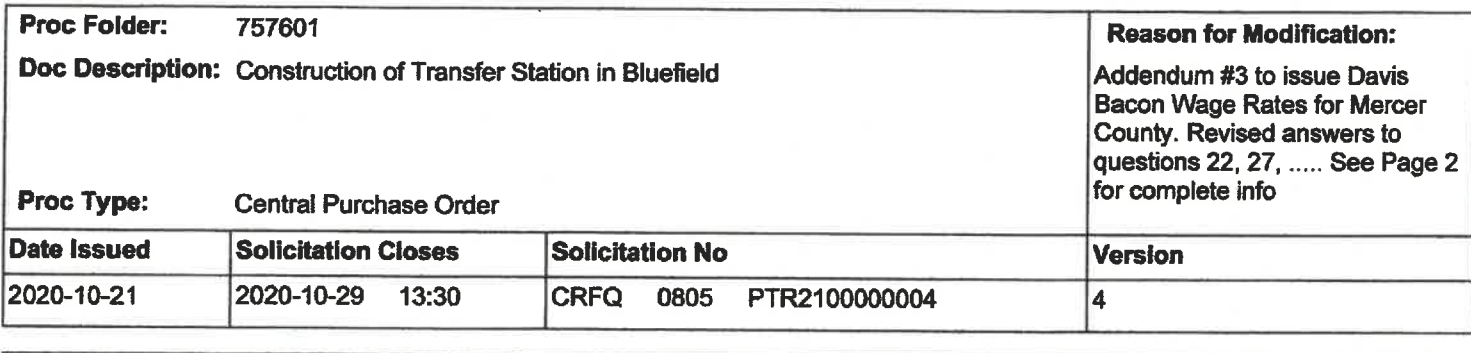

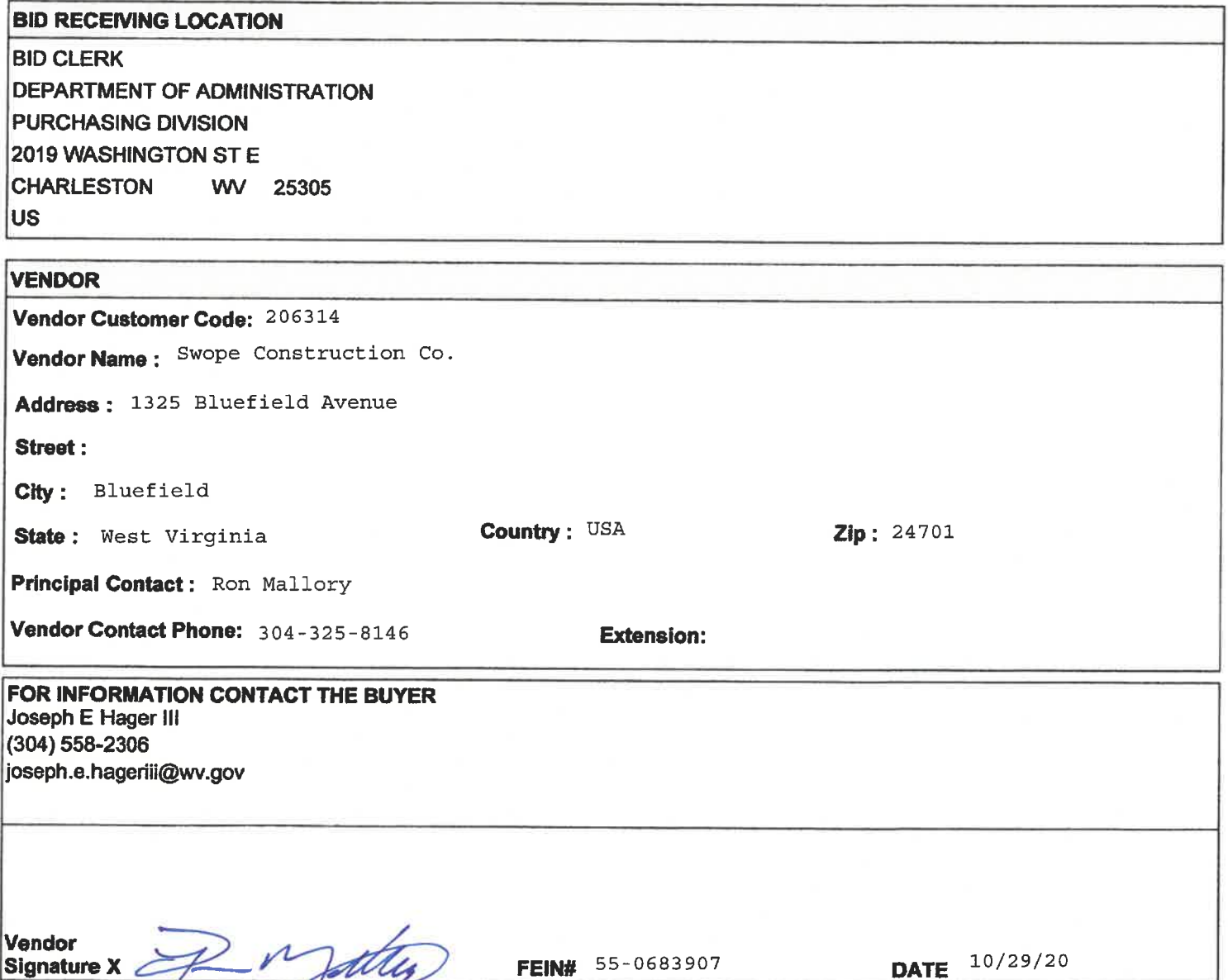

All offers subject to all terms and conditions contained in this solicitation

#### **ADDENDUM ACKNOWLEDGEMENT FORM** SOLICITATION NO.: CRFQ PTR 21\*04

Instructions: Please acknowledge receipt of all addenda issued with this solicitation by completing this addendum acknowledgment form. Check the box next to each addendum received and sign below. Failure to acknowledge addenda may result in bid disqualification.

Acknowledgment: I hereby acknowledge receipt of the following addenda and have made the necessary revisions to my proposal, plans and/or specification, etc.

#### **Addendum Numbers Received:**

(Check the box next to each addendum received)

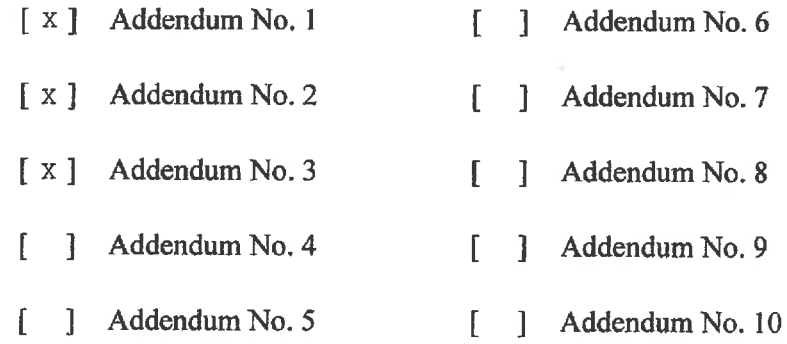

I understand that failure to confirm the receipt of addenda may be cause for rejection of this bid. I further understand that any verbal representation made or assumed to be made during any oral discussion held between Vendor's representatives and any state personnel is not binding. Only the information issued in writing and added to the specifications by an official addendum is binding.

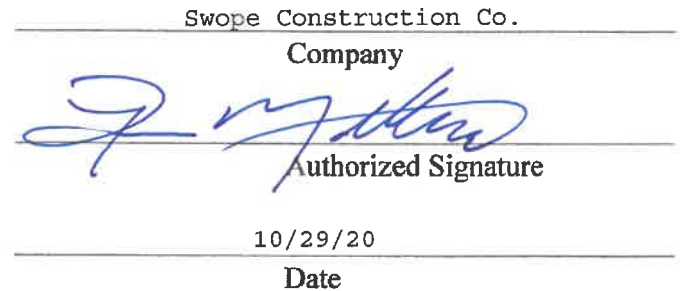

NOTE: This addendum acknowledgement should be submitted with the bid to expedite document processing. Revised 6/8/2012

#### **BID FORM**

#### **Bluefield Area Transit**

**Transfer Facility** 

To: West Virginia Department of Transportation, Division of Public Transit **Building 5** 1900 Kanawha Blvd E Charleston, WV 25305

In compliance with your Advertisement for Bids, the undersigned:

(Name of firm, partnership or Corporation)

hereby proposes to furnish all supervision, labor, materials, plant, tools, equipment, transportation, overhead and profit, and other facilities related to, proper for, or incidental to the Bluefield Area Transit Transfer Center located at 400 Bluefield Avenue, Bluefield, WV 24701, for the West Virginia Department of Transportation, Division of Public Transit, in strict accordance with the Project Manual and Drawings dated April 3, 2020, and including any subsequently issued addenda for consideration of the following Lump Sum amount:

**BASE BID:** 

Dollars (\$

ALTERNATES: State the amount for adding or deducting the following from the Contract Sum. Refer to Section 012300 for further information.

Alternate No. 1: Include the placement of asphalt pavement as indicated on Drawing C-202, and all applicable associated references and specification sections.

ADD/DEDUCT (circle applicable one)  $Dollars (\$ 

Alternate No. 02: Provide improvements to existing storage shed as indicated on Drawings and all applicable associated references and specification sections.

ADD/DEDUCT (circle applicable one) Dollars (\$

UNIT PRICES: State the amount for adding the following specific tasks to the Contract Sum. Refer to Section 012200 for further information.

Removal and replacement of unsuitable soil \$ Dollars /CY

 $-BF-1-$ 

#### PROPOSED EQUIVALENTS

The Contractor has included in the Base Bid the following kinds, types, brands, or manufacturers of materials in lieu of those named in the specifications. The Contractor understands that he includes these proposed equivalent items in the Base Bid at his own risk, as they are subject to the approval of the Architect. The Contractor certifies that the following constitute the extent of proposed equivalent items included in the Base Bid and that the remainder of kinds, types, brands, or manufacturers included in the Base Bid are those named in the specifications.

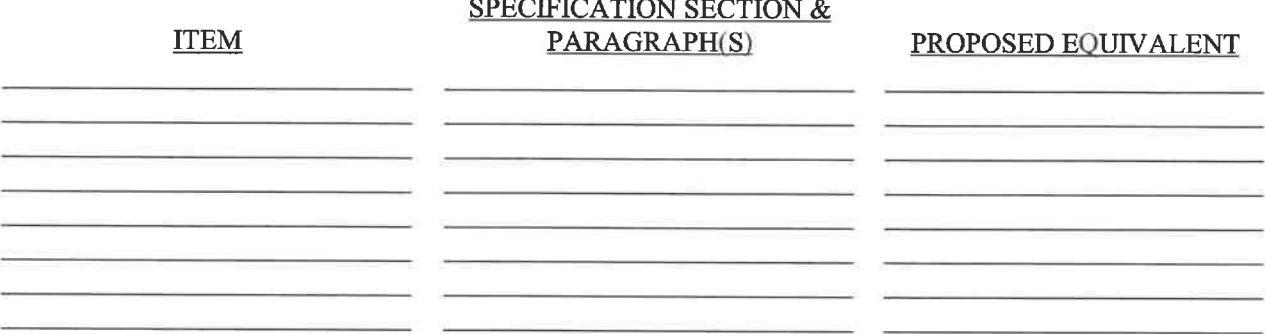

ATTACH ADDITIONAL PROPOSED EQUIVALENT ITEMS TO BID FORM.

The Bidder agrees that this Proposal shall be good and may not be withdrawn for a period of forty-five (45) calendar days from the date of Bid opening. Furthermore, the undersigned will, within ten (10) days of written notice of acceptance of this bid, execute a contract in the form specified and submit specified Performance and Payment Bonds.

The Bidder understands that the Owner specifically reserves the right to reject any and all Bids and to waive any informality therein.

The undersigned agrees to complete the work in accordance with the time period specified in the Supplementary Instructions to Bidders.

Addendum Receipt: The receipt of the following addenda to the Specifications is acknowledged:

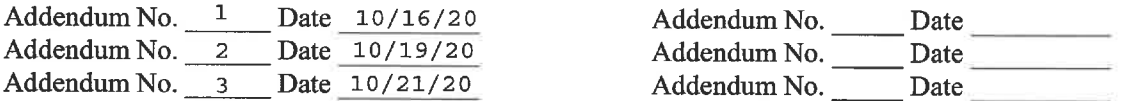

Failure to acknowledge receipt of all addenda may cause the bid to be considered nonresponsive to the solicitation.

Submittals as required by the Instructions/Supplementary Instructions to Bidders, shall be completed and delivered to the Architect, by the two (2) low bidders, within three (3) working days after the Bid opening.

Dated October 29th, 2020

(Sign Bid Here) By:

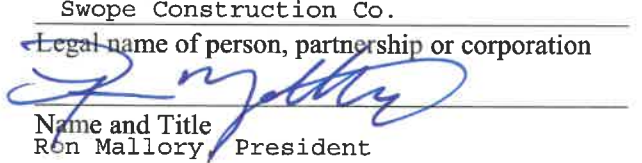

 $-BF-2 -$ 

Legal Business Address:

1325 Bluefield Ave.

Street Bluefield, WV 24701 City and State<br>304-325-8146

**Phone Number** 

# IF BIDDER IS A FIRM OR PARTNERSHIP, COMPLETE THE FOLLOWING:

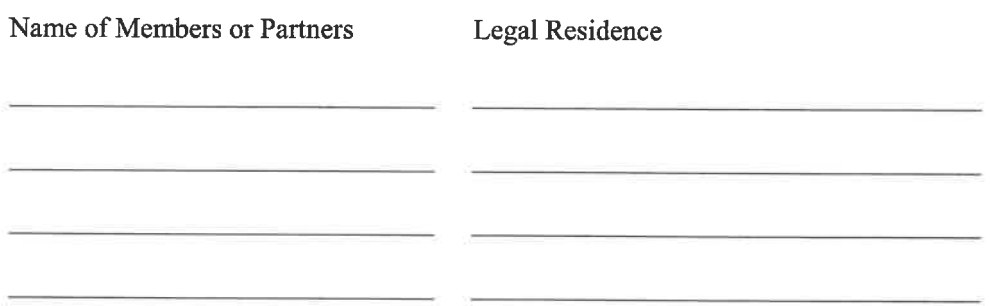

### IF BIDDER IS A CORPORATION, COMPLETE THE FOLLOWING:

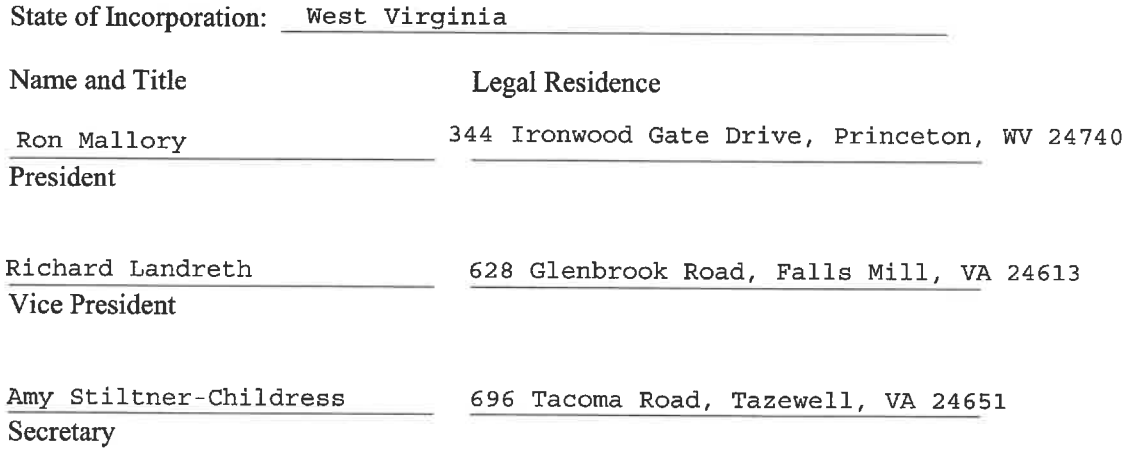

#### **BID PROPOSAL CERTIFICATIONS**

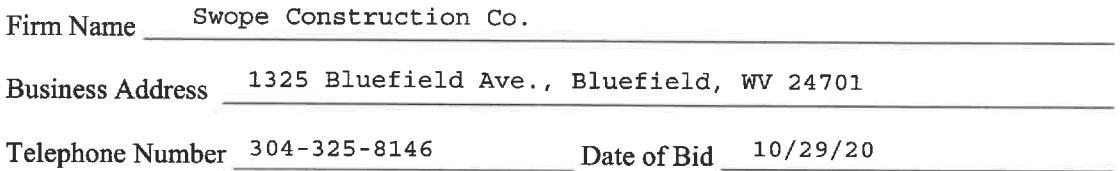

#### $\mathbf{L}$ General Bid Certification

The bidder certifies that he will furnish, at the prices herein quoted, the materials, equipment and/or services as proposed on this bid.

#### $\Pi$ . Non-Collusive Bidding Certifications

By submission of this bid proposal, the bidder also certifies compliance with the following:

Statement of non-collusion in bids and proposals to political subdivision of the state. Every bid or proposal hereafter made to a political subdivision of the state or any public department, agency or official thereof where competitive bidding is required by statute, rule, regulation, or local law, for work or services performed or to be performed or goods sold or to be sold, shall contain the following statement subscribed by the bidder and affirmed by such bidder as true under the penalties of perjury: Non-collusive bidding certification.

(a) By submission of this bid, each bidder and each person signing on behalf of any bidder certifies, and in the case of a joint bid, each party thereto certifies as to its own organization, under penalty of perjury, that to the best of knowledge and belief:

(1) The prices in this bid have been arrived at independently without collusion, consultation, communication or agreement, for the purpose of restricting competition, as to any matter relating to such prices with any other bidder or with any competitor;

(2) Unless otherwise required by law, the prices which have been quoted in this bid have not been knowingly disclosed by the bidder and will not knowingly be disclosed by the bidder prior to opening, directly or indirectly, to any other bidder to any competitor; and

(4) No attempt has been made or will be made by the bidder to induce any other person, partnership or corporation to submit or not to submit a bid for the purpose of restricting competition.

(b) A bid shall not be considered for award nor shall any award be made where (a) (1) (2) and (3) above have not been complied with; provided, however, that if in any case the bidder cannot make the foregoing certification, the bidder shall so state and shall furnish with the bid a signed statement which sets forth in detail the reasons therefore. Where (a) (1) (2) and (3) above have not been complied with, the bid shall not be considered for award nor shall any award be made unless the head of the purchasing unit of the political subdivision, public department, agency or official thereof to which the bid is made, or his designee, determines that such disclosure was not made for the purpose of restricting completions.

> The fact that a bidder (a) has published price lists, rates, or tariffs covering items being procured, (b) has informed prospective customers of proposed or pending publication of new or revised price lists for such items, or (c) has sold the same items to other customers at the same prices being bid, does not constitute, without more, a disclosure within the meaning subparagraph one (a).

> 2. Any bid hereafter made to any political subdivision of the state or any public department, agency or official thereof by a corporate bidder for work of services performed or to be performed or goods sold or not to be sold, where competitive bidding is required by statute, rule, regulation, or local law, and where such bid contains the certification referred to in subdivision one of the section, shall be deemed to have been authorized by the board of directors of the bidder, and such authorization shall be deemed the board of directors of the bidder, and such authorization shall be deemed to include the signing and submission of the bid and the inclusion therein of the certificate as to non-collusion as the act and deed of the corporation.

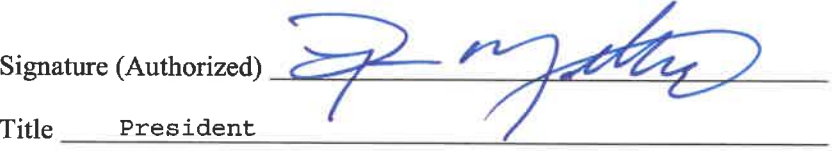

#### **AFFIRMATIVE ACTION AGREEMENT**

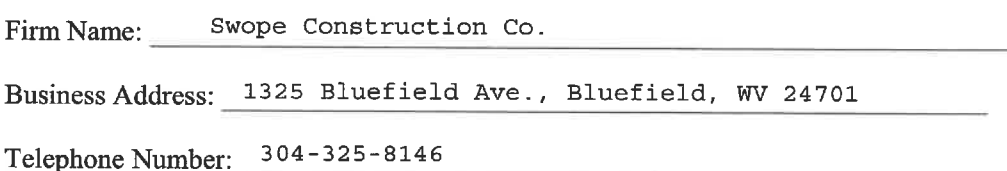

Non-discrimination Clauses:

- $\mathbf{1}$ . The Contractor will not discriminate against any employee or applicant for employment because of race, creed, sex, color or national origin and will take affirmative action to insure that they are afforded equal employment opportunities without discrimination because of race, creed, sex. color or national origin. Such action shall be taken with reference, but not limited to: recruitment, employment, job assignment, promotion, upgrading, demotion, transfer, layoff or termination, rates of pay or other forms of compensation, and selection for training or retraining, including apprenticeship and on-the-job training.
- $2.$ The Contractor will send to each labor union or representative of workers with which he has or is bound by a collective bargaining or other agreement or understanding, a notice, to be provided by the State Commission for Human Rights, advising such labor union or representative of the Contractor's agreement under clauses (1) through (7) (hereinafter called "non-discrimination clauses"). If the Contractor was directed to do so by the contracting agency as part of the bid or negotiation of this Contract, the Contractor shall request such labor union or representative to furnish him with a written statement that such labor union or representative will not discriminate because of race, creed, sex, color or national origin and that such labor union or representative either will affirmatively cooperate, within the limits of its legal and contractual authority, in the implementation of the policy and provisions of these non-discrimination clauses or that it consents and agrees that recruitment, employment and the terms and conditions of employment under this Contract shall be in accordance with the purposes and provisions of these nondiscrimination clauses. If such labor union or representative fails or refuses to comply with such a request that it furnish such a statement, the Contractor shall promptly notify the State Commission for Human Rights of such failure or refusal.
- $3.$ The Contractor will post and keep posted in conspicuous places, available to employees and applicants for employment, notices to be provided by the State Commission for Human Rights setting forth the substance of the provisions of clauses (1) and (2) and such provisions of the State's laws against discrimination as the State Commission for Human Rights shall determine.
- 4. The Contractor will state, in all solicitations or advertisements for employees placed by or on behalf of the Contractor, that all qualified applicants will be afforded equal employment opportunities without discrimination because of race, creed, sex, color or national origin.
- 5. The Contractor will comply with the provisions of Sections 291-299 of the Executive Law and the Civil Rights Law, will furnish all information and reports deemed necessary by the State Commission for Human Rights under these non-discrimination clauses and such sections of the Executive Law, and will permit access to his books, records and accounts by the State

Commission for Human Rights, the Attorney General and the Industrial Commissioner for the purposes of investigation to ascertain compliance with these non-discrimination clauses and such sections of the Executive Law and Civil Rights Law.

- 6. This Contract may be forthwith canceled, terminated or suspended, in whole or in part, by the contracting agency upon the basis of a finding made by the State Commission for Human Rights that the Contractor has not complied with these non-discrimination clauses, and the Contractor may be declared ineligible for future contracts made by or on behalf of the State or a public authority or agency of the state, until he satisfies the State Commission for Human Rights that he has established and is carrying out a program in conformity with the provisions of these nondiscrimination clauses. Such finding shall be made by the State Commission for Human Rights after conciliation efforts by the Commission have failed to achieve compliance with these nondiscrimination clauses and after a verified complaint has been filed with the Commission, notice thereof has been given to the Contractor and an opportunity has been afforded him to be heard publicly before three members of the Commission. Such sanctions may be imposed and remedies invoked dependently of or in addition to sanctions and remedies otherwise provided by law.
- The Contractor will include the provisions of clauses (1) through (6) in every subcontract or  $7.$ purchase order in such a manner that such provisions will be binding upon each subcontractor or vendor as to operations to be performed within the State of New York. The Contractor will take such action in enforcing such provisions of such subcontract or purchase order as the contracting agency may direct, including sanctions or remedies for non-compliance. If the Contractor becomes involved in or is threatened with litigation with a subcontractor or vendor as a result of such direction by the contracting agency, the Contractor shall promptly so notify the Attorney General, requesting him to intervene and protect the interests of the State of New York.

Signature (Authorized); Title: President

#### **WAIVER OF IMMUNITY CLAUSE**

The bidder hereby agrees to the provisions of the applicable General Municipal Law which requires that upon the refusal of person, when called before a grand Jury to testify concerning any transaction or contract had with the State, any political subdivision thereof, a public authority or with any public department, agency or official of the state or of any political subdivision thereof or of a public authority, to sign a waiver of immunity against subsequent criminal prosecution or to answer any relevant question concerning such transaction or contract.

- $(a)$ Such person, any firm, partnership, or corporation of which he is a member, partner, director or officer shall be disqualified from thereafter selling to or submitting bids to or receiving awards from or entering into any contracts with any municipal corporation or any public department, agency or official thereof, for goods, work or services, for a period of five years after such refusal, and
- $(b)$ Any and all contracts made with any municipal corporation or any public department, agency or official thereof, since the effective date of this law, by such person, and by any firm, partnership, or corporation of which he is a member, partner, director of officer may be canceled or terminated by the municipal corporation without incurring any penalty or damages on account of such cancellation or termination, but any monies owing by the municipal corporation for goods delivered or work done prior to the cancellation or termination shall be paid.

Ron Mallory, President

Individual

Swope Construction Co.

10/29/20 Date By:

Corporation

#### **END OF BID FORM**
### **BID FORM#** WEST VIRGINIA DEPARTMENT OF TRANSPORTATION **DIVISION OF PUBLIC TRANSIT DISADVANTAGED BUSINESS ENTERPRISE UTILIZATION**

#### CONTRACTOR'S PLAN FOR DBE PARTICIPATION

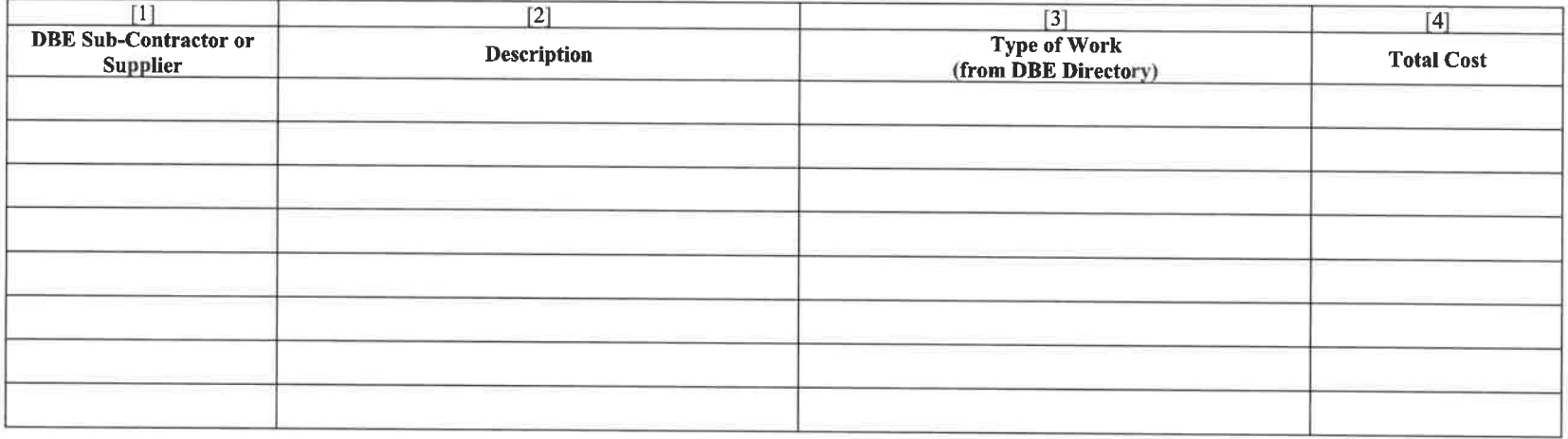

# 

#### **EXPLANATORY NOTES:**

- "DBE Sub-Contractor" (column [1]), for the purpose of this certificate, means a disadvantaged business as defined by Special Provisions.
- If material is to be supplied, the figure in column [4] shall not exceed 60% of the actual cost unless the material is manufactured by a DBE; if material IS manufactured  $\bullet$ by a DBE, 100% of the cost may be recorded.
- If material is not supplied by a regular dealer as defined in 49 C.F.R. 26.55€(2)(ii), the figure in column [4] shall only include a reasonable and customary fee or  $\bullet$ commission for providing a bona fide service.
- For line [5], enter the total cost of DBE participation and the percentage of the total contract bid amount that this total DBE cost represents.  $\bullet$
- The Contractor shall submit written and signed documentation of commitment to use a DBE subcontractor whose participation the contractor proposes utilize.  $\bullet$

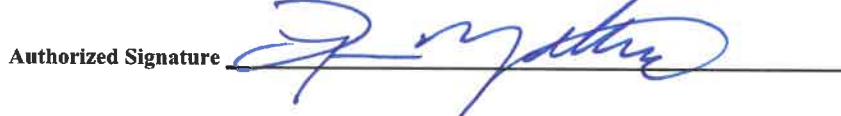

President **Title** 

 $\bar{\tau}$ 

## **CONTRACTOR'S QUALIFICATION QUESTIONNAIRE**

### **Bluefield Area Transit Transfer Center**

This information requested in this questionnaire is to assist the Owner in evaluating the qualifications of the contractors. The questionnaire is to be submitted with the bid.

Submit completed questionnaire to the Owner.

## I. Bidding Information

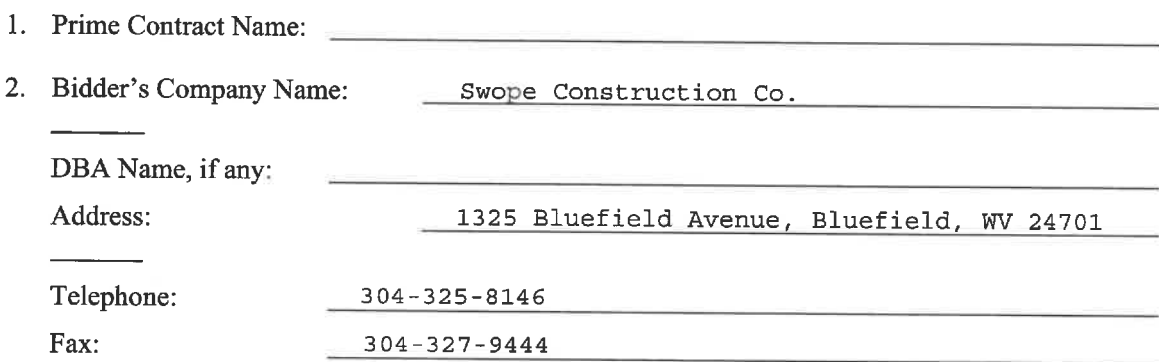

## **II.** Company Information

- 1. Is your firm a (circle appropriate answer):
	- A. Corporation if circled, then provide date Company was incorporated in 1983
	- B. Partnership
	- C. Individual Proprietor
	- D. Join Venture if circled, then provide names of members of the joint venture:
		- $1.$   $\overline{\phantom{a}}$  . The contract of the contract of the contract of the contract of the contract of the contract of the contract of the contract of the contract of the contract of the contract of the contract of the contra

2.  $\overline{\phantom{a}}$  $\overline{\mathbf{3.}}$   $\overline{\mathbf{5.}}$   $\overline{\mathbf{6.}}$   $\overline{\mathbf{1.}}$   $\overline{\mathbf{1.}}$   $\overline{\mathbf{1.}}$   $\overline{\mathbf{1.}}$   $\overline{\mathbf{1.}}$   $\overline{\mathbf{1.}}$   $\overline{\mathbf{1.}}$   $\overline{\mathbf{1.}}$   $\overline{\mathbf{1.}}$   $\overline{\mathbf{1.}}$   $\overline{\mathbf{1.}}$   $\overline{\mathbf{1.}}$   $\overline{\mathbf{1.}}$   $\overline{\mathbf{1.}}$ 

## 2. Provide, if any, former names of the Bidder's Company:

- A.  $\mathbf{B}$ .  $C.$   $C.$
- 3. How long has the Company been in business?  $\frac{37 \text{ years}}{251 \text{ years}}$

 $5.$ 

4. Identify any affiliates of your Company. For purposes by this question, your Company and another are affiliates when, either directly or indirectly, one controls or has the power to control the other, or a third party or parties controls or has the power to control both.

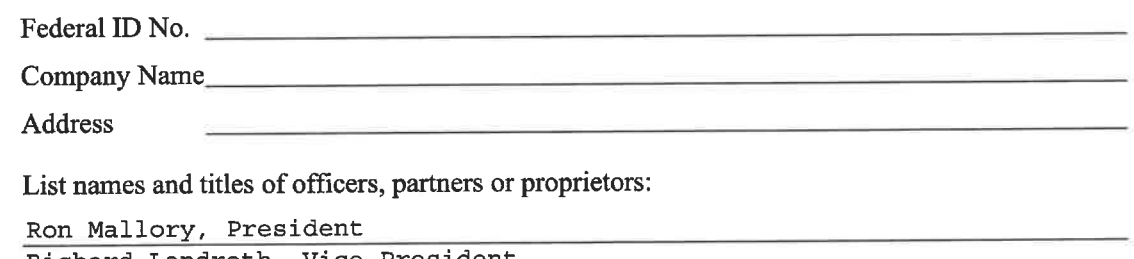

Richard Landreth, Vice President Hollie Massie, Vice President Chandler Swope, Treasurer Amy Childress, Secretary 6. Is any officer or owner of the Company an elected or appointed official of Fairfield/County? **YES NO** (circle appropriate answer)

A. If "YES", then provide name of person and title/position. Name: Title:

### **III. Work Performed (Past and Present)**

1. What type(s) of construction does the company normally perform?

General Contractor

- 2. Please attach a list of significant projects completed in the last ten (10) years. Provide project name, owner, consultant, contract amount and completion date. Provided upon request
- What is the total value of work presently under contract? Provided upon request  $3.$
- 4. Please attach a certified financial statement for the last fiscal year and any other evidence of financial capability. Provided upon request
- 5. Please attach a list of current contracts including project name, contract amount, owner, consultant, owner/consultant contact person and phone number. Provided upon request
- 6. Has the Company, any affiliate or any predecessor been subject to Liquidated Damages? (circle answer) YES (NO)
- 7. Has the Company, any affiliate, any predecessor or any member of the Company ever been included on any Federal, State or Municipal ineligible or debarred list? (circle answer) YES NO)

8. Has the Company, any affiliate or any predecessor, been defaulted, or failed to complete a contract in the last ten  $(10)$  years? (circle answer) YES (NO)

If yes, please explain the circumstances on a separate page and attach it.

9. Within the past ten (10) years, has the Company, any affiliate, any predecessor company or entity, or any officers, partners or proprietors named above been the subject of any of the following:

If Bidder answers YES to any of the following questions, Bidder s required to describe in detail the circumstances of each Company's answer; attach additional pages if necessary.

Please circle YES or NO as it applies to each question.

- A. A judgment of conviction for any business-related conduct constituting a crime under State or Federal law? YES (NO)
- B. A criminal investigation or indictment for any business-related conduct constituting a crime under State or Federal law? YES (NO)
- C. A grant of immunity for any business-related conduct constituting a crime under State or Federal law? YES (NO)
- D. A rejection of any bid for lack of qualifications or responsibility or because of the submission of an informal, non-responsive or incomplete bid? **YES**  $(NO)$
- E. A rejection of any proposed subcontract for lack of qualifications or responsibility or because of the submission of an informal, non-responsive or incomplete bid? YES (NO)
- F. A voluntary exclusion from bidding/contracting agreement? YES (NO)
- G. Any administrative proceeding or civil actions seeking specific performance or restitution in connection with any public works contract except any disputed work proceeding? YES (NO)
- H. An OSHA Citation and Notification Penalty containing a violation classified as serious? YES (NO)

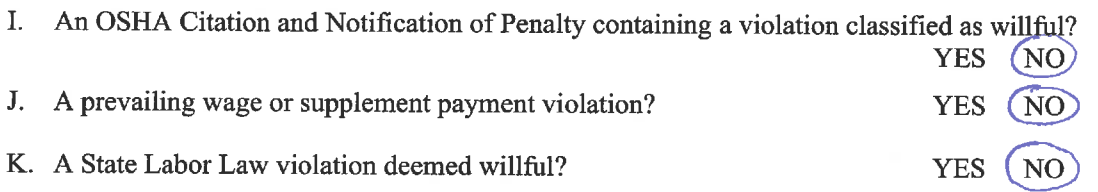

L. Any other Federal or State citations, notices, violation orders, pending administration hearings or proceedings, or determination of a violation of any labor law or regulation? YES (NO)

- M. Any criminal investigation, felony indictment or conviction concerning formation of or any business association with, an allegedly false or fraudulent women's, minority or disadvantaged business enterprise? YES (NO)
- N. A consent order with a Federal, State or Local government enforcement determination involving a violation of Federal or State environmental laws?  $YFS$   $NO$

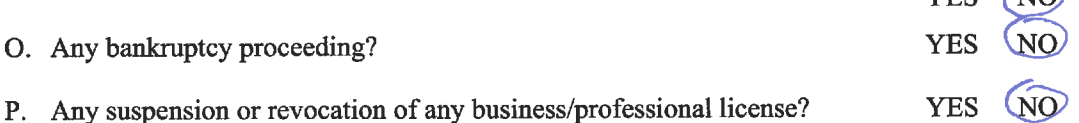

O. Any citations, notices, violation orders, pending administrative hearings or proceedings or determination for violation of:

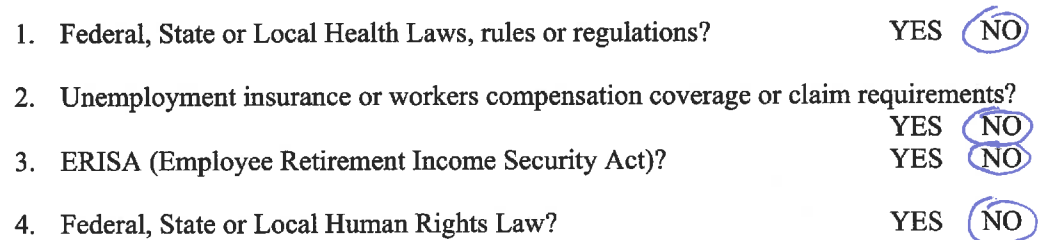

**YES** 5. Federal or State Security Laws? N<sub>O</sub>

## **IV. Project Specific Information**

- 1. Attach a list of personnel and provide resumes of personnel that will be assigned to the Project including, but not limited to: Project Executive, Project Manager, Site Superintendent, and Site Engineer Provided upon request
- 2. Outline all work to be self-performed on the Project:

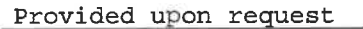

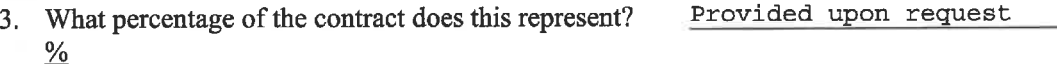

## West Virginia DOT WVDPT BAT Transfer Center Wendel Project #486201

 $\mathcal{L}^{\mathcal{L}}$ 

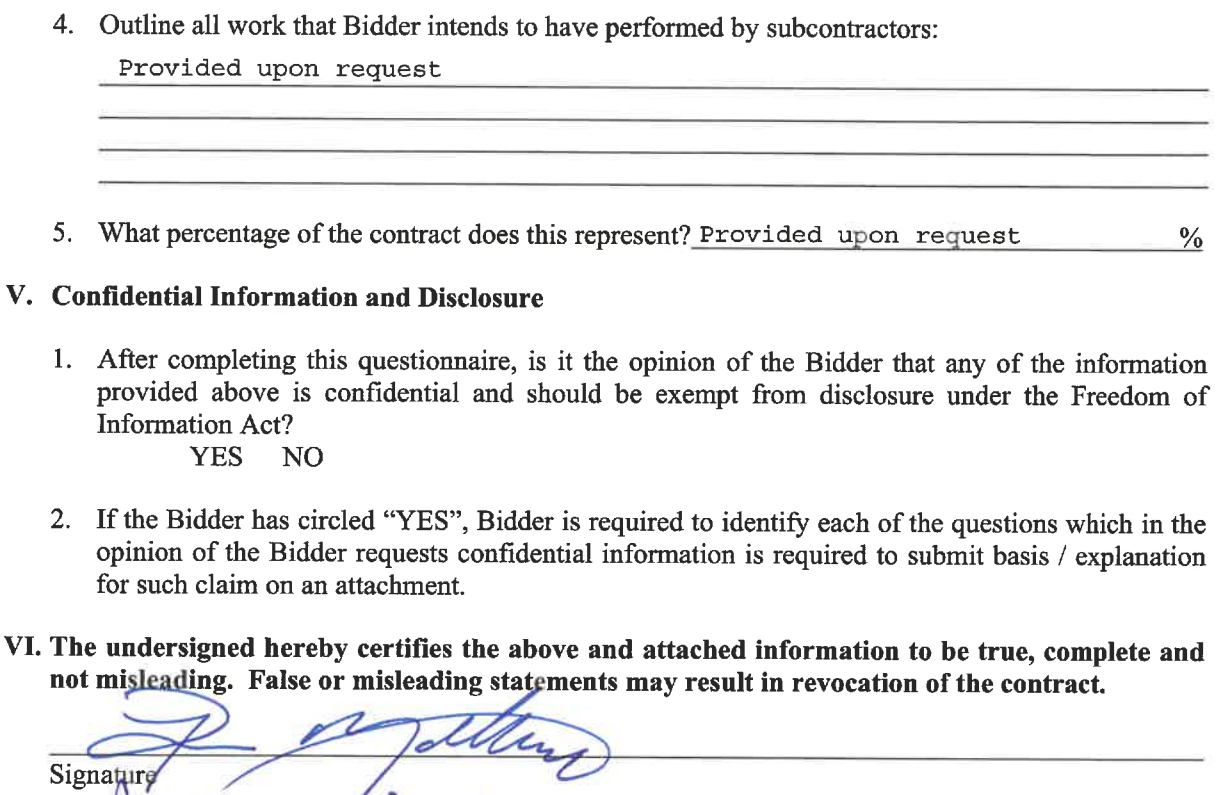

Name and Title Mallory, President 10.29.2020 Date

V. Notary Public

On this  $\frac{29}{\omega}$  day  $\frac{10}{\omega}$ , 20 $\frac{10}{\omega}$ , before me personally came  $\frac{10}{\omega}$   $\frac{10}{\omega}$   $\frac{10}{\omega}$ instrument and duly acknowledged that he/she executed the same.

 $\eta_c$ erre party

Notary Public

END OF QUESTIONNAIRE

HEATHER M BENNETT Notary Public Official Seal State of West Virginia My Comm. Expires Sep 20, 2022 PO Box 122 Athens WV 24712

West Virginia DOT<br>WVDPT BAT Transfer Center Wendel Project #486201

THIS PAGE INTENTIONALLY LEFT BLANK

 $\sim$ 

 $\mathcal{A}^{\mathrm{c}}$  .

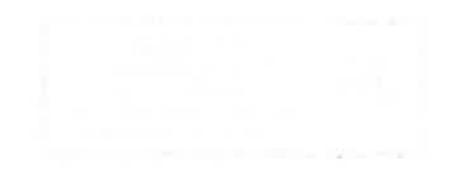

## WEST VIRGINIA DEPARTMENT OF TRANSPORTATION

## **DIVISION OF PUBLIC TRANSIT**

## **DISADVANTAGED BUSINESS ENTERPRISE UTILIZATION**

#### L **GENERAL**

The West Virginia Division of Public Transit (Division) is committed to assuring the participation of Disadvantaged Business Enterprises (DBEs) in our transit projects. In support of this commitment and in compliance with the requirements for contracts funded, in whole or part, with assistance from the United States Department of Transportation (USDOT), the Division requires that any contractor or subcontractor shall not discriminate on the basis of race, color, national origin, or sex in the performance of this contract. The contractor shall carry out applicable requirements of 49 CFR part 26 in the award and administration of USDOT-assisted contracts. Failure by the contractor to carry out these requirements is a material breach of this contract, which may result in the termination of this contract or such other remedy as the Division deems appropriate.

The contractor shall designate and make known to the Division a liaison officer who is assigned the responsibility of effectively administering and promoting an active program for utilization of DBEs.

A formal goal has not been designated for this contract. However, all contractors are encouraged to consider DBEs for subcontract work as well as for the supply of materials and services needed for the performance of this work.

The contractor is encouraged to use the services of banks owned and controlled by minorities or women. Agreements between a bidder/proposer and the DBE in which the DBE promises not to provide subcontracting quotations to other bidders/proposers are prohibited.

#### II. **DEFINITIONS**

- A. "Disadvantaged business enterprise" means a firm that is certified as a DBE, in accordance with the provisions of 49 CFR §26, by the West Virginia Department of Transportation's DBE Unified Certification Program.
- B. "USDOT-assisted contract" means any contract between the Division and a contractor (at any tier) funded in whole or part with USDOT financial assistance, including letters of credit or loan guarantees, except a contract solely for the purchase of land.
- C. "Primary industry classification" means the North American Industrial Classification System (NAICS) designation which best describes the primary business of a firm. The NAICS is described in the North American Industry Classification Manual-United States, 1997 which is available from the National Technical Information Service, 5285 Port Royal Road, Springfield, VA, 22161; by calling 1 (800) 553–6847; or via the Internet at: http://www.ntis.gov/product/naics.htm.

#### Ш. DBE CERTIFICATION REQUIREMENTS

- A. In order to be counted as a DBE under this specification, a firm must be approved by the WVDOT's DBE Unified Certification Program (UCP) prior to the bid opening date of any project in which a firm wants to participate as DBE.
- B. Under 49 CFR Part  $26.71(n)$ , DBE firms are not certified in general terms, in a way that makes every type of work performed eligible for DBE credit. Rather, the WVDOT, through its UCP, will grant certification to a firm only for specific types of work which the socially and economically disadvantaged owners have the ability to control.
- C. The DBE rule requires all certification actions, including those expanding the types of work a firm is authorized to perform for DBE credit, to be made final before the date on which bidders on a prime contract must respond to a solicitation [49 CFR 26.81(c)]. The rule refers to such timely certification action as "pre-certification."
- D. The DBE Uniform Certification Application and related documents, as well as the directories of certified DBE consulting and contracting firms, may be obtained online at: http://www.transportation.wv.gov/eeo/DBE/Pages/default.aspx.

#### IV. **DBE PARTICIPATION**

- A. The contractor shall indicate the amount of DBE participation in the appropriate space in the **Contractor's Plan for DBE Participation**, which is contained in the project proposal.
- B. Plan requirements. All bidders shall submit their DBE Participation Plan (Contractor's Plan for DBE Participation) with their bid. A Participation Plan form is attached to this provision for example purposes only.
- C. Qualification of DBEs in Plan. All DBE subcontractors and suppliers of materials or services must be certified for the applicable Type of Work and NAICS code, in accordance with Section III of this provision, at the time of the bid opening.
- D. Termination of a DBE from DBE Participation Plan. After bid award, a prime contractor cannot terminate a DBE subcontractor listed on an approved DBE Participation Plan without good cause.
- E. Termination without Good Cause. Good cause does not exist if the prime contractor seeks to terminate a DBE upon which it relied to obtain the contract if the reason for the proposed termination is so that the prime contractor can self-perform the work for which the DBE contractor was engaged or so that the prime contractor can substitute another DBE or non-DBE contractor after contract award.

#### V. **CONTRACT COMPLIANCE REQUIREMENTS**

Each contractor or subcontractor that fails to carry out the requirements set forth below will be subject to a breach of contract and, after notification to the Federal Transit Administration (FTA), the Division may terminate the contract or subcontract or initiate other such remedy as deemed appropriate.

- A. Policy. It is the policy of the USDOT to ensure non-discrimination in the award and administration of USDOT-assisted contracts, to create a level playing field on which DBEs can compete fairly for USDOT-assisted contracts, to ensure that the DBE program is narrowly tailored in accordance with applicable law, to ensure that only firms that fully meet eligibility standards are permitted to participate as DBEs, to help remove barriers to the participation of DBEs in USDOT-assisted contracts, and to assist in the development of firms that can compete successfully in the marketplace outside the DBE program. Consequently, the DBE requirements of 49 CFR Part 26 apply to this contract.
- B. DBE Obligation. By submitting a bid on this contract, the contractor expressly accepts and agrees to the following assurance, and further agrees to include this assurance in each and every subcontract executed between the prime contractor and a subcontractor: The contractor or subcontractor shall not discriminate on the basis of race, color, national origin, or sex in the performance of this contract. The contractor shall carry out applicable requirements of 49 CFR part 26 in the award and administration of USDOT-assisted contracts.
- C. Records and Reports. All contractors must keep detailed records and provide regular reports to the Division on a quarterly basis, or as requested, on their progress in meeting contractual DBE obligations. These records may include, but shall not be limited to, payroll, lease agreements, cancelled payroll checks, cancelled supply and material checks, and executed subcontracting agreements. At the end of each quarter, prime contractors will be requested to submit certified reports on monies paid to each DBE subcontractor/supplier on all active USDOT-assisted contracts.

#### **DBE PARTICIPATION REQUIREMENTS** VI.

The DBE must perform a commercially useful function. A commercially useful function is generally being performed when a DBE is responsive for the execution of a distinct element of the work and is carrying out its responsibilities by actually performing, managing and supervising the work involved in accordance with normal industry practice (except where such practices are inconsistent with the DBE regulations and these guidelines) and when the DBE firm receives due compensation as agreed upon for the work performed.

- A. DBE Management: The DBE must manage the work it has contracted. The management shall include scheduling work operations, ordering equipment and materials (if materials are a part of the contract), preparing and submitting payrolls and all other required reports and forms, and hiring and firing employees, including supervisory employees. The DBE must perform the work of the contract with its own work force.
- **B.** DBE's Work Force: In order to meet the commercially useful function requirements of the regulations and the contract, the following statements are applicable:
- 1. The DBE shall supervise and perform the work of the contract with workers on its payroll and under the direct supervision of the DBE. The DBE or his/her superintendent must, on a full-time basis, supervise and control the work of the contract. The supervision of the contract work by personnel normally employed by another contractor or by personnel not under the control of the DBE constitutes failure to perform a commercially useful function.
- 2. The DBE shall perform its work with employees normally employed by and under the DBE's control. In all instances, the DBE shall be responsive for its payroll and labor compliance requirements concerning all workers under its control. The DBE must also be responsive, with respect to materials and supplies used on the contract, for negotiating price, determining quality and quantity, ordering the material and installing (where applicable) and paying for the material itself.
- C. Equipment: In order to perform a commercially useful function the DBE subcontractor shall be responsive for any equipment necessary to complete the work. The cost of equipment leased from the prime contractor or its affiliates will not be counted. If an emergency incident arises that presents a safety concern to either the workers or the traveling public, the DBE subcontractor may find it necessary to lease equipment from the prime contractor in this situation.
- D. Materials: The DBE shall negotiate the cost, determine quality and quantity, arrange delivery of, install (where applicable) and pay for the materials and supplies required for the work of the contract. Invoices for materials should be in the name of the DBE firm not the prime contractor. The Division will count expenditures by DBEs for materials or supplies toward DBE participation in the following:
	- 1. If the materials or supplies are obtained from the DBE manufacturer, count 100 percent of the cost of the materials or supplies toward DBE participation. For the purposes of this paragraph, a manufacturer is a firm that operates or maintains a factory or establishment that produces, on the premises, the materials, supplies, articles, or equipment required under the contract and of the general character described by the specifications.
	- 2. If the materials or supplies are purchased from the DBE's regular dealer, count 60 percent of the cost of the materials or supplies toward DBE participation. A regular dealer is a firm that owns, operates, or maintains a store, warehouse, or other establishment in which the materials, supplies, articles or equipment of the general character described by the specifications and required under the contract are bought, kept in stock, and regularly sold or leased to the public in the usual course of business.
	- 3. If the materials or supplies are obtained from the prime contractor or an affiliate of the prime contractor, the cost of the materials or supplies will not be counted.
- **E.** DBE Trucking Firms: To be certified as a DBE trucking firm, the firm must own at least one fully operational truck that is fully licensed and insured and that is used on a day to day basis. DBE trucking firms must be covered by a subcontract or a written agreement approved by the

DOT EEO office prior to performing their portion of the work. In order to perform a commercially useful function, the DBE trucking firm is restricted to the same subcontracting limitation in effect for other contractors. The DBE trucking firm must be responsive for the management and supervision of the entire trucking operation for which it is responsive on this contract, and therefore cannot be a contrived arrangement for the purpose of meeting DBE participation.

## G. North American Industrial Classification (NAIC)

- 1. DBE work can only be counted if the work to be performed by the DBE is:
	- a. Within the Type of Work for which the DBE is certified, AND
	- b. Within the classification of the North American Industry Classification System (6 digit NAIC codes) approved for the DBE.
- 2. Approval for Types of Work and NAIC codes are requested by the DBE at the time of initial certification and may be approved by the Uniform Certification Program (UCP) Committee based upon factual evidence supporting such approval.
- 3. Additional Types of Work and/or additional NAIC codes may be approved by the UCP
	- a. Upon request by the DBE, if existing factual evidence is already present in the DBE's record to support further designations, OR
	- b. Upon request and submission of factual evidence by the DBE to adequately support recognition of the DBE's capacity to control additional Types of Work, or work performed under additional NAIC codes.
- 4. Payments made to DBEs cannot be counted if the DBE is not certified for the Type of Work; the proper certification must be in place prior to the award of the contract.

West Virginia DOT **WVDPT BAT Transfer Center** Wendel Project #486201

### WEST VIRGINIA DEPARTMENT OF TRANSPORTATION **DIVISION OF PUBLIC TRANSIT** DISADVANTAGED BUSINESS ENTERPRISE UTILIZATION

### CONTRACTOR'S PLAN FOR DBE PARTICIPATION

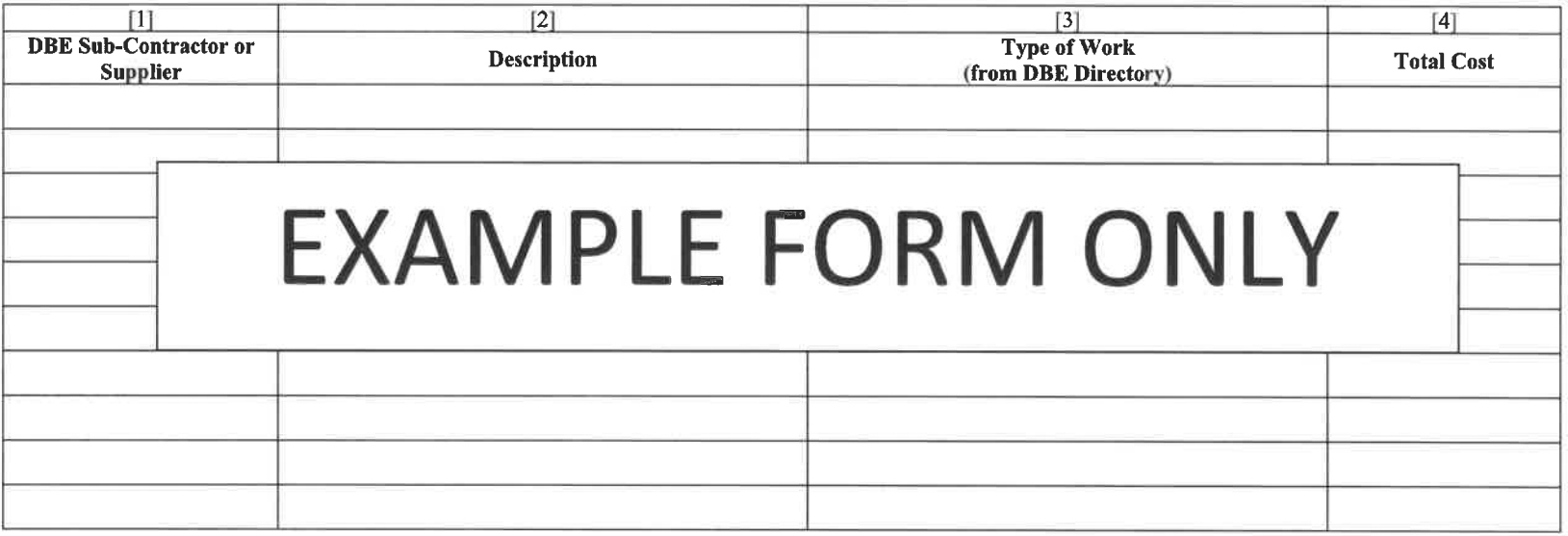

#### $[5]$ **CONTRACTOR'S DBE PARTICIPATION: TOTAL COST OF ALL DBE PARTICIPATION \$ EXECUTE OF TOTAL BID AMOUNT:**

#### **EXPLANATORY NOTES:**

- "DBE Sub-Contractor" (column [1]), for the purpose of this certificate, means a disadvantaged business as defined by Special Provisions in this Proposal.  $\bullet$
- If material is to be supplied, the figure in column [4] shall not exceed 60% of the actual cost unless the material is manufactured by a DBE; if material IS manufactured by a DBE, 100% of  $\bullet$ the cost may be recorded.
- If material is not supplied by a regular dealer as defined in 49 C.F.R. 26.55€(2)(ii), the figure in column [4] shall only include a reasonable and customary fee or commission for providing a  $\bullet$ bona fide service.
- For line [5], enter the total cost of DBE participation and the percentage of the total contract bid amount that this total DBE cost represents.  $\bullet$
- The Contractor shall submit written and signed documentation of commitment to use a DBE subcontractor whose participation the contractor proposes utilize.

West Virginia DOT<br>WVDPT BAT Transfer Center Wendel Project #486201